Progress. Orbacus.

# ORBACUS OGRE

Orbacus .NET Connector Programmer's Guide **Version 4.3.4, February 2010**

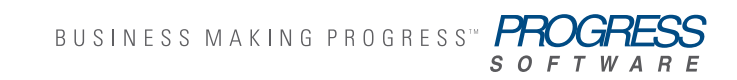

#### **© 2010 Progress Software Corporation and/or its subsidiaries or affiliates. All rights reserved.**

These materials and all Progress® software products are copyrighted and all rights are reserved by Progress Software Corporation. The information in these materials is subject to change without notice, and Progress Software Corporation assumes no responsibility for any errors that may appear therein. The references in these materials to specific platforms supported are subject to change.

Actional, Apama, Apama (and Design), Artix, Business Empowerment, DataDirect (and design), DataDirect Connect, DataDirect Connect64, DataDirect Technologies, DataDirect XML Converters, DataDirect XQuery, DataXtend, Dynamic Routing Architecture, EdgeXtend, Empowerment Center, Fathom, FUSE Mediation Router, FUSE Message Broker, FUSE Services Framework, IntelliStream, IONA, IONA (and design), Making Software Work Together, Mindreef, ObjectStore, OpenEdge, Orbix, PeerDirect, POSSENET, Powered by Progress, PowerTier, Progress, Progress DataXtend, Progress Dynamics, Progress Business Empowerment, Progress Empowerment Center, Progress Empowerment Program, Progress OpenEdge, Progress Profiles, Progress Results, Progress Software Developers Network, Progress Sonic, ProVision, PS Select, SequeLink, Shadow, SOAPscope, SOAPStation, Sonic, Sonic ESB, SonicMQ, Sonic Orchestration Server, SonicSynergy, SpeedScript, Stylus Studio, Technical Empowerment, WebSpeed, Xcalia (and design), and Your Software, Our Technology–Experience the Connection are registered trademarks of Progress Software Corporation or one of its affiliates or subsidiaries in the U.S. and/or other countries. AccelEvent, Apama Dashboard Studio, Apama Event Manager, Apama Event Modeler, Apama Event Store, Apama Risk Firewall, AppsAlive, AppServer, ASPen, ASP-in-a-Box, BusinessEdge, Business Making Progress, Cache-Forward, DataDirect Spy, DataDirect SupportLink, FUSE, Future Proof, GVAC, High Performance Integration, ObjectStore Inspector, ObjectStore Performance Expert, OpenAccess, Orbacus, Pantero, POSSE, ProDataSet, Progress ESP Event Manager, Progress ESP Event Modeler, Progress Event Engine, Progress RFID, Progress Software Business Making Progress, PSE Pro, SectorAlliance, SeeThinkAct, Shadow z/ Services, Shadow z/Direct, Shadow z/Events, Shadow z/Presentation, Shadow Studio, SmartBrowser, SmartComponent, SmartDataBrowser, SmartDataObjects, SmartDataView, SmartDialog, SmartFolder, SmartFrame, SmartObjects, SmartPanel, SmartQuery, SmartViewer, SmartWindow, Sonic Business Integration Suite, Sonic Process Manager, Sonic Collaboration Server, Sonic Continuous Availability Architecture, Sonic Database Service, Sonic Workbench, Sonic XML Server, The Brains Behind BAM, WebClient, and Who Makes Progress are trademarks or service marks of Progress Software Corporation and/ or its subsidiaries or affiliates in the U.S. and other countries. Java and all Java-based marks are trademarks or registered trademarks of Sun Microsystems, Inc. in the U.S. and other countries. Any other trademarks contained herein are the property of their respective owners.

#### **Third Party Acknowledgments:**

Progress Orbacus v4.3.4 incorporates mcpp v2.4.6 from sourceforge.net at http://sourceforge.net/projects/ mcpp/. Such technology is subject to the following terms and conditions: Copyright (c) 1998, 2002-2007 Kiyoshi Matsui [kmatsui@t3.rim.or.jp](mailto:kmatsui@t3.rim.or.jp) All rights reserved. Some parts of this code are derived from the public domain software DECUS cpp (1984, 1985) written by Martin Minow. Redistribution and use in source and binary forms, with or without modification, are permitted provided that the following conditions are met: 1. Redistributions of source code must retain the above copyright notice, this list of conditions and the following disclaimer. 2. Redistributions in binary form must reproduce the above copyright notice, this list of conditions and the following disclaimer in the documentation and/or other materials provided with the distribution. THIS SOFTWARE IS PROVIDED BY THE AUTHOR ``AS IS'' AND ANY EXPRESS OR IMPLIED WARRANTIES, INCLUDING, BUT NOT LIMITED TO, THE IMPLIED WARRANTIES OF MERCHANTABILITY AND FITNESS FOR A PARTICULAR PURPOSE ARE DISCLAIMED. IN NO EVENT SHALL THE AUTHOR BE LIABLE FOR ANY DIRECT, INDIRECT, INCIDENTAL, SPECIAL, EXEMPLARY, OR CONSEQUENTIAL DAMAGES (INCLUDING, BUT NOT LIMITED TO, PROCUREMENT OF SUBSTITUTE GOODS OR SERVICES; LOSS OF USE, DATA, OR PROFITS; OR BUSINESS INTERRUPTION) HOWEVER CAUSED AND ON ANY THEORY OF LIABILITY, WHETHER IN CONTRACT, STRICT LIABILITY, OR TORT (INCLUDING NEGLIGENCE OR OTHERWISE) ARISING IN ANY WAY OUT OF THE USE OF THIS SOFTWARE, EVEN IF ADVISED OF THE POSSIBILITY OF SUCH DAMAGE.

# **Contents**

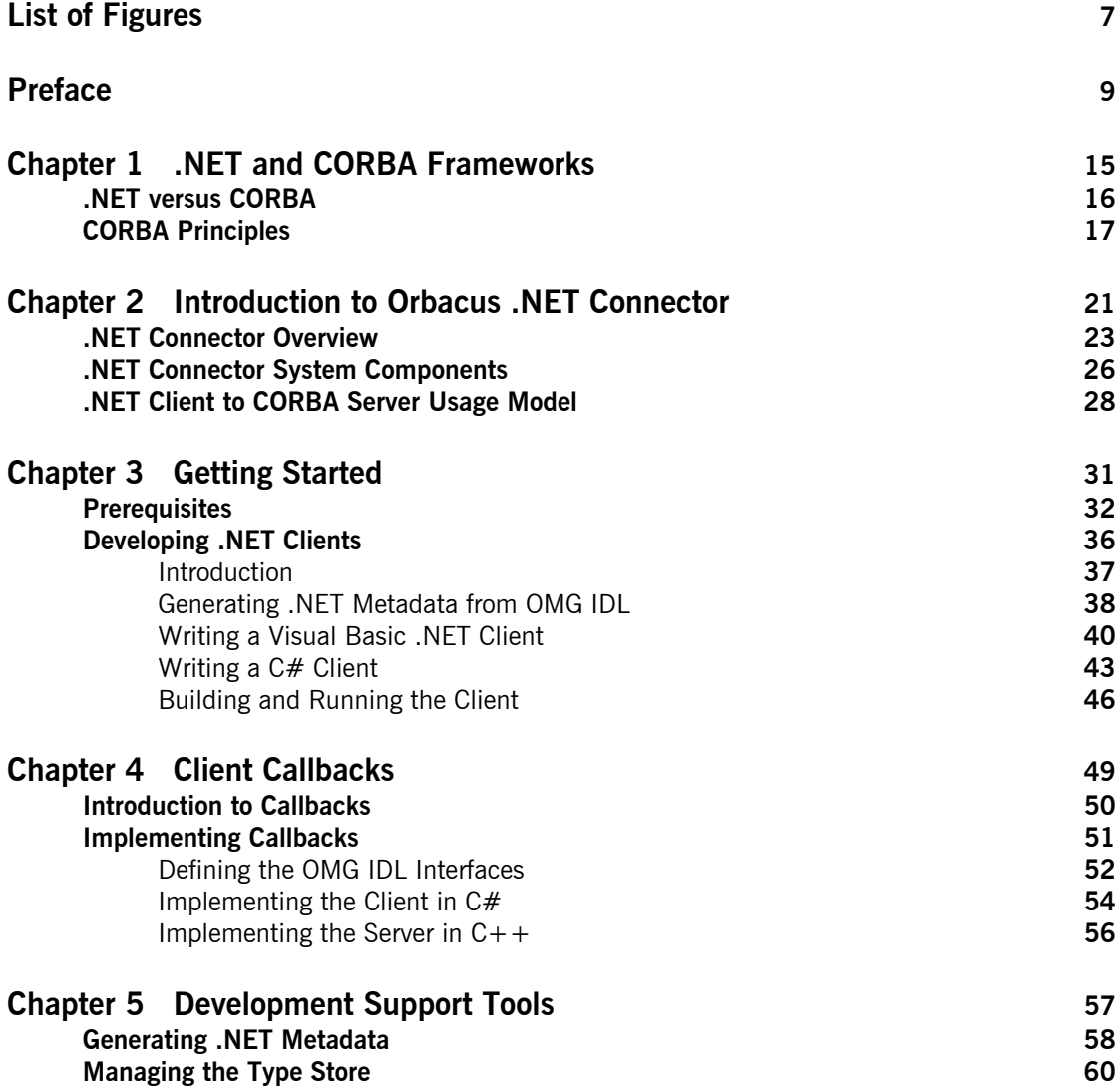

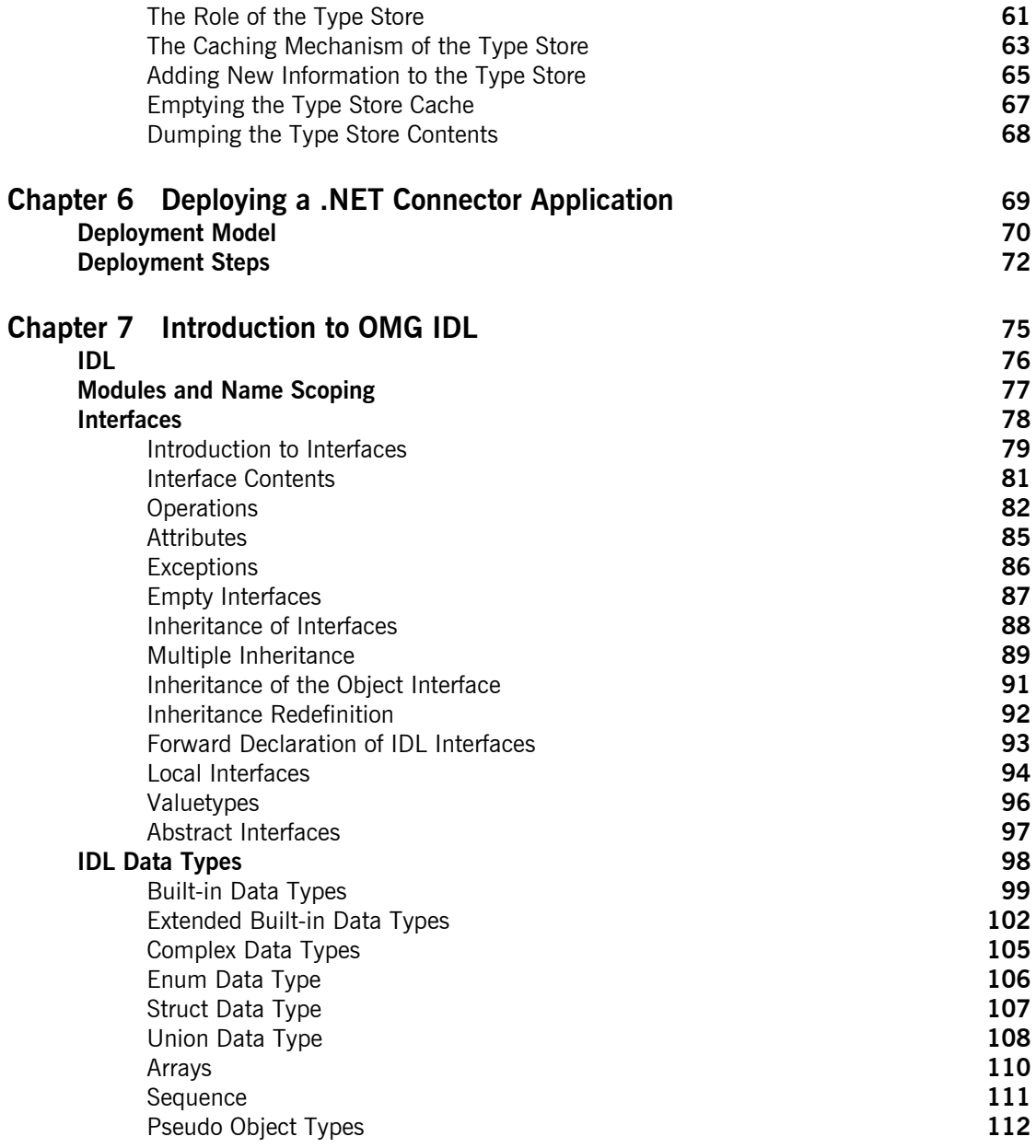

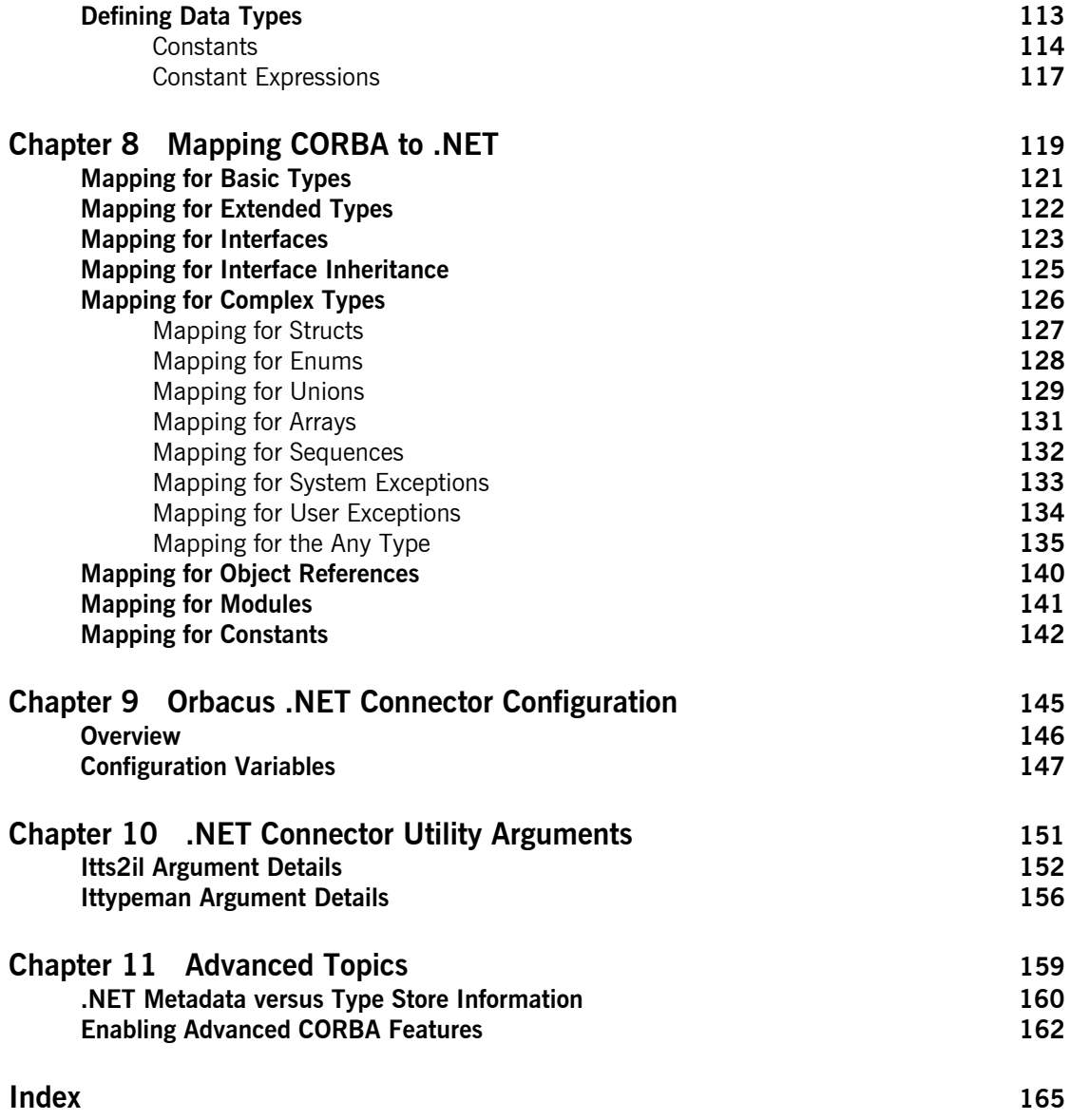

CONTENTS

# List of Figures

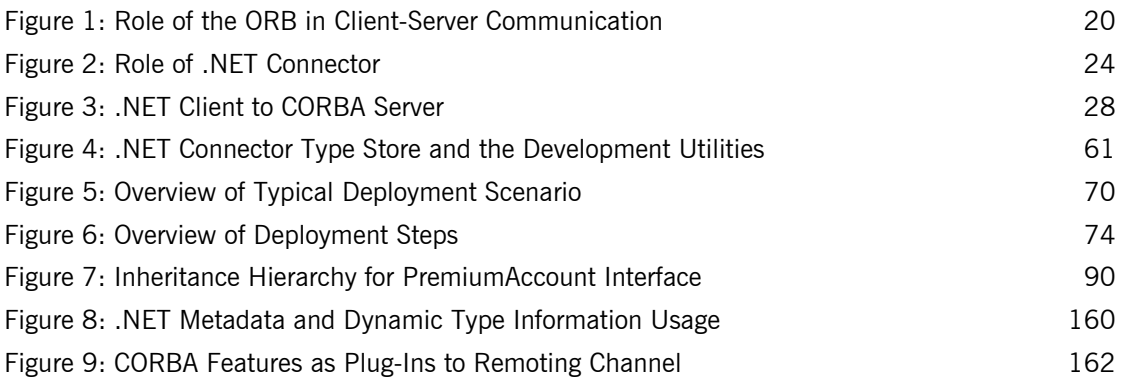

LIST OF FIGURES

# <span id="page-8-0"></span>Preface

The Orbacus .NET Connector provides a high performance bridge that enables transparent communication between .NET clients and CORBA servers. It is designed to allow .NET programmers who use any .NET language (Visual Basic .NET,  $C#$ ,  $J#$ , and so on) to easily access CORBA applications running in Windows, UNIX, or OS/390 environments. This means that .NET programmers can use familiar tools to build heterogeneous systems that use both .NET and CORBA components within a .NET environment.

### **Audience**

This guide is intended for .NET application programmers who want to use the Orbacus .NET Connector to develop and deploy distributed applications that combine CORBA and .NET components within a .NET environment. This guide assumes you already have a working knowledge of .NET-based tools, such as Visual Basic .NET and C#.

### **Required Versions**

To use the .Orbacus NET Connector, you need at least Microsoft .NET Framework 1.1 and Microsoft Visual Studio .NET 2003 installed on your machine.

### **Organization of this Guide**

This guide is organized into the following chapters:

#### **[Chapter 1,](#page-14-1) [".NET and CORBA Frameworks"](#page-14-1)**

Both .NET Remoting and CORBA are recognized as industry-standard frameworks for distributed object computing. This chapter introduces comparisons between these two frameworks, and provides an introductory overview of CORBA and its main principles for the sake of novice CORBA users.

#### **[Chapter 2,](#page-20-1) ["Introduction to Orbacus .NET Connector"](#page-20-1)**

IONA's .NET Connector enables transparent communication between clients running in a Microsoft .NET environment and servers running in a CORBA environment. This chapter introduces the Orbacus .NET Connector, first by outlining the distributed component concepts supported by .NET, and then by describing how the .NET Connector implements these concepts.

#### **[Chapter 3,](#page-30-1) ["Getting Started"](#page-30-1)**

This chapter is provided to get you started quickly in application programming with the Orbacus .NET Connector. It explains the basics you need to know to develop in Visual Basic .NET or C# a simple .NET client that can call objects in an existing CORBA server.

#### **[Chapter 4,](#page-48-1) ["Client Callbacks"](#page-48-1)**

The typical Orbacus .NET Connector scenario involves .NET clients invoking operations on objects in CORBA servers. However, .NET clients can implement some of the functionality associated with servers, and all servers can act as clients. A callback invocation is a programming technique that takes advantage of this. This chapter describes how to implement client callbacks.

#### **[Chapter 5,](#page-56-1) ["Development Support Tools"](#page-56-1)**

This chapter describes how to use the itts2il utility to generate .NET metadata from existing OMG IDL, and to perform various type store management tasks.

#### **[Chapter 6,](#page-68-1) ["Deploying a .NET Connector Application"](#page-68-1)**

This chapter provides an overview of the deployment model you can adopt when deploying a distributed application with the Orbacus .NET Connector. It also describes the steps you must follow to deploy a distributed .NET Connector application.

#### **[Chapter 7](#page-74-1), ["Introduction to OMG IDL"](#page-74-1)**

An object's interface describes that object to potential clients through its attributes and operations, and their signatures. This chapter describes the semantics and uses of the CORBA Interface Definition Language (OMG IDL), which is used to describe the interfaces to CORBA objects.

#### **[Chapter 8](#page-118-1), ["Mapping CORBA to .NET"](#page-118-1)**

CORBA types are defined in OMG IDL, and .NET types are defined in Microsoft Intermediate Language (MSIL). To allow interworking between .NET clients and CORBA servers, .NET clients must be presented with metadata that describes the interfaces exposed by CORBA objects. Therefore, it must be possible to translate CORBA types to .NET types. When using .NET Remoting, the .NET types must use the .NET Common Type System (CTS). This chapter outlines the CORBA-to-.NET CTS mapping rules.

#### **[Chapter 9](#page-144-1), ["Orbacus .NET Connector Configuration"](#page-144-1)**

This chapter describes the configuration variables specific to the Orbacus .NET Connector, and their associated values.

#### **[Chapter 10, ".NET Connector Utility Arguments"](#page-150-1)**

This chapter describes the various arguments available with the ittypeman and itts2il command-line utilities.

#### **[Chapter 11, "Advanced Topics"](#page-158-1)**

This chapter provides details of topics that might be of interest to more advanced users of the .NET Connector, including an explanation of the difference between static .NET metadata and dynamic runtime type information, and a description of programatically enabling advanced CORBA features.

### **Related Reading**

The following related reading material is recommended:

**•** The Common Object Request Broker: Architecture and Specification at http://www.omg.org/docs/formal/01-09-01.pdf.

### **The Orbacus Library**

The Orbacus documentation library consists of the following books:

- **•** [Using Orbacus](#page-11-0)
- **•** [Using FreeSSL for Orbacus](#page-11-1)
- **•** [JThreads/C++](#page-11-2)
- **•** [Orbacus Notify](#page-11-3)
- **•** [.NET Connector Programmer's Guide](#page-11-4) (this book)

#### <span id="page-11-0"></span>**Using Orbacus**

This manual describes how Orbacus implements the CORBA standard, and describes how to develop and maintain code that uses the Orbacus ORB. This is the primary developer's guide and reference for Orbacus.

#### <span id="page-11-1"></span>**Using FreeSSL for Orbacus**

This manual describes the FreeSSL plug-in, which enables secure communications using the Orbacus ORB in both Java and  $C_{++}$ .

#### <span id="page-11-2"></span>**JThreads/C++**

This manual describes JThreads/ $C++$ , which is a high-level thread abstraction library that gives  $C++$  programmers the look and feel of Java threads.

#### <span id="page-11-3"></span>**Orbacus Notify**

This manual describes Orbacus Notify, an implementation of the Object Management Group's Notification Service specification.

#### <span id="page-11-4"></span>**.NET Connector Programmer's Guide**

This manual describes the Orbacus .NET Connector, which enables transparent communication between clients running in a Microsoft .NET environment and servers running in a CORBA environment.

### **Getting the Latest Version**

The latest updates to the Orbacus documentation can be found at http:// www.iona.com/support/docs.

Compare the version dates on the web page for your product version with the date printed on the copyright page of the PDF edition of the book you are reading.

### **Searching the Orbacus Library**

You can search the online documentation by using the **Search** box at the top right of the documentation home page:

http://www.iona.com/support/docs

To search a particular library version, browse to the required index page, and use the **Search** box at the top right.

You can also search within a particular book. To search within a HTML version of a book, use the **Search** box at the top left of the page. To search within a PDF version of a book, in Adobe Acrobat, select **Edit**|**Find**, and enter your search text.

### **Additional Resources**

The IONA Knowledge Base (http://www.iona.com/support/knowledge\_base/ index.xml) contains helpful articles written by IONA experts about Orbacus and other products.

The IONA Update Center (http://www.iona.com/support/updates/index.xml) contains the latest releases and patches for IONA products.

If you need help with this or any other IONA product, go to IONA Online Support (http://www.iona.com/support/index.xml).

Comments, corrections, and suggestions on IONA documentation can be sent to docs-support@iona.com.

## **Document Conventions**

#### **Typographical conventions**

This book uses the following typographical conventions:

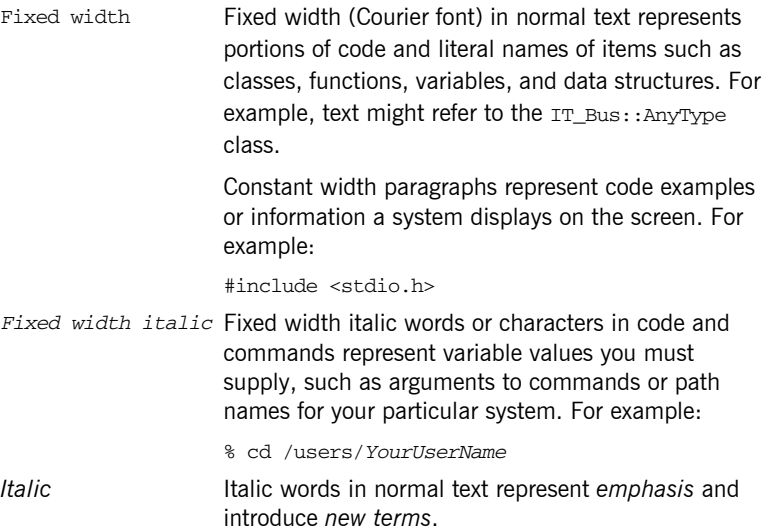

**Bold** Bold words in normal text represent graphical user interface components such as menu commands and dialog boxes. For example: the **User Preferences** dialog.

#### **Keying Conventions**

This book uses the following keying conventions:

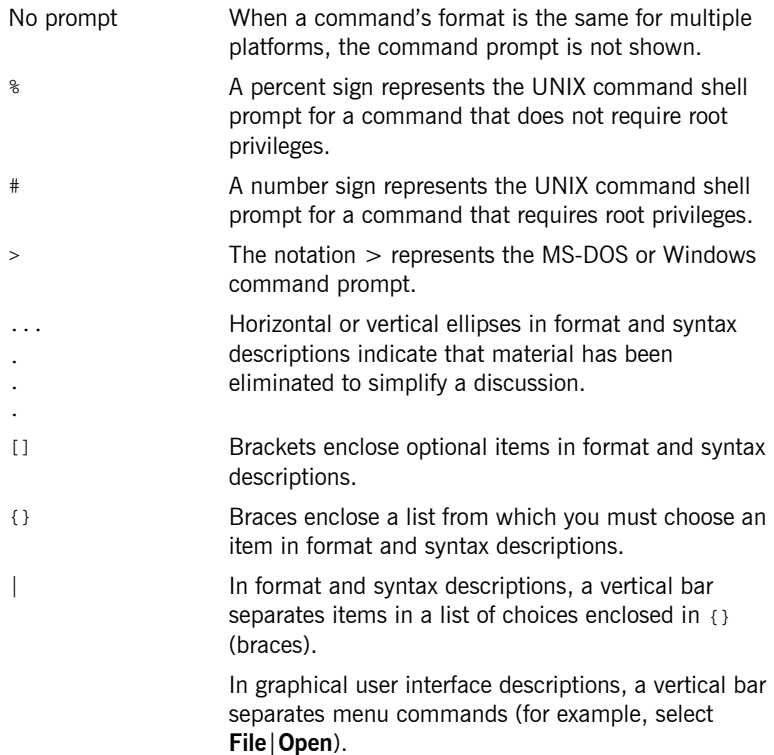

 **14**

## CHAPTER 1

# <span id="page-14-1"></span><span id="page-14-0"></span>.NET and CORBA Frameworks

*Both .NET Remoting and CORBA are recognized as industry-standard frameworks for distributed object computing. This chapter introduces comparisons between these two frameworks, and provides an introductory overview of CORBA and its main principles for the sake of novice CORBA users.*

**In this chapter** This chapter discusses the following topics:

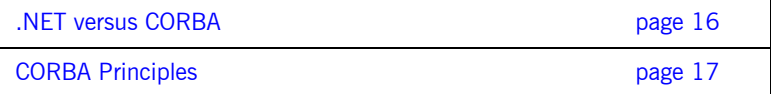

**Note:** A knowledge of CORBA is not a prerequisite for using the Orbacus .NET Connector. This is because the .NET Connector abstracts the details of CORBA from the .NET programmer. Unless you are using advanced CORBA features, no knowledge of the CORBA server is required, apart from its contact details. This chapter is provided for reference purposes only. An in-depth study of .NET or CORBA is outside the scope of this guide.

## <span id="page-15-0"></span>**.NET versus CORBA**

**Overview <b>EXEC** 2008 THE MUST AND MOVE THE AND INCORBA are both industry-standard frameworks for distributed object computing. Both share the common goals of:

- **•** Enabling interoperability of distributed applications written in heterogeneous languages.
- **•** Allowing for modifications to the implementation of objects in a particular language without the need for changes to other objects implemented in other languages.

This section provides an introductory comparison of .NET and CORBA concepts.

<span id="page-15-1"></span>**Comparison** [Table 1](#page-15-1) provides an introductory comparison of .NET and CORBA concepts.

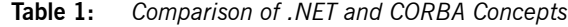

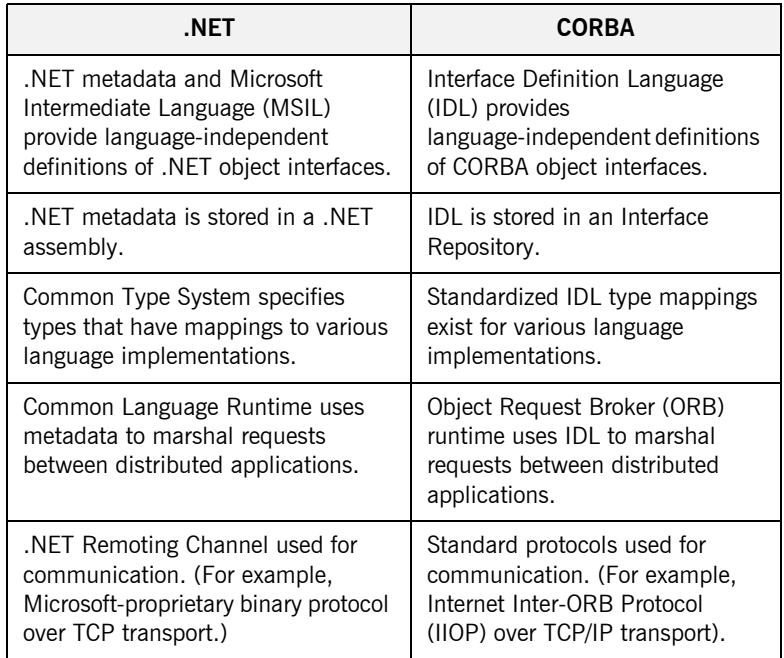

## <span id="page-16-0"></span>**CORBA Principles**

**Overview This section provides an introductory overview of the main principles of** CORBA for novice CORBA users. It discusses the following topics:

- **•** ["Basic principles" on page 17](#page-16-1).
- **•** ["CORBA objects" on page 18](#page-17-0).
- **•** ["Object IDs and references" on page 18.](#page-17-1)
- **•** ["CORBA object interfaces" on page 18](#page-17-2)
- **•** ["CORBA client requests" on page 18](#page-17-3).
- **•** ["CORBA object lifetime" on page 19.](#page-18-0)
- **•** ["Object request broker" on page 19.](#page-18-1)
- **•** ["Multiple inheritance" on page 20.](#page-19-1)

**Note:** A knowledge of CORBA is not a prerequisite for using the .NET Connector. This is because the .NET Connector abstracts the details of CORBA from the .NET programmer. Unless you are using advanced CORBA features, no knowledge of the CORBA server is required apart from its contact details. This section is provided for reference purposes only. A more in-depth study of CORBA is outside the scope of this guide.

<span id="page-16-1"></span>**Basic principles** Some of the basic principles of CORBA are:

- **•** The system architecture is based around the concept of objects.
- **•** An object is a discrete unit of functionality that exposes its behavior through a set of well defined interfaces.
- **•** The details of an object's implementation are hidden from the clients that want to make requests on it.
- **•** An object is an independent component with a related set of behaviors, transparently available to any CORBA client, regardless of where the object or client are implemented in the system.
- **•** The domain of an object is typically an arbitrarily scalable distributed network.

<span id="page-17-3"></span><span id="page-17-2"></span><span id="page-17-1"></span><span id="page-17-0"></span>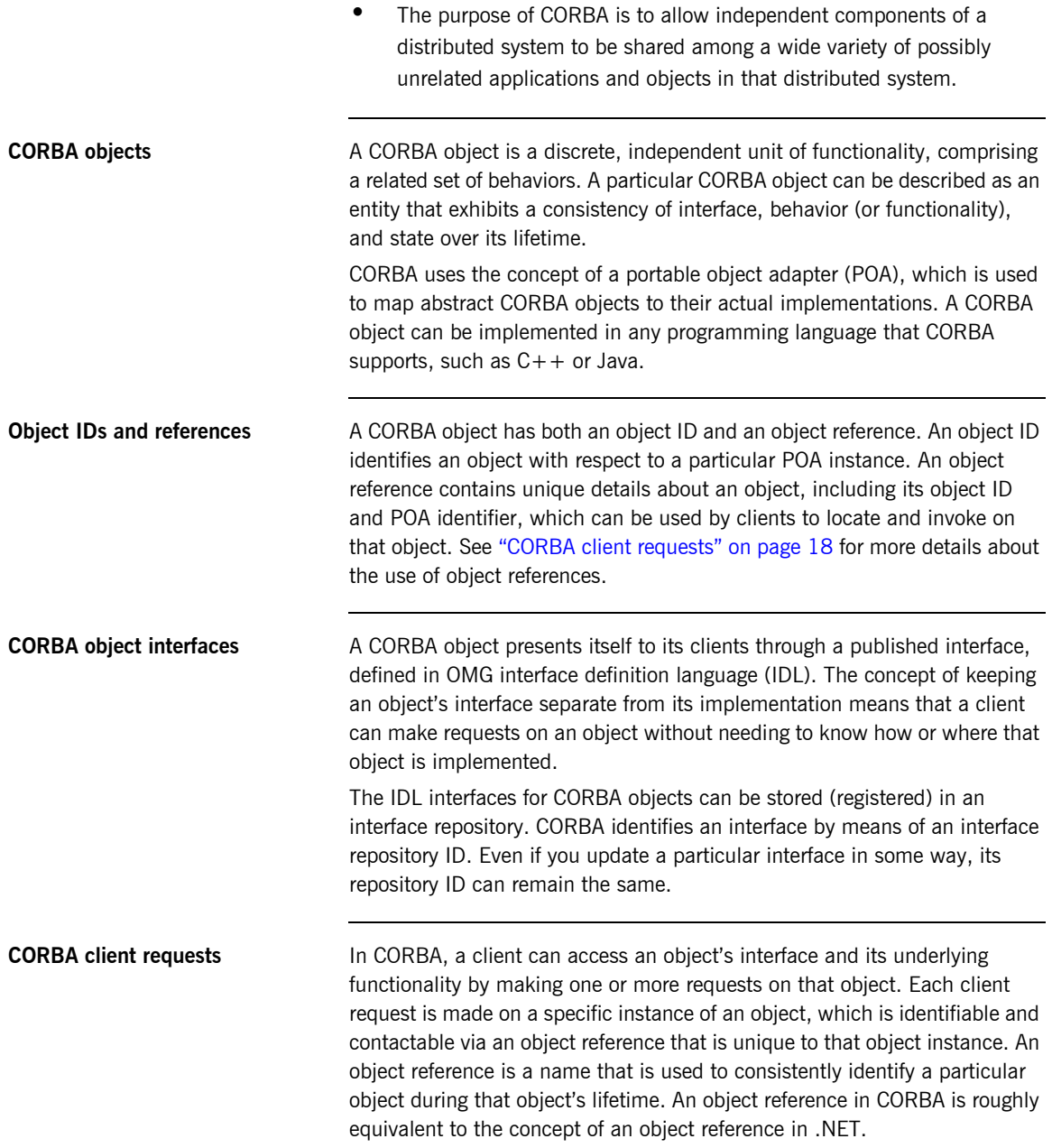

<span id="page-18-1"></span><span id="page-18-0"></span>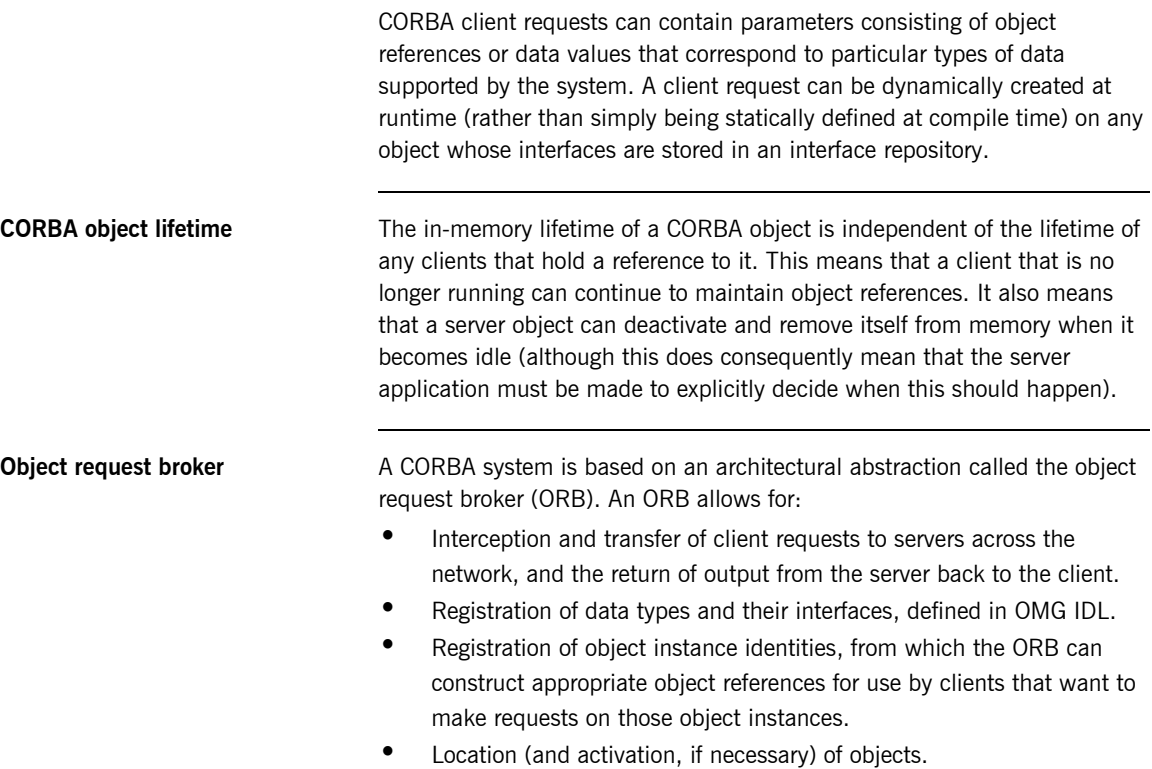

Orbacus is one of IONA's implementations of an ORB.

[Figure 1](#page-19-0) provides an overview of the role of the ORB in CORBA client-server communication.

**Figure 1:** *Role of the ORB in Client-Server Communication*

<span id="page-19-0"></span>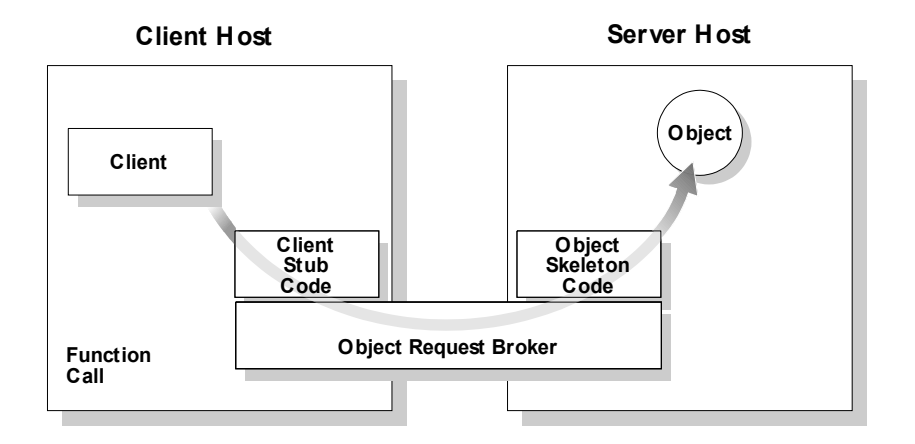

<span id="page-19-1"></span>**Multiple inheritance** CORBA supports the concept of multiple interface inheritance. This basically means that a CORBA object interface can be extended by making it derive from one or more other interfaces. The derived interface ends up having not only its own defined functionality, but also the functionality of the interface(s) from which it derives. Interfaces can also be evolved, by having new interfaces derive from existing interfaces.

> A CORBA object reference refers to a CORBA object that exposes a single, most-derived interface in which any and all parent interfaces are joined. CORBA does not support the concept of objects with multiple, disjoint interfaces. See ["Introduction to OMG IDL" on page 75](#page-74-1) for more details of multiple inheritance.

## CHAPTER 2

# <span id="page-20-1"></span><span id="page-20-0"></span>Introduction to Orbacus .NET **Connector**

*IONA's Orbacus .NET Connector enables transparent communication between clients running in a Microsoft .NET environment and servers running in a CORBA environment. This chapter introduces the .NET Connector by outlining the distributed component concepts supported by .NET and by describing how the .NET Connector implements these concepts.*

**In this chapter** This chapter discusses the following topics:

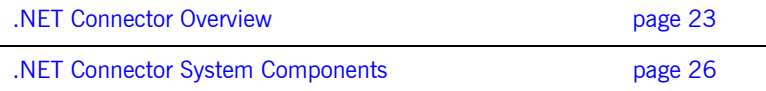

**Note:** The Orbacus .NET Connector supports development and deployment of .NET clients that can communicate with CORBA servers. Any CORBA C++ server examples provided in this guide are supplied for reference purposes only. It is assumed that you already have a CORBA server implementation product. The examples provided are for use with Orbacus 4.3 SP2 or later.

## <span id="page-22-0"></span>**.NET Connector Overview**

**Overview** This section provides an introductory overview of how the Orbacus .NET Connector facilitates communication between .NET clients and CORBA servers. The following topics are discussed:

- **•** ["What is the .NET Connector?" on page 23.](#page-22-1).
- **•** ["Graphical Overview of Role" on page 24](#page-23-1).
- **•** ["Advantages for the .NET Programmer" on page 24.](#page-23-2)
- **•** ["Supported Protocols" on page 25.](#page-24-0)

<span id="page-22-1"></span>**What is the .NET Connector?** The Orbacus .NET Connector is a custom .NET remoting channel, referred to as OrbacusDotNET, from IONA Technologies. Its purpose is to support application integration across network boundaries, different operating systems, and different programming languages. Specifically, it provides a high performance bridge that enables integration between .NET clients and CORBA objects. It allows you to develop and deploy .NET client applications that can interact with existing CORBA server applications that might be running on Windows or other platforms.

<span id="page-23-1"></span><span id="page-23-0"></span>**Graphical Overview of Role** [Figure 2](#page-23-0) provides a conceptual overview of how the .NET Connector facilitates integration of .NET clients and CORBA servers.

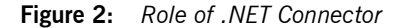

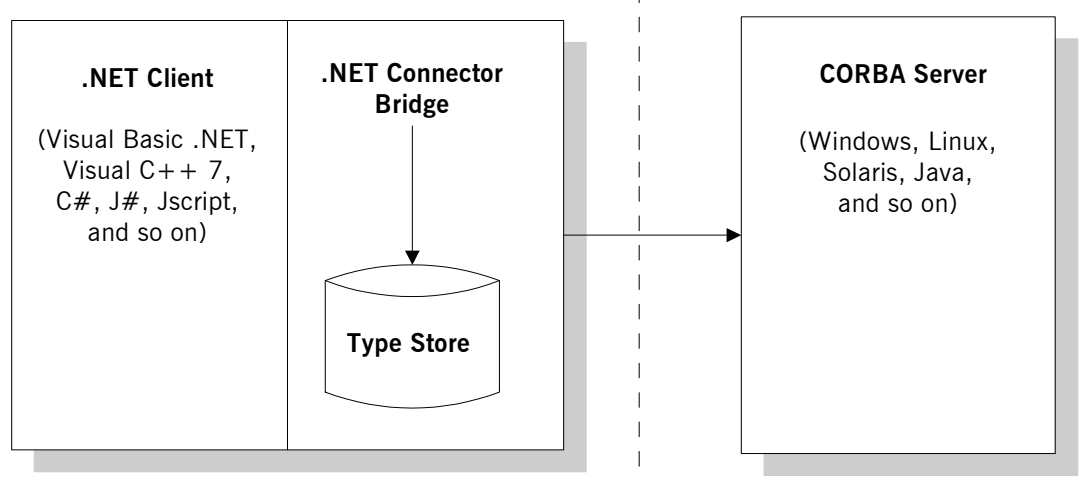

**(Machine/Process Boundary)**

#### <span id="page-23-2"></span>**Advantages for the .NET Programmer**

The Orbacus .NET Connector provides two main advantages to .NET programmers:

- 1. The Orbacus .NET Connector provides access to existing CORBA servers, which can be implemented on any operating system and in any language supported by a CORBA implementation. Orbacus supports a range of operating systems, such as Windows, Linux, and Solaris. It also supports different programming languages, including  $C++$  and Java.
- 2. Using the .NET Connector, a .NET programmer can use familiar .NET-based tools to build heterogeneous systems that use both .NET and CORBA components within a .NET environment. The .NET Connector, therefore, presents a programming model that is familiar to the .NET programmer.

<span id="page-24-0"></span>**Supported Protocols** The Orbacus .NET Connector supports the IIOP protocol. Contact IONA Product Management for information on protocols supported in upcoming editions of the Orbacus .NET Connector.

## <span id="page-25-0"></span>**.NET Connector System Components**

**Overview** This section describes the various components that comprise a .NET Connector system. The following topics are discussed:

- **•** ["Bridge" on page 26.](#page-25-1)
- **•** ["Type Store" on page 26.](#page-25-2)
- **•** [".NET Client" on page 27](#page-26-0).
- **•** ["CORBA Server" on page 27](#page-26-1).

<span id="page-25-1"></span>

**Bridge** The bridge is a synonym for the .NET Connector itself. It is implemented as a custom remoting channel, referred to as OrbacusDotNET. It is implemented in a mixture of managed and umanaged  $C++$ . This channel uses a dynamic marshaller and type store to formulate dynamic requests that can be invoked on the CORBA server. The bridge provides the mappings and performs the necessary translation between .NET common type system (CTS) and CORBA types.

> The bridge is used in conjunction with a .NET Connector utility, called itts2il, which generates .NET metadata from OMG IDL.

The bridge allows .NET clients to take advantage of all the CORBA services that are available to an ordinary  $C++$  client, such as security and portable interceptors.

<span id="page-25-2"></span>**Type Store** As shown in [Figure 2 on page 24](#page-23-0), the .NET Connector uses a component called the *type store*. The type store holds a cache of information about all the CORBA types in your system. The .NET Connector can retrieve this information from the Interface Repository (IFR) at application runtime, and then automatically update the type store with this information for subsequent use, instead of having to query the IFR for it again. See ["The](#page-62-1)  [Caching Mechanism of the Type Store" on page 63](#page-62-1) and [".NET Metadata](#page-159-2)  [versus Type Store Information" on page 160](#page-159-2) for further details about the type store.

<span id="page-26-1"></span><span id="page-26-0"></span>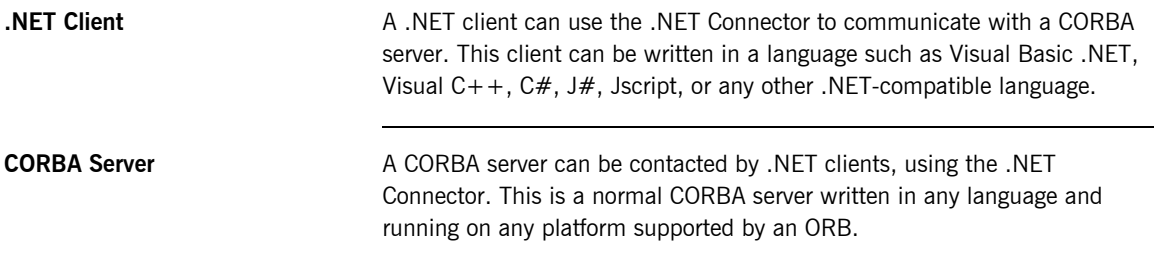

## <span id="page-27-0"></span>**.NET Client to CORBA Server Usage Model**

**Overview** This section describes the typical usage model supported by the .NET Connector: a .NET client communicating with a CORBA server. It discusses the following topics:

- **•** ["Graphical overview" on page 28.](#page-27-2)
- **•** [".NET client and bridge" on page 29.](#page-28-0)
- **•** ["CORBA server" on page 29](#page-28-1).

<span id="page-27-1"></span>

<span id="page-27-2"></span>**Graphical overview** [Figure 3](#page-27-1) shows a graphical overview of this usage model.

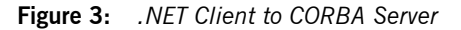

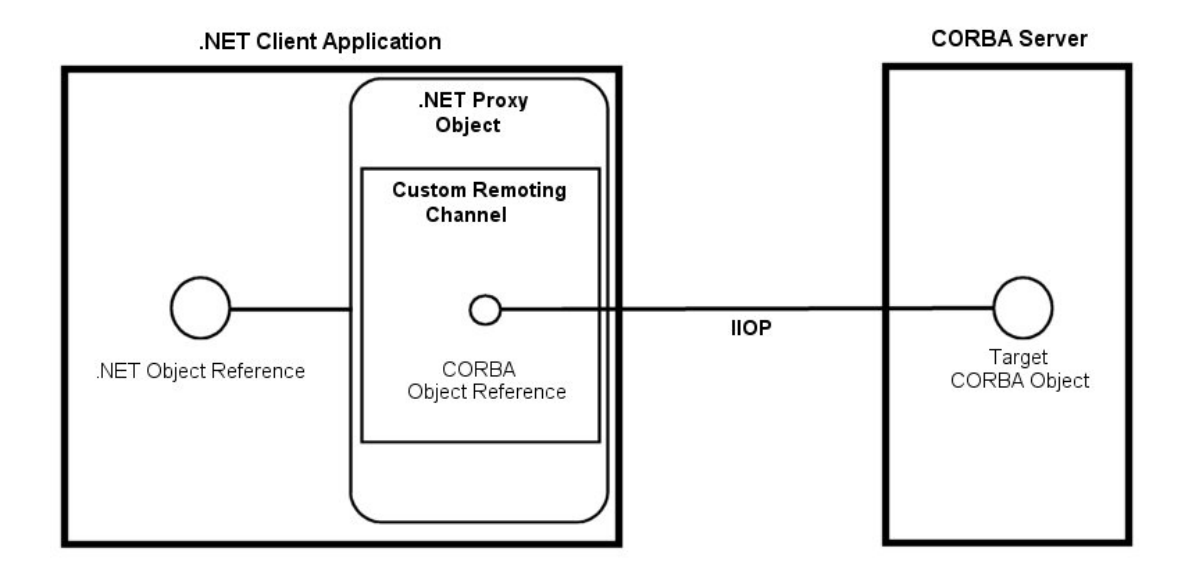

<span id="page-28-2"></span><span id="page-28-1"></span><span id="page-28-0"></span>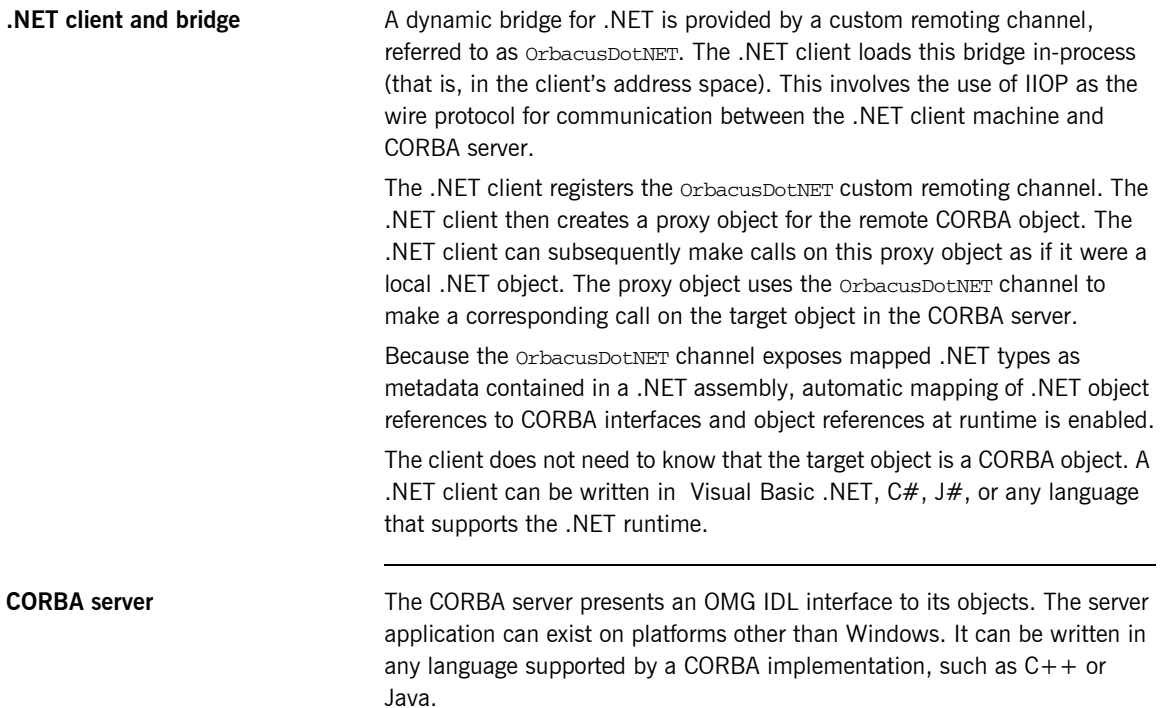

#### CHAPTER 2 | **Introduction to Orbacus .NET Connector**

## CHAPTER 3

# <span id="page-30-1"></span><span id="page-30-0"></span>Getting Started

*This chapter is provided as a means to getting started quickly in application programming with the .NET Connector. It explains the basics you need to know to develop a simple .NET client, written in Visual Basic .NET or C#, which can call objects in an existing CORBA server.*

**In This Chapter** This chapter discusses the following topics:

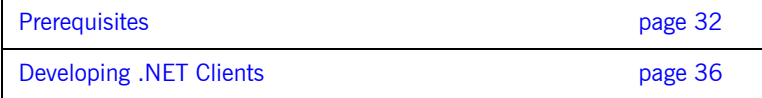

## <span id="page-31-0"></span>**Prerequisites**

<span id="page-31-1"></span>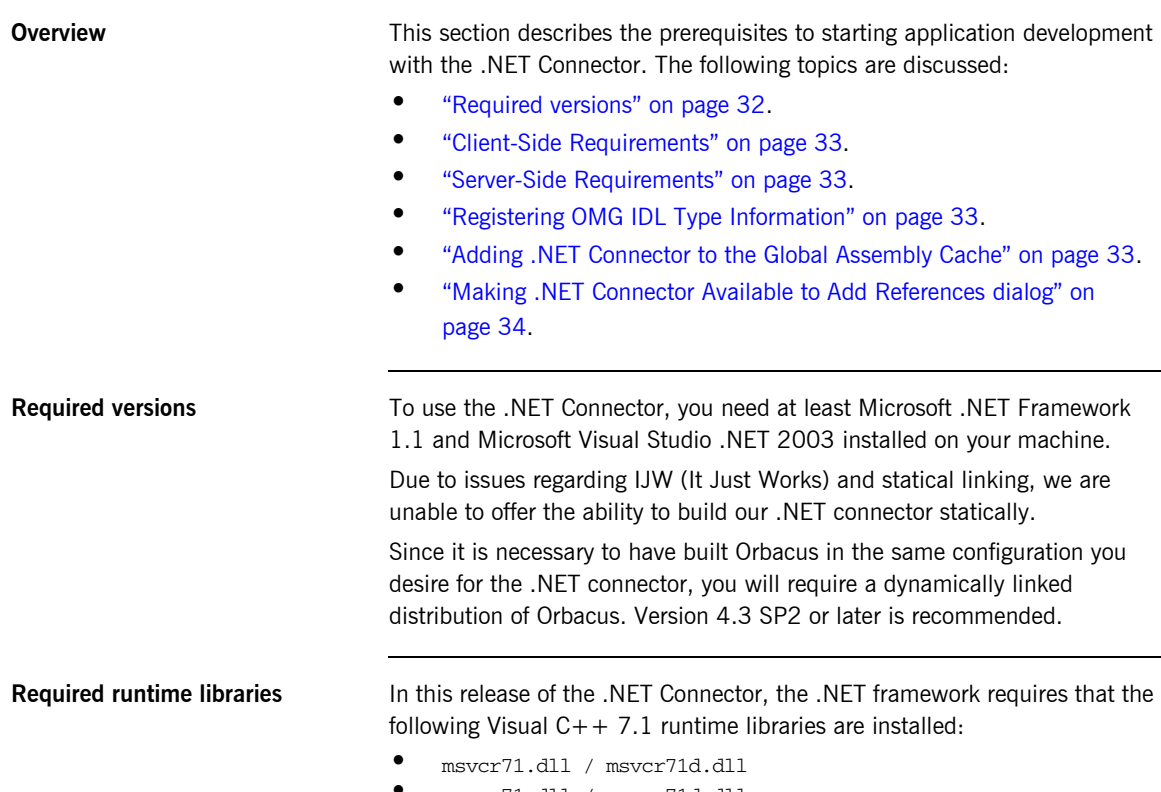

**•** msvcp71.dll / msvcp71d.dll

<span id="page-32-3"></span><span id="page-32-2"></span><span id="page-32-1"></span>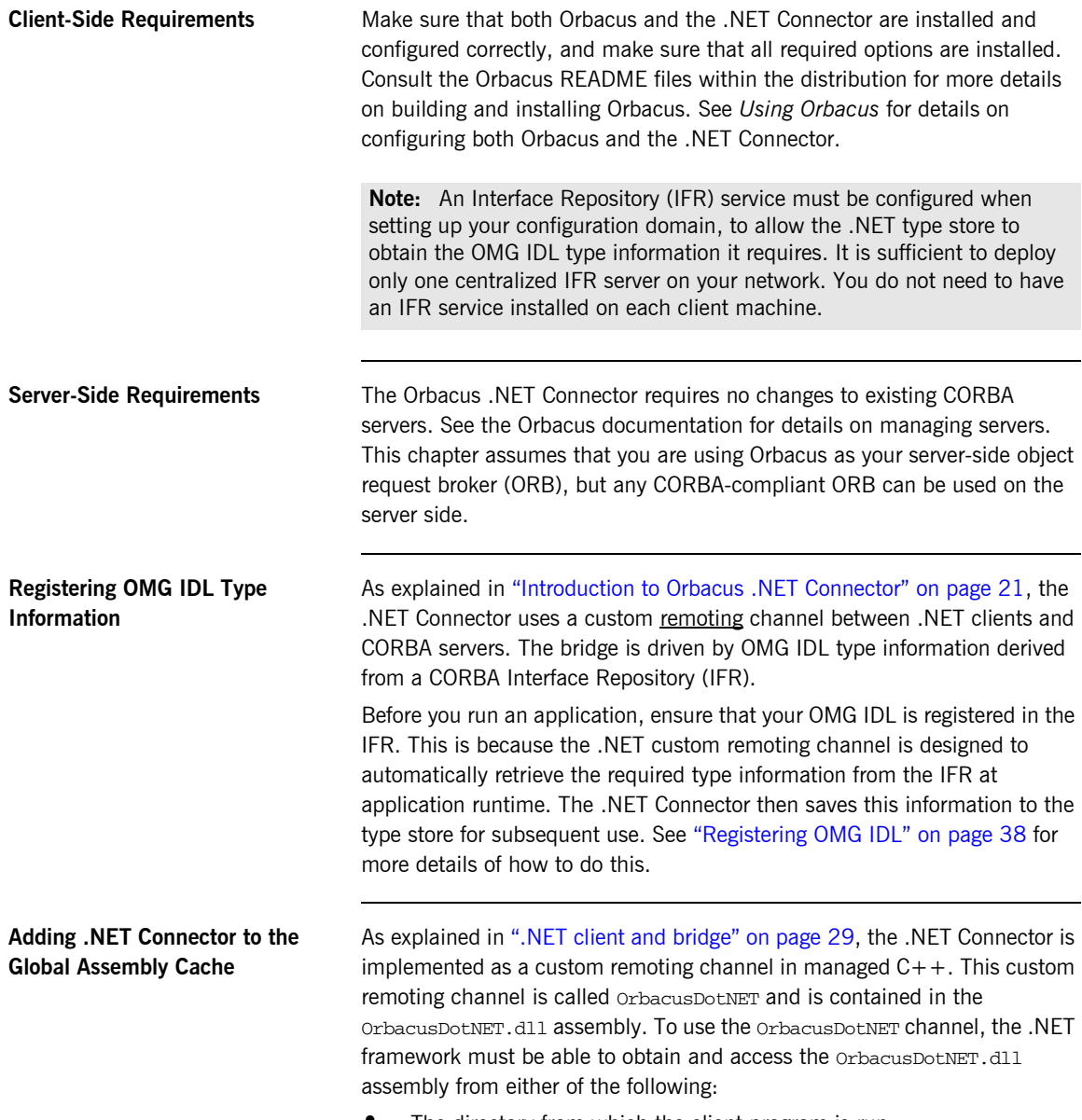

<span id="page-32-0"></span>**•** The directory from which the client program is run.

**•** The Global Assembly Cache (GAC).

By default, the supplied demonstrations are configured to use a local copy of the OrbacusDotNET channel.

If you want to register the OrbacusDotNET channel with the GAC, do either of the following:

**•** Register the channel from the command line, by entering the following command (where *install-dir* represents the full path to your Orbacus .NET Connector installation):

gacutil -I *install-dir*\bin\OrbacusDotNET.dll

- **•** Register the channel graphically, as follows:
	- i. Select **Settings|Control Panel|Administrative Tools|.NET Framework 1.1 Configuration** from your Windows **Start** menu.
	- ii. Right-click **Assembly Cache**.
	- iii. Click **Add**.
	- iv. Browse to *install-dir*\bin\OrbacusDotNET.dll.
	- v. Click **Open**.

**Note:** Adding the .NET Connector to the GAC is not mandatory. The advantage to doing it is that it means you do not need to copy the OrbacusDotNET.dll assembly to your client program directory.

<span id="page-33-0"></span>**Making .NET Connector Available to Add References dialog** When you are adding a reference in Visual Studio .NET, you are presented with an **Add References** dialog that contains a list of references from which you can choose. The displayed list is determined from the sub-keys (and their properties) corresponding to the following registry key:

> HKEY\_LOCAL\_MACHINE\SOFTWARE\Microsoft\VisualStudio\7.1\ AssemblyFolders

If you want to add the .NET Connector to this list:

1. Add the following registry key:

HKEY\_LOCAL\_MACHINE\SOFTWARE\Microsoft\VisualStudio\7.1\ AssemblyFolders\OrbacusDotNET

2. In the preceding key, set its default value to *install-dir*\bin (where *install-dir* represents the full path to your Orbacus .NET Connector installation).

**Note:** Making the Orbacus .NET Connector available to the **Add References** dialog is not mandatory, but doing so eliminates the need to search the hard disk for the OrbacusDotNET.dll assembly.

## <span id="page-35-0"></span>**Developing .NET Clients**

**Overview** This section describes how to use the Orbacus .NET Connector to develop .NET clients in Visual C++, C#, and Visual Basic .NET.

**In This Section** This section discusses the following topics:

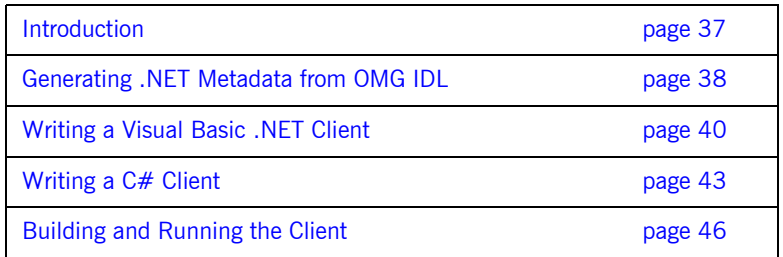
# **Introduction**

<span id="page-36-1"></span><span id="page-36-0"></span>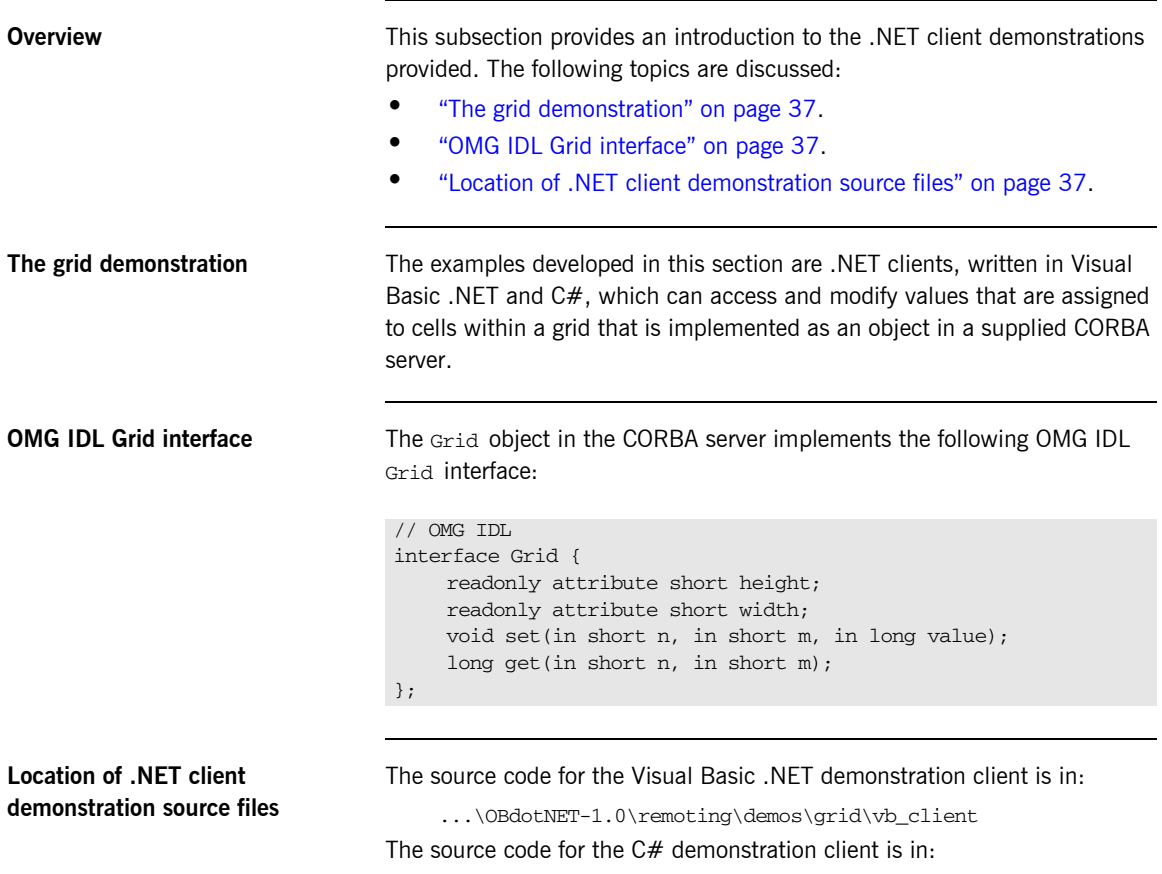

<span id="page-36-2"></span>...\OBdotNET-1.0\remoting\demos\grid\csharp\_client

# **Generating .NET Metadata from OMG IDL**

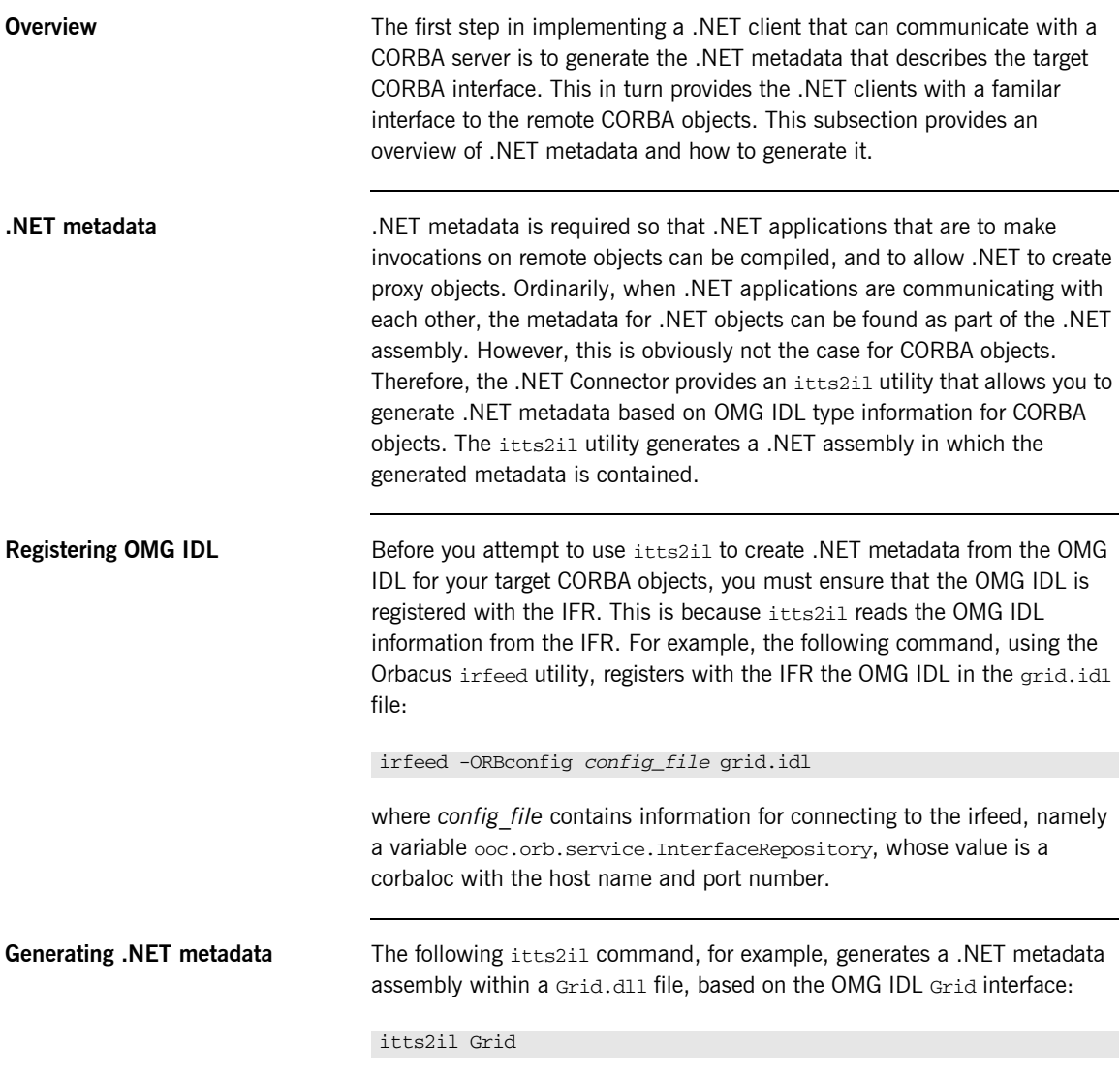

See ["Development Support Tools" on page 57](#page-56-0) for more details about itts2il and creating .NET metadata from OMG IDL.

# **Writing a Visual Basic .NET Client**

**Overview** This subsection describes the steps to develop a simple Visual Basic .NET client of a CORBA server. The steps are:

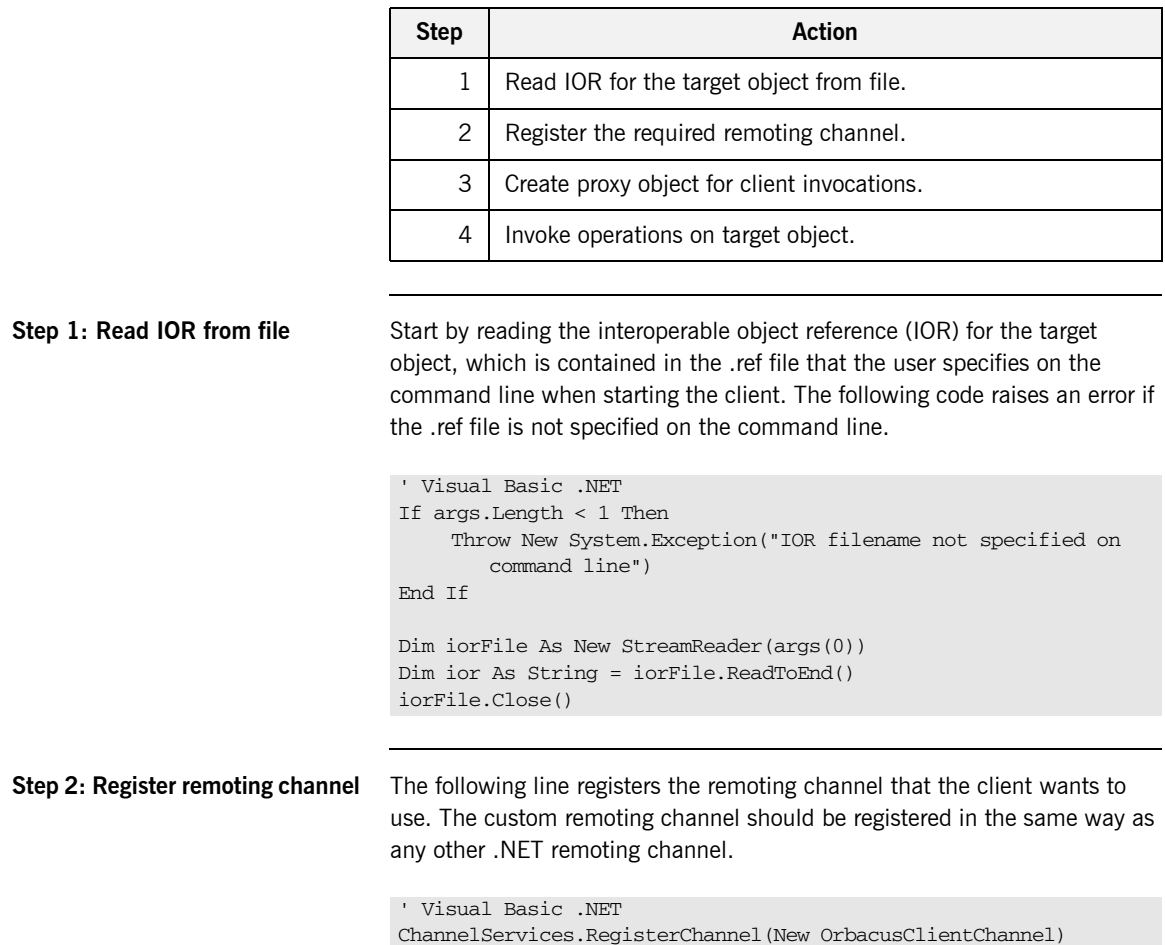

The preceding code tells the .NET application that when it is attempting to access an object outside of its application domain, it should attempt to use the ClientChannel remoting channel.

**Step 3: Create proxy object** The following code creates a proxy instance of the remote target object in the client's address space.

```
' Visual Basic .NET
Dim GridObj As Grid = CType(Activator.GetObject(GetType(Grid), 
   ior), Grid)
```
The call to Getobject() specifies the name of the target object to which the client wants to connect (in this case, Grid). The main difference between the preceding call example and a call to a native .NET object is that instead of passing an object URL to the call, the client must instead pass an IOR, a corbaloc reference, or a Naming Service reference. The call to GetObject () creates both the proxy object and an ClientChannelSink channel sink.

The channel sink parses the reference (that is, IOR, corbaloc reference, or Naming Service reference) passed by the client and creates a CORBA object reference either by:

- **•** Using string\_to\_object(), if an IOR or corbaloc reference has been passed.
- **•** Resolving the Naming Service reference, if a Naming Service reference has been passed.

**Note:** An alternative way of creating the proxy object (instead of calling Activator.GetObject()) is to use the new operator for the .NET Grid type. In this case, the reference must be specified in the application's configuration file. This alternative approach is useful in that it allows you to dynamically specify the reference at deployment time, rather than statically at compile time.

## **Step 4: Invoke operations on target object**

Now that the proxy object has been created, the following code obtains the width and height of the grid, and then sets a particular element of it to a particular value (in this case, it sets the element in row 2 column 4 to the value 123).

```
' Visual Basic .NET
Dim height As Short = GridObj.height
Dim width As Short = GridObj.width
Console.WriteLine("Grid's size : " & height & " x " & width)
…
Console.WriteLine("Set element 2 x 4 to 123")
GridObj.set(2, 4, 123)
Dim 1_Value As Int32 = GridObj.get(2, 4)
Console.WriteLine("2 x 4 Element's value : " & 1_Value)
If (1_Value = 123) Then
    Console.WriteLine("Demo succeeded")
Else
    Console.WriteLine("Demo failed, incorrect value returned")
End If
```
## **Writing a C# Client**

**Overview** This subsection describes the steps to develop a simple C# client of a CORBA server. The steps are:

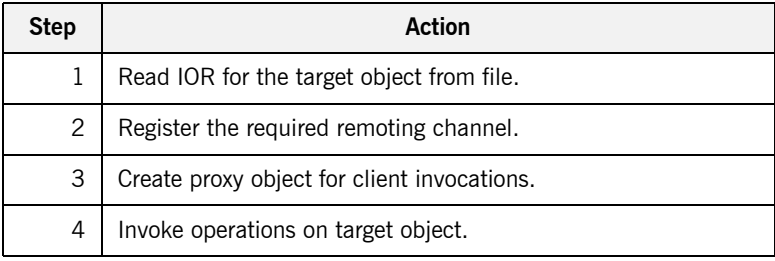

**Step 1: Read IOR from file** Start by reading the interoperable object reference (IOR) for the target object, which is contained in the .ref file that the user specifies on the command line when starting the client. The following code raises an error if the .ref file is not specified on the command line.

```
// C#
if (args.Length < 1)
     throw new Exception("IOR filename not specified");
     string url;
     using (StreamReader iorFile = new StreamReader(args [0]))
     {
          url = iorFile.ReadToEnd();
     }
```
**Step 2: Register remoting channel** The following line registers the remoting channel that the client wants to use. The custom remoting channel should be registered in the same way as any other .NET remoting channel.

> // C# ChannelServices.RegisterChannel(new ClientChannel());

The preceding code tells the .NET application that when it is attempting to access an object outside of its application domain, it should attempt to use the ClientChannel remoting channel.

**Step 3: Create proxy object** The following code creates a proxy instance of the remote target object in the client's address space.

```
// C#
Grid GridObj = (Grid) Activator.GetObject(typeof (Grid), url);
```
The call to GetObject() specifies the name of the target object to which the client wants to connect (in this case, Grid). The main difference between the preceding call example and a call to a native .NET object is that instead of passing an object URL to the call, the client must instead pass an IOR, a corbaloc reference, or a Naming Service reference. The call to GetObject () creates both the proxy object and an ClientChannelSink channel sink.

The channel sink parses the reference (that is, IOR, corbaloc reference, or Naming Service reference) passed by the client and creates a CORBA object reference either by:

- Using string to object(), if an IOR or corbaloc reference has been passed.
- **•** Resolving the Naming Service reference, if a Naming Service reference has been passed.

**Note:** An alternative way of creating the proxy object (instead of calling Activator.GetObject()) is to use the new operator for the .NET Grid type. In this case, the reference must be specified in the application's configuration file. This alternative approach is useful in that it allows you to dynamically specify the reference at deployment time, rather than statically at compile time.

## **Step 4: Invoke operations on target object**

Now that the proxy object has been created, the following code obtains the width and height of the grid, and then sets a particular element of it to a particular value (in this case, it sets the element in row 2 column 4 to the value 123).

```
// C#
Int16 height = GridObj.height;
Int16 width = GridObj.width;
Console.WriteLine("Grid's size : " + height + " x " + width);
…
Console.WriteLine("Set element 2 x 4 to 123");
GridObj.set(2, 4, 123);
Int32 1_Value = GridObj.get(2,4);Console.WriteLine("2 x 4 Element's value : " + 1_Value);
if (1 Value == 123) Then
    Console.WriteLine("Demo succeeded");
else
    Console.WriteLine("Demo failed, incorrect value returned");
```
# **Building and Running the Client**

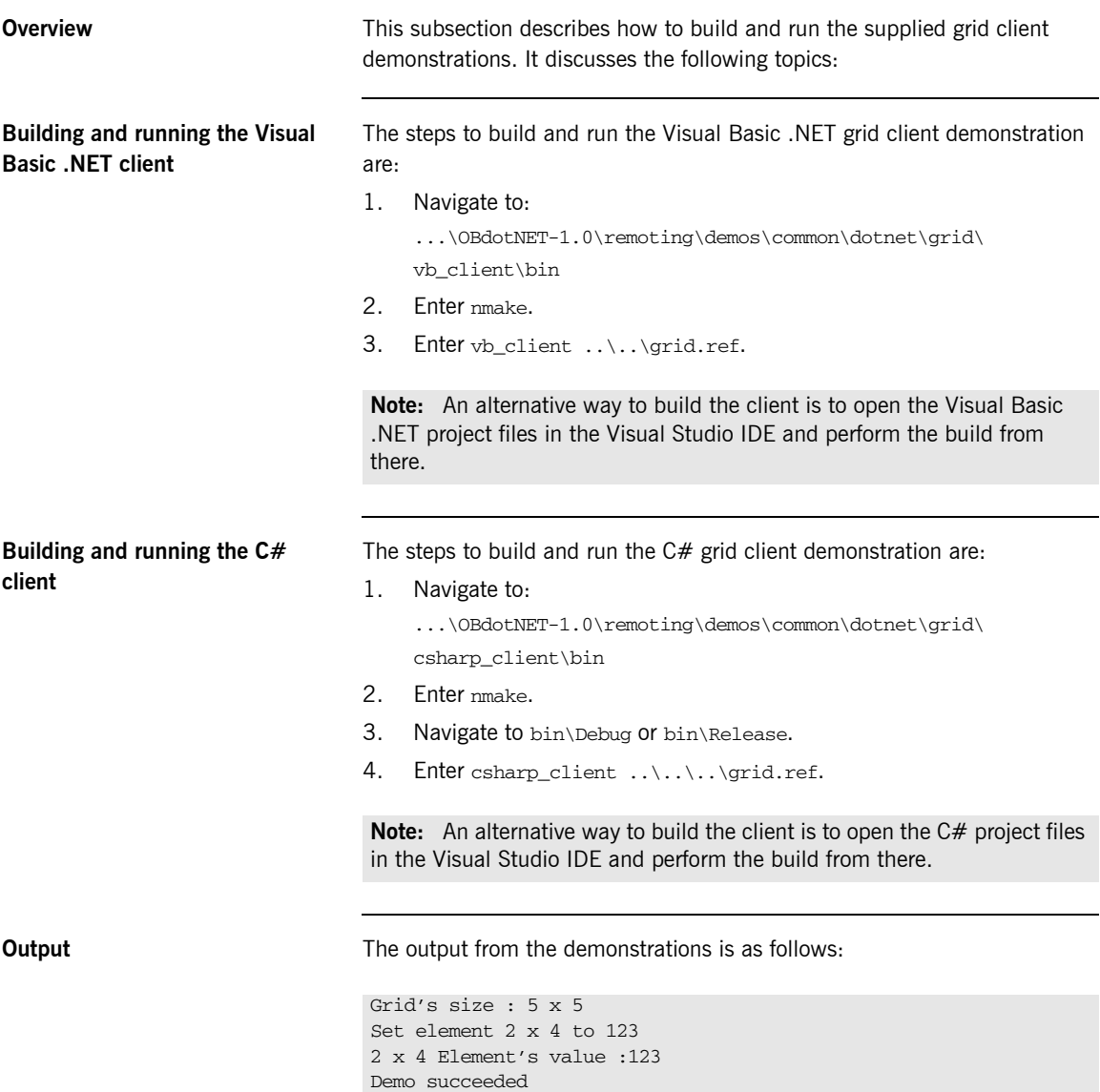

**Developing .NET Clients**

CHAPTER 3 | **Getting Started**

# Client Callbacks

*The typical .NET Connector scenario involves .NET clients invoking operations on objects in CORBA servers. However, .NET clients can implement some of the functionality associated with servers, and all servers can act as clients. A callback invocation is a programming technique that takes advantage of this. This chapter describes how to implement client callbacks.*

**In this chapter** This chapter discusses the following topics:

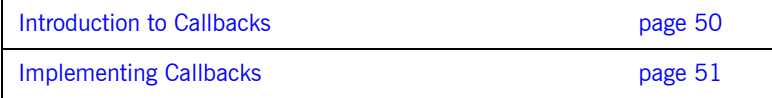

# <span id="page-49-0"></span>**Introduction to Callbacks**

<span id="page-49-2"></span><span id="page-49-1"></span>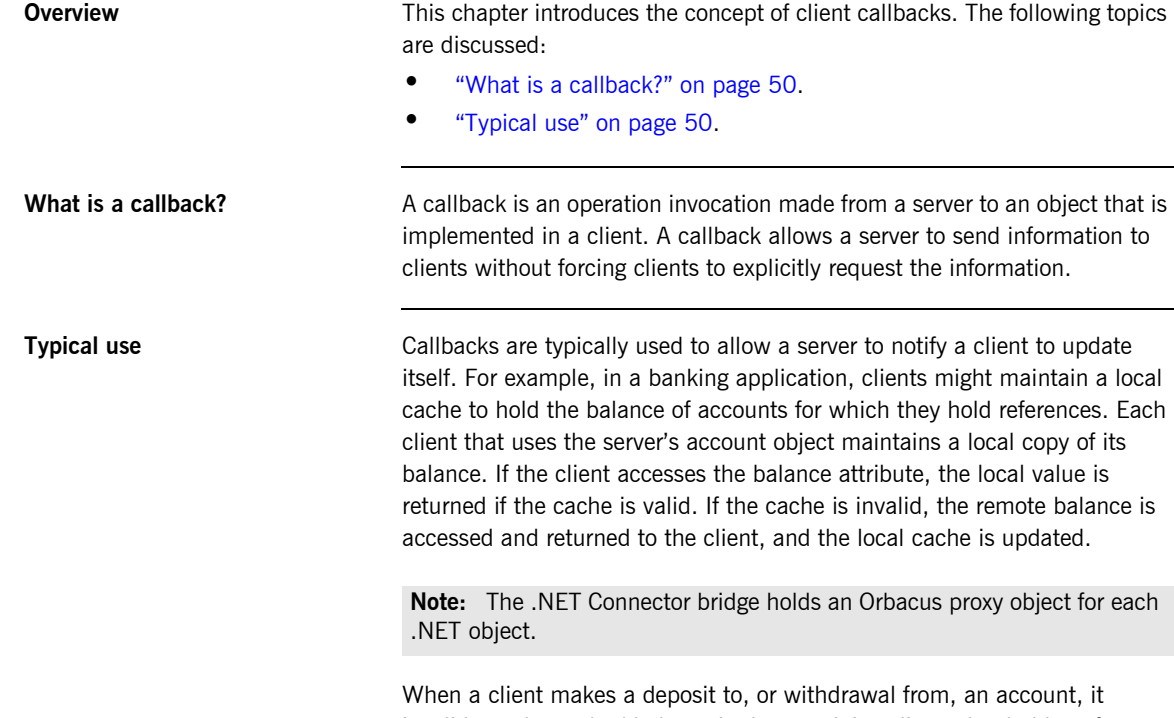

invalidates the cached balance in the remaining clients that hold a reference to that account. These clients must be informed that their cached value is invalid. To do this, the real account object in the server must notify (that is, call back) its clients whenever its balance changes.

# <span id="page-50-0"></span>**Implementing Callbacks**

**Overview** This section describes how to implement callbacks.

**In this section** This section discusses the following topics:

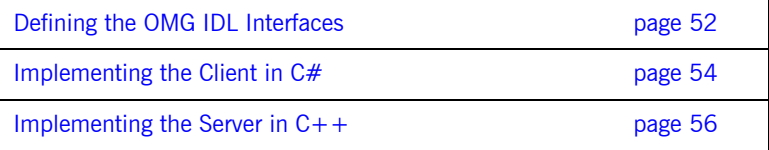

**Note:** A demonstration that implements callback functionality is provided in ...\OBdotNET-1.0\remoting\demos\callback.

# <span id="page-51-0"></span>**Defining the OMG IDL Interfaces**

<span id="page-51-1"></span>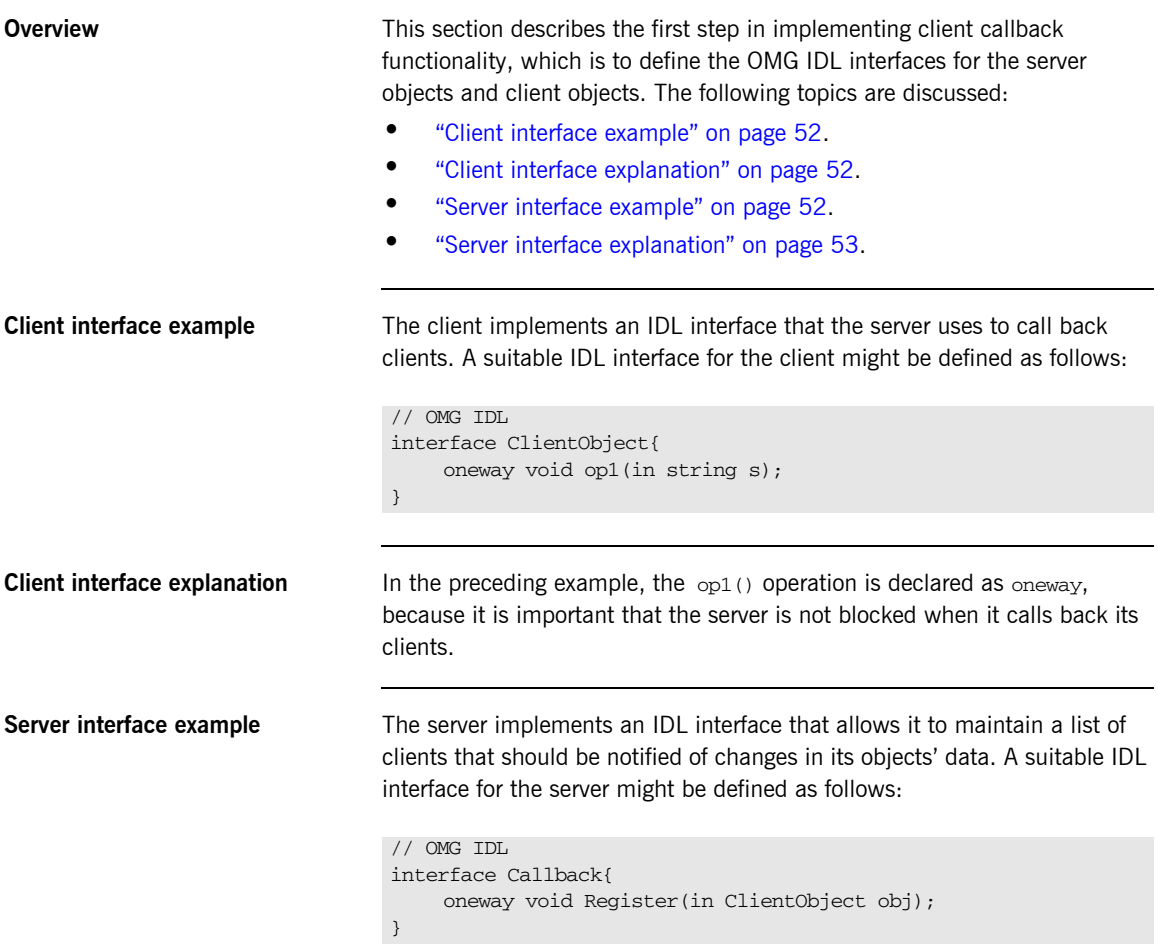

<span id="page-51-3"></span><span id="page-51-2"></span>

<span id="page-52-0"></span>**Server interface explanation** In the preceding example, the Register() operation registers a client with the server. The parameter to Register() is of the ClientObject type, so that the client can pass a reference to itself to the server. The server can maintain this reference in a list of clients that should be notified of events of interest.

# <span id="page-53-0"></span>**Implementing the Client in C#**

<span id="page-53-1"></span>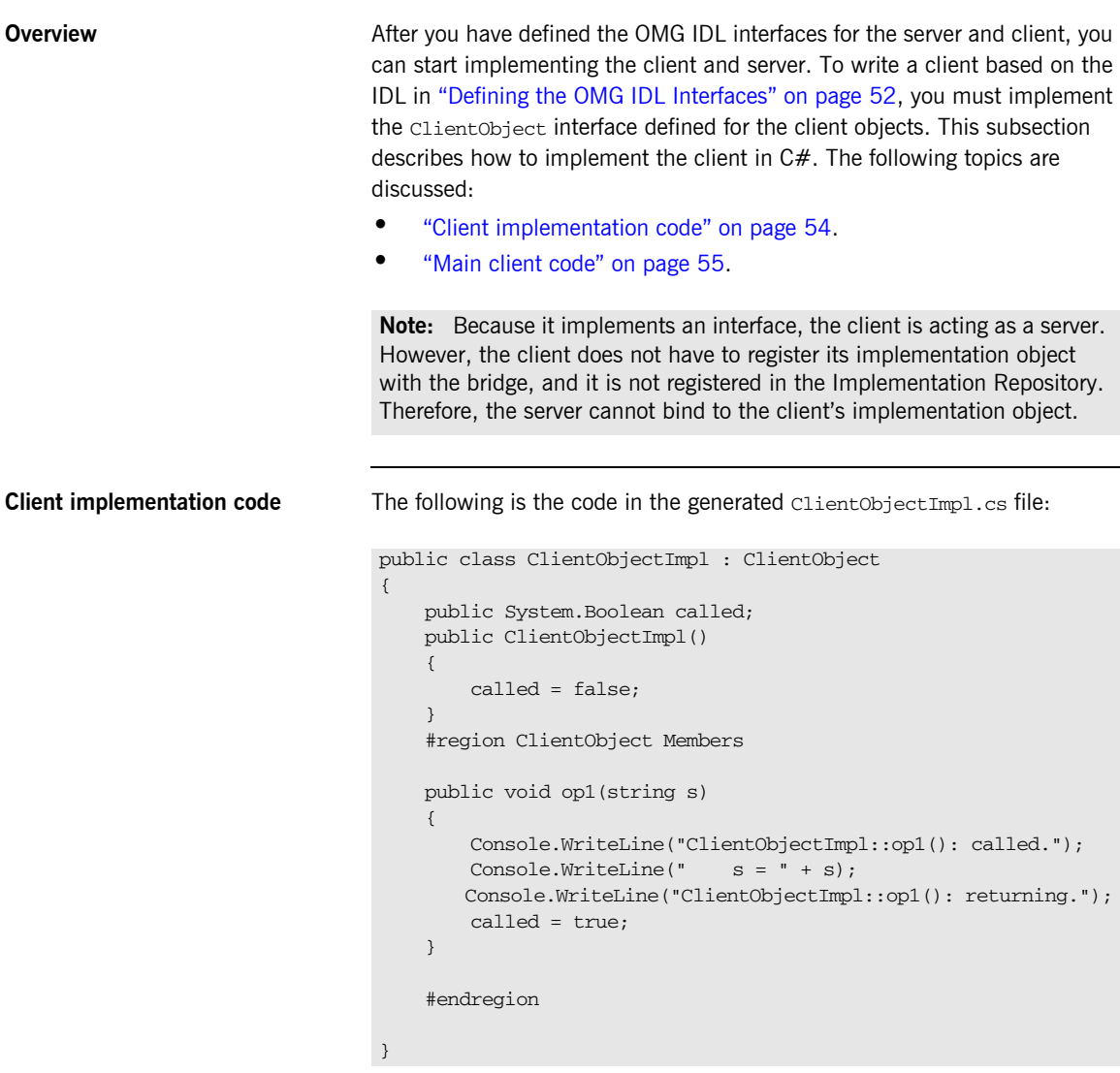

As shown in the preceding example, the  $C#$  class  $ClientObjectImpl$ inherits from the ClientObject interface.

<span id="page-54-0"></span>**Main client code** The following code extract is from the client.cs file:

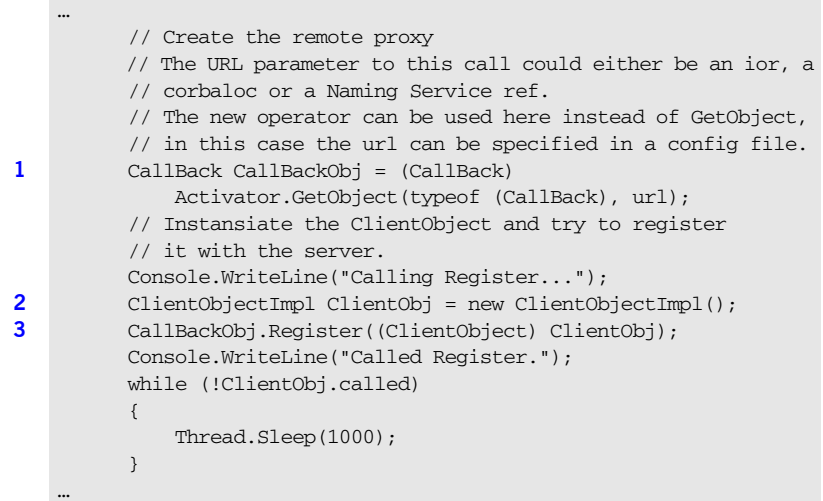

The preceding code extract can be explained as follows:

- <span id="page-54-3"></span>1. It binds to an object, CallBackObj, of the Callback type in the server.
- <span id="page-54-1"></span>2. It creates an implementation object, ClientObj, of the ClientObject type.
- <span id="page-54-2"></span>3. It calls the Register() operation on the CallbackObj server object, and passes it a reference to its implementation object, ClientObj. This allows the server to subsequently invoke operations on the callback object.

## <span id="page-55-0"></span>**Implementing the Server in C++**

**Overview** This section describes the steps to implement a server for the purpose of client callbacks, based on the IDL in ["Defining the OMG IDL Interfaces" on](#page-51-0)  [page 52.](#page-51-0) The steps are:

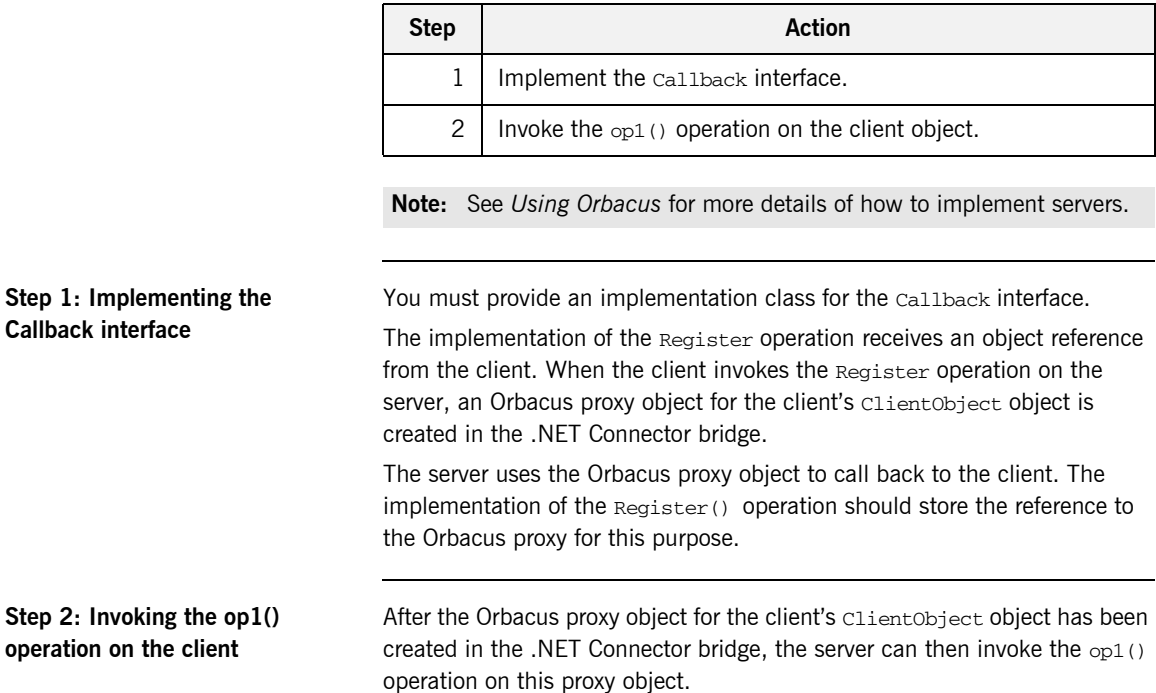

## CHAPTER 5

# <span id="page-56-0"></span>Development Support Tools

*This chapter describes how to use the itts2il utility to generate .NET metadata from existing OMG IDL and perform various type store management tasks.*

**In this chapter** This chapter discusses the following topics:

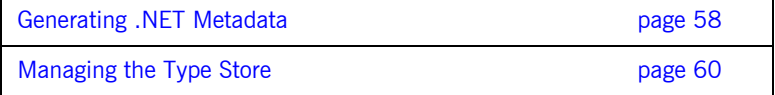

**Note:** The itts2il and ittypeman command-line utilities described in this chapter are located in *install-dir*\bin, where *install-dir* represents your Orbacus .NET Connector installation directory.

# <span id="page-57-0"></span>**Generating .NET Metadata**

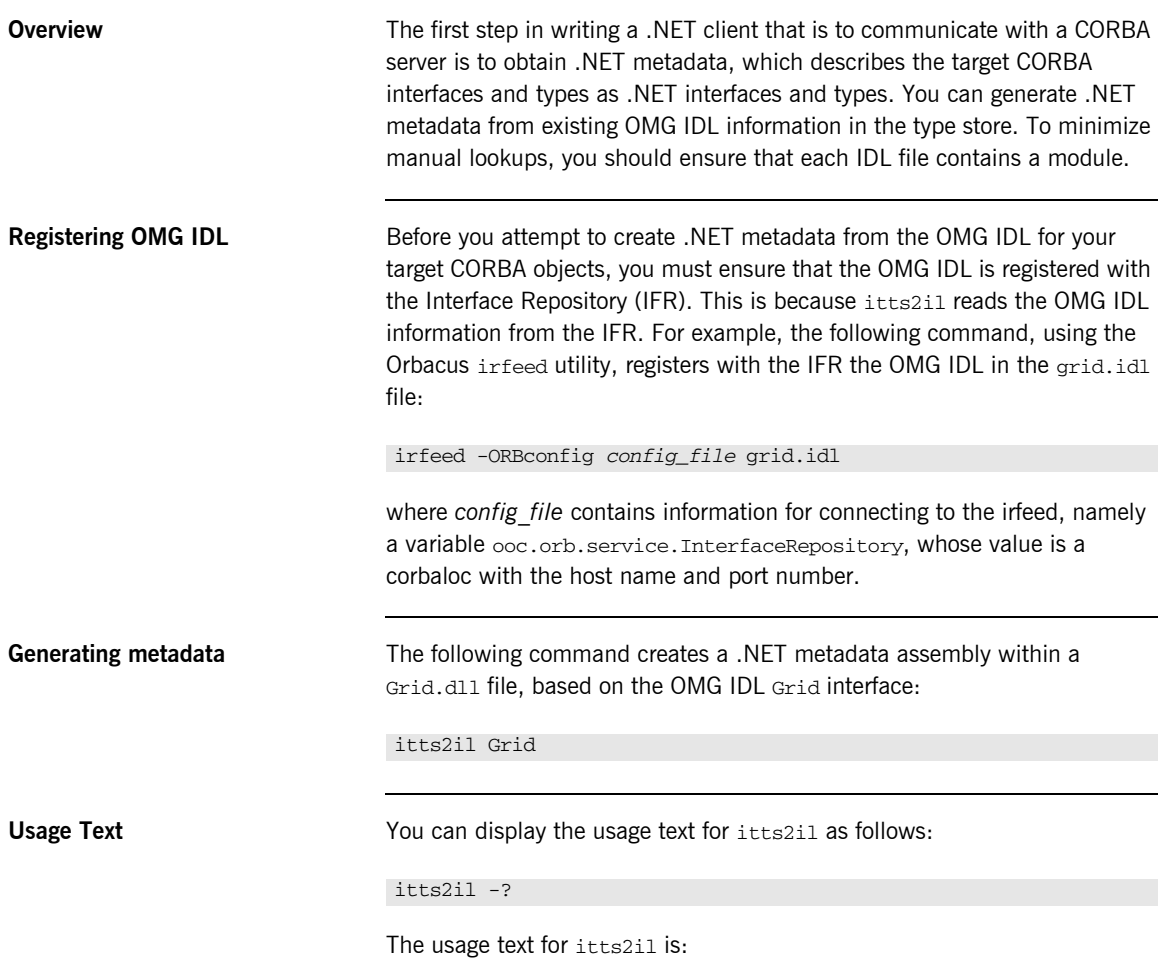

Usage: [options] <type name> [[<type name>] …] -f : file name (defaults to <type name #1>.dll) -a : assembly name (defaults to <type name #1>) -m : module name (defaults to <type name #1>) -i : always connect to the IFR -e : lookup and cache type entries from the IFR (use "\*" to look up the entire IFR) -c : list the type store contents -w : wipe the type store cache clean -v : verbose mode

# <span id="page-59-0"></span>**Managing the Type Store**

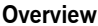

This section first describes the role of the Orbacus .NET Connector type store and how it works. It then describes how to use itts2il to perform various type store management tasks.

**In this section** This section discusses the following topics:

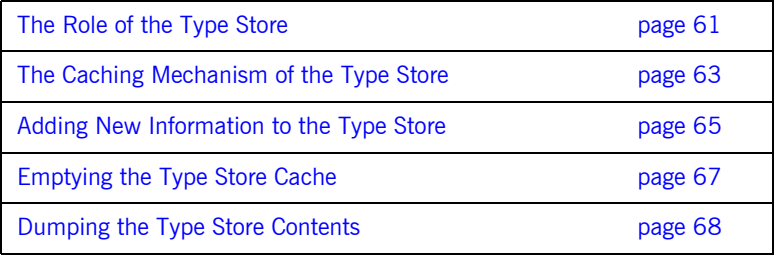

## <span id="page-60-0"></span>**The Role of the Type Store**

**Overview** This subsection describes the role of the type store. The following topics are discussed:

- **•** ["Graphical Overview" on page 61.](#page-60-2)
- **•** ["Role" on page 62](#page-61-0).

<span id="page-60-2"></span><span id="page-60-1"></span>**Graphical Overview** [Figure 4](#page-60-1) provides a graphical overview of the central role played by the type store in the use of the .NET Connector development utilities.

**Figure 4:** *.NET Connector Type Store and the Development Utilities*

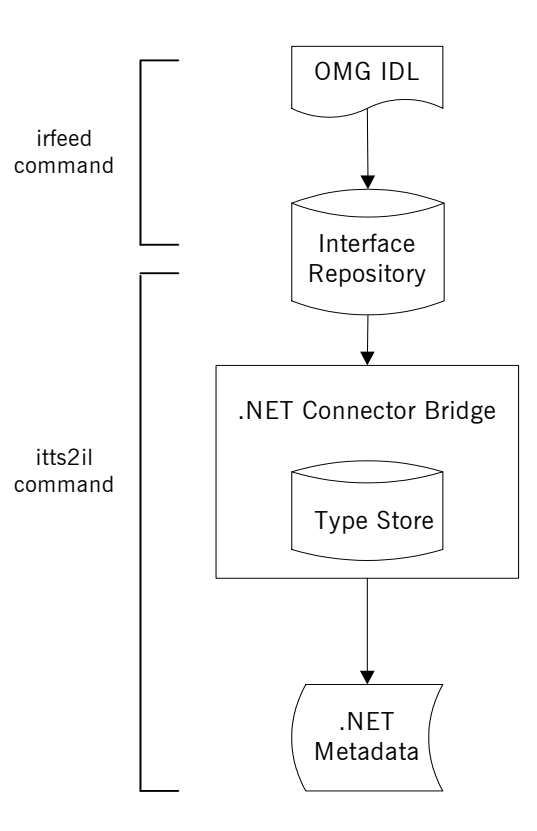

<span id="page-61-0"></span>**Role** As shown in [Figure 4 on page 61](#page-60-1), the type store plays a central role in the use of the .NET Connector development utilities. The itts2il utility uses the OMG IDL type information in the cache to generate the .NET metadata used by .NET clients to communicate with CORBA objects. The .NET metadata assembly is stored in a DLL file that is also generated using the itts2il utility.

# <span id="page-62-0"></span>**The Caching Mechanism of the Type Store**

<span id="page-62-2"></span><span id="page-62-1"></span>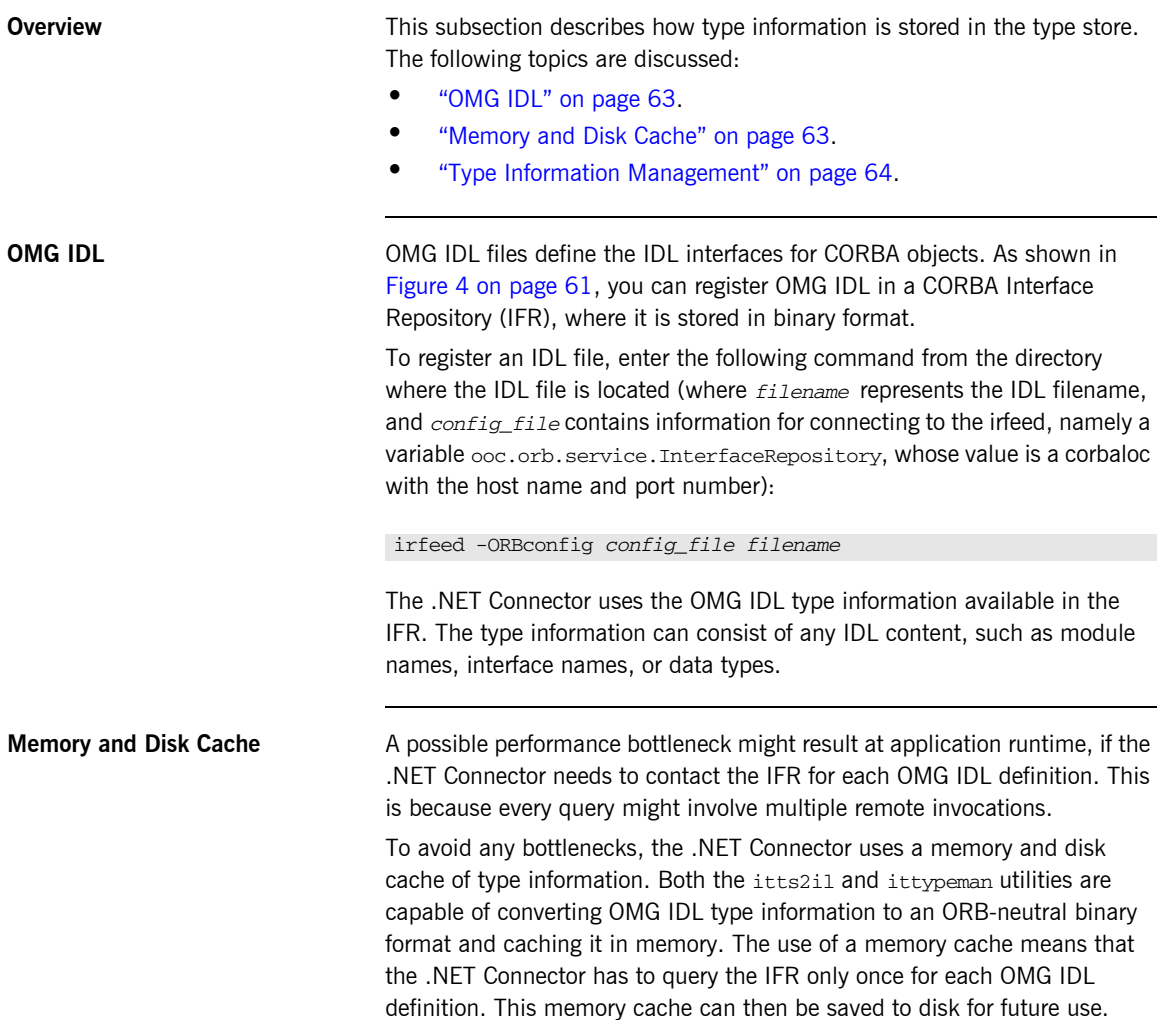

<span id="page-63-0"></span>**Type Information Management** At application runtime, when the .NET Connector is marshalling information, and method invocations are being made, the type store cache holds the required type information in memory. The type information is handled on a first-in-first-out basis in the memory cache. This means that the most recently accessed information becomes the most recent in the queue.

> On exiting the application process, or when the memory cache size limit has been reached, new entries in the memory cache are written to persistent storage, and are reloaded on the next run of a .NET Connector application.

> The memory cache and disk cache are quite separate. Initially, on starting up, the memory cache is primed with the most recently accessed elements of the disk cache. (The number of elements in the memory cache depends on the configuration settings, as described in ["Orbacus .NET Connector](#page-144-0)  [Configuration" on page 145.](#page-144-0)) When lookups are performed, if the required type information is not already in the memory cache, ittypeman pulls it out of the disk cache. If the required type information is not in the disk cache, ittypeman pulls it out of the IFR. The related type information then becomes the most recent item in the queue in the type store memory cache.

# <span id="page-64-0"></span>**Adding New Information to the Type Store**

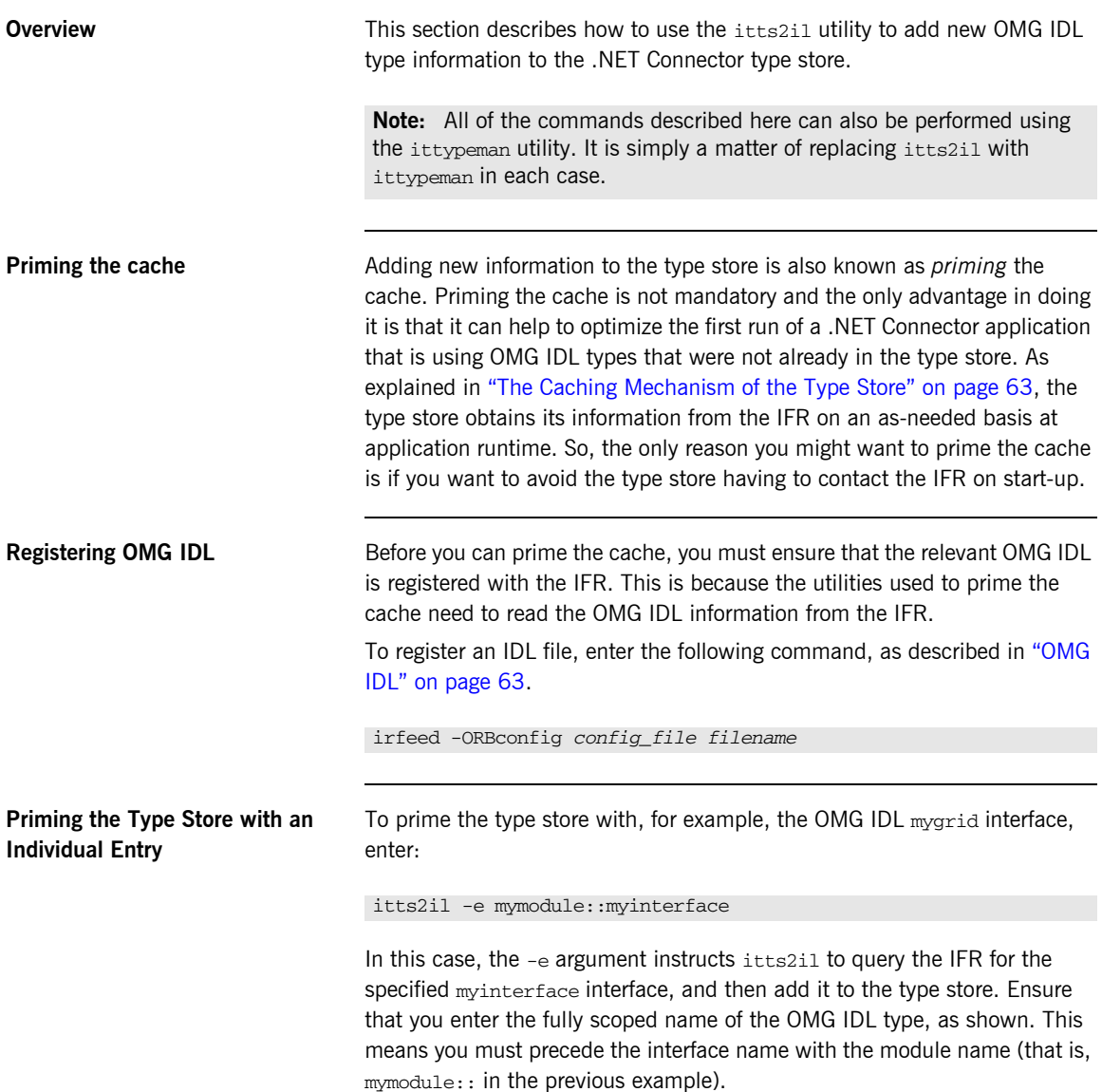

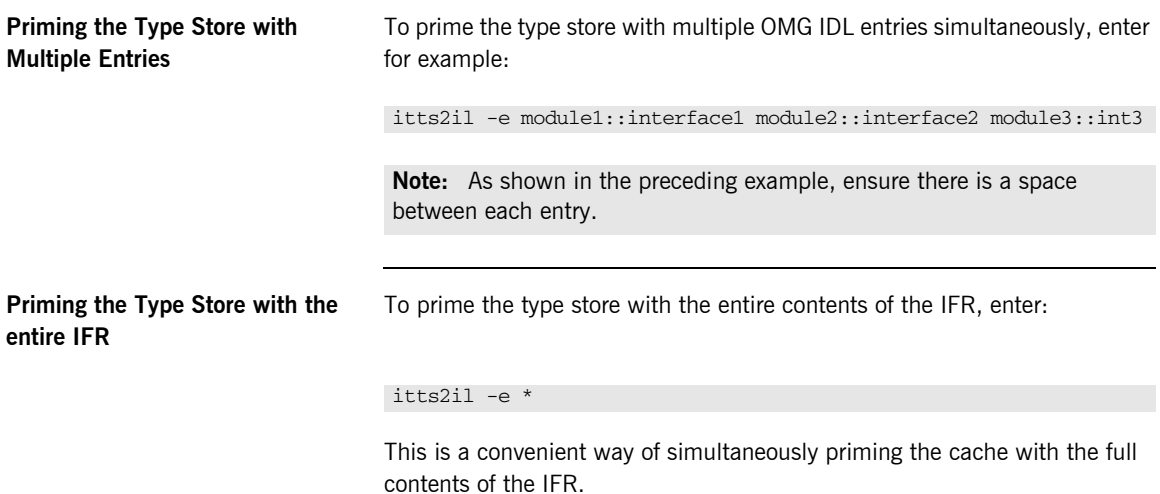

**66**

# <span id="page-66-0"></span>**Emptying the Type Store Cache**

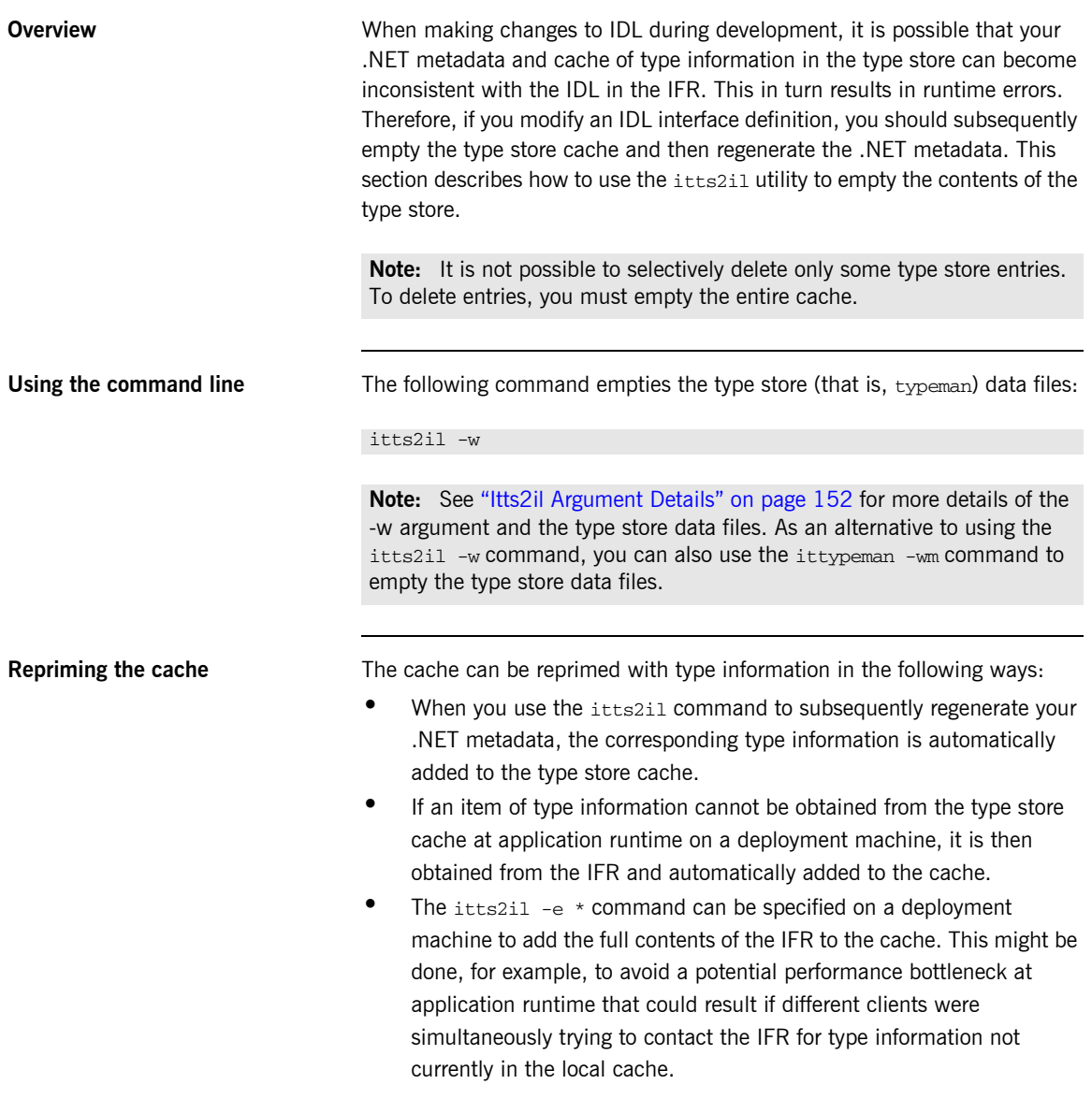

# <span id="page-67-0"></span>**Dumping the Type Store Contents**

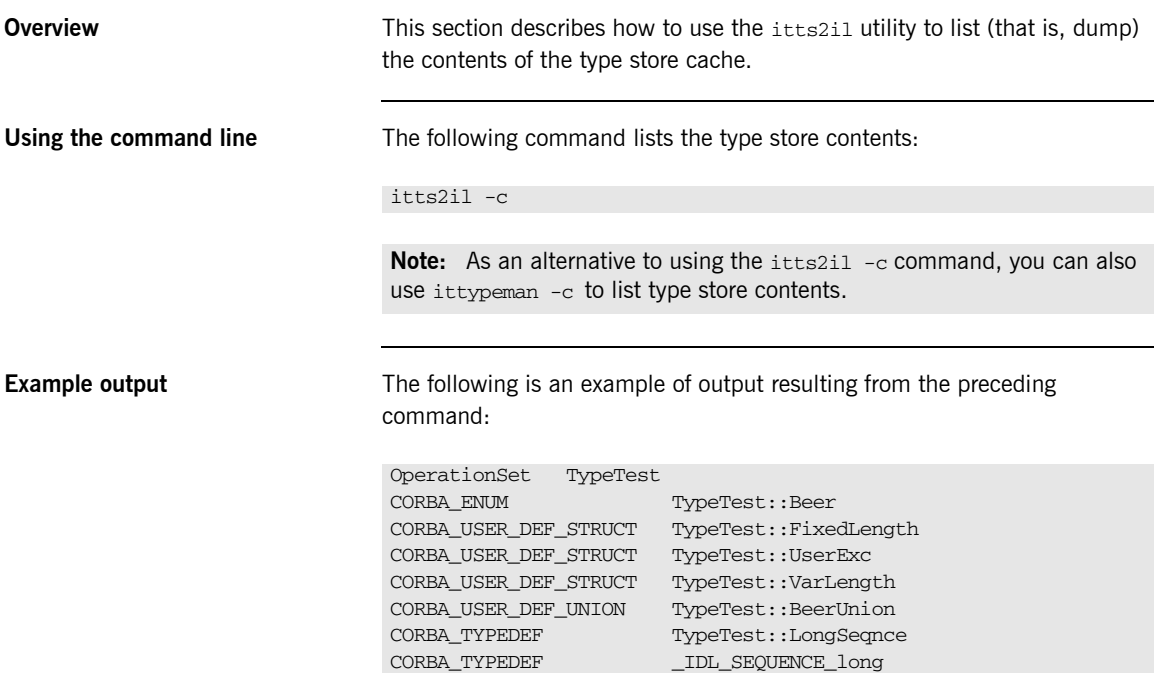

CHAPTER 6

# Deploying a .NET **Connector** Application

*This chapter provides an overview of the deployment model you can adopt when deploying a distributed application with the Orbacus .NET Connector. It also describes the steps you must follow to deploy a distributed .NET Connector application.*

**In This Chapter** This chapter discusses the following topics:

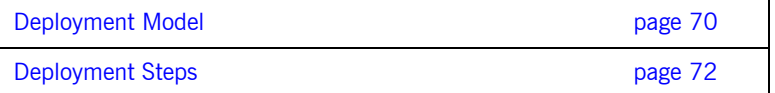

# <span id="page-69-0"></span>**Deployment Model**

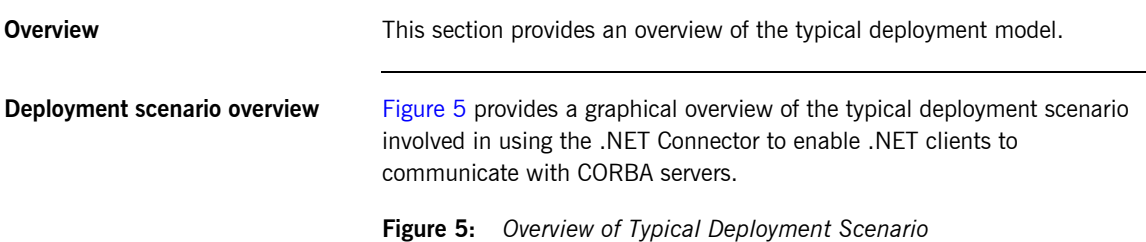

## <span id="page-69-1"></span>**.NET Client Machine 1 (Windows XP or Windows Server 2003)**

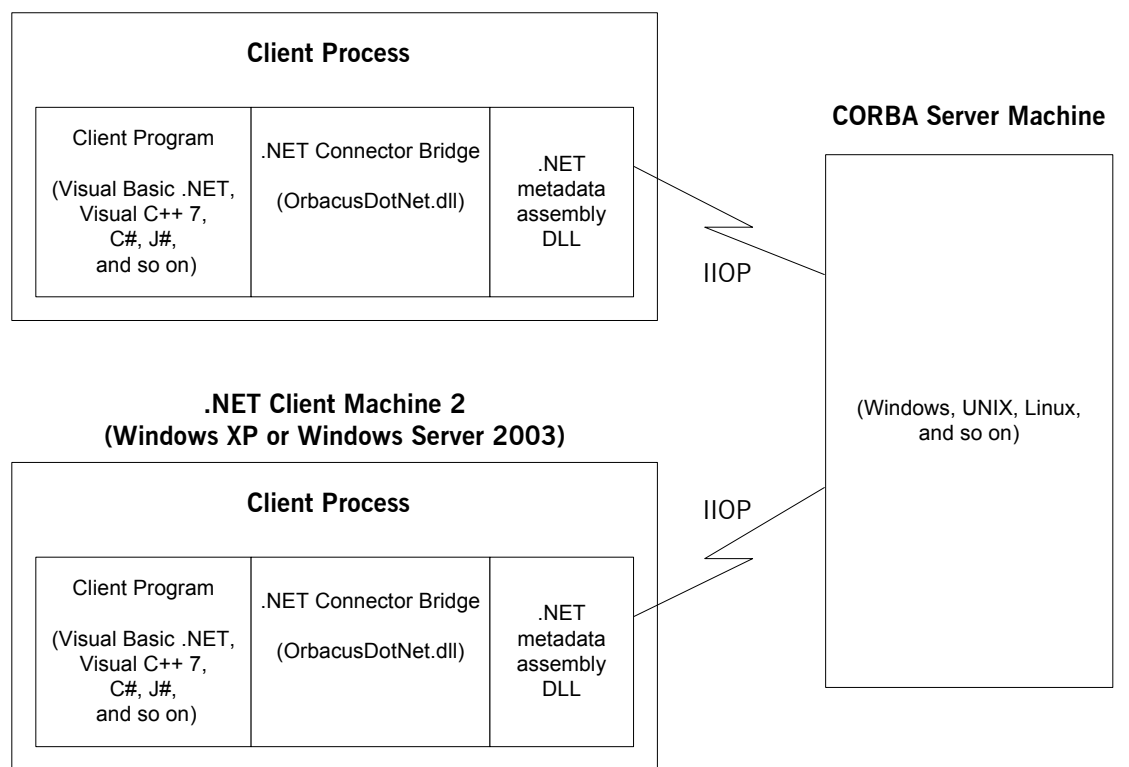

**Explanation** The deployment scenario overview in [Figure 5 on page 70](#page-69-1) can be outlined as follows:

- **•** Each .NET client machine must be running on either Windows XP or Windows 2003.
- **•** The .NET Connector bridge (that is, OrbacusDotNET custom remoting channel) always runs in-process (that is, within the client process).
- **•** The .NET metadata DLL file is also exposed within the client process.
- **•** Each client machine uses IIOP to communicate with the CORBA server.
- **•** The CORBA server process can be running on any platform that is supported by the server-side ORB being used.

# <span id="page-71-0"></span>**Deployment Steps**

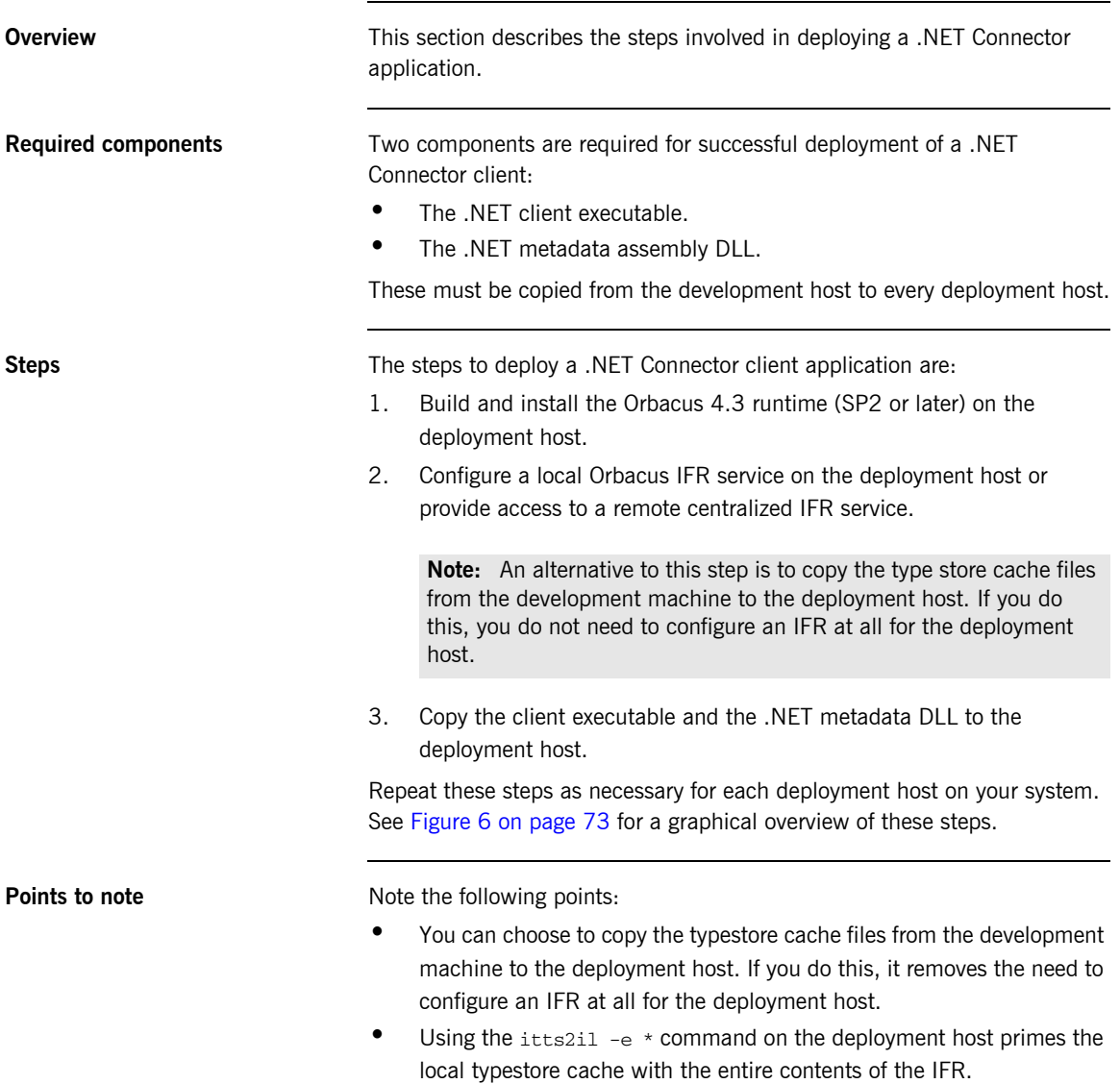
<span id="page-72-0"></span>**Graphical overview** [Figure 6](#page-72-0) provides a graphical overview of the steps involved in deploying a .NET Connector client application. The version of Orbacus must be 4.3 SP2 or higher.

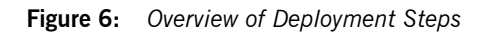

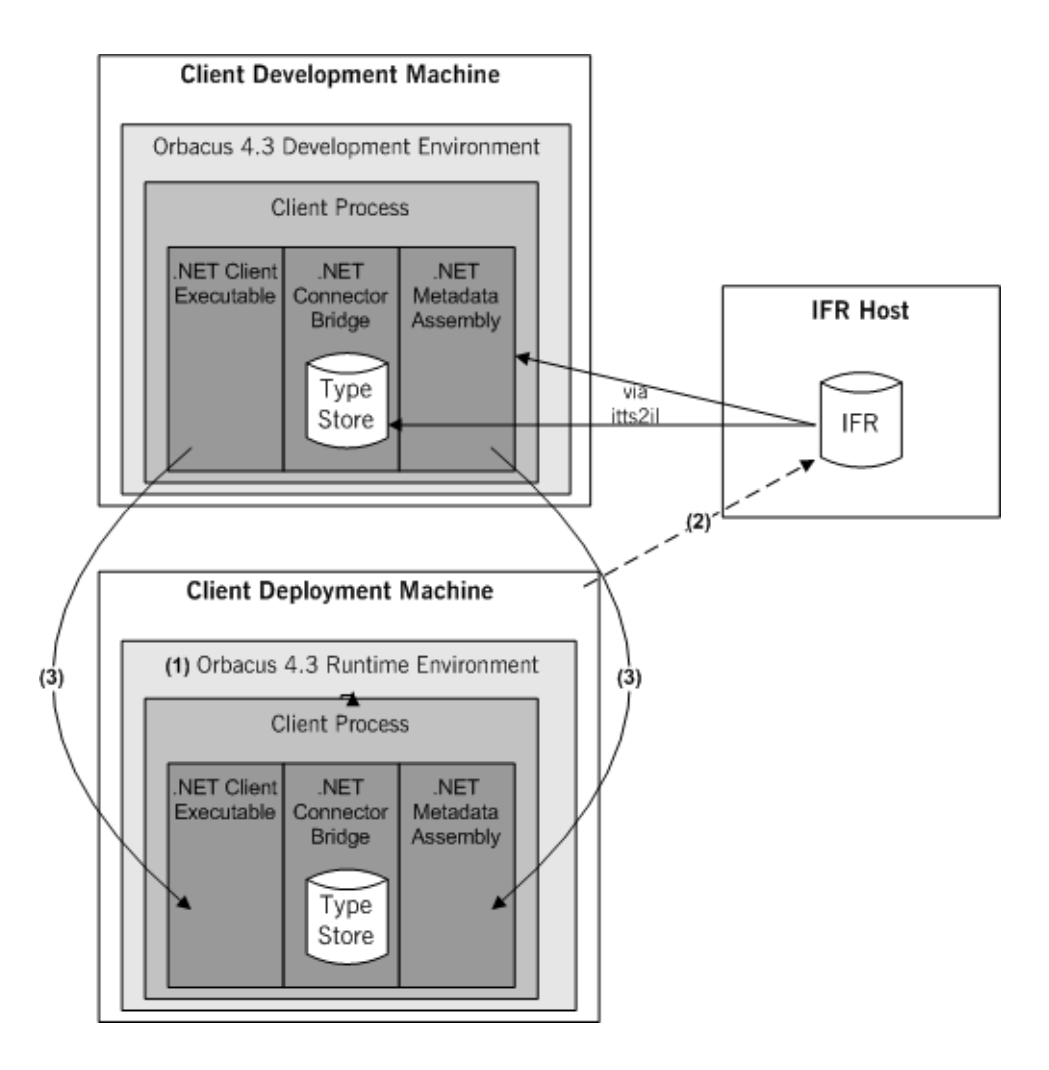

CHAPTER 6 | **Deploying a .NET Connector Application**

### CHAPTER 7

# Introduction to OMG IDL

*An object's interface describes that object to potential clients through its attributes and operations, and their signatures. This chapter describes the semantics and uses of the CORBA Interface Definition Language (OMG IDL), which is used to describe the interfaces to CORBA objects.*

**In This Chapter** This chapter discusses the following topics:

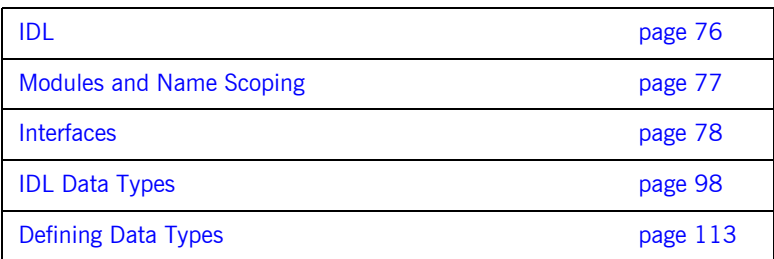

**Note:** .NET does not support all the OMG IDL types described in this chapter. See ["Mapping CORBA to .NET" on page 119](#page-118-0) for details of the OMG IDL types that the .NET Connector supports.

# <span id="page-75-0"></span>**IDL**

<span id="page-75-1"></span>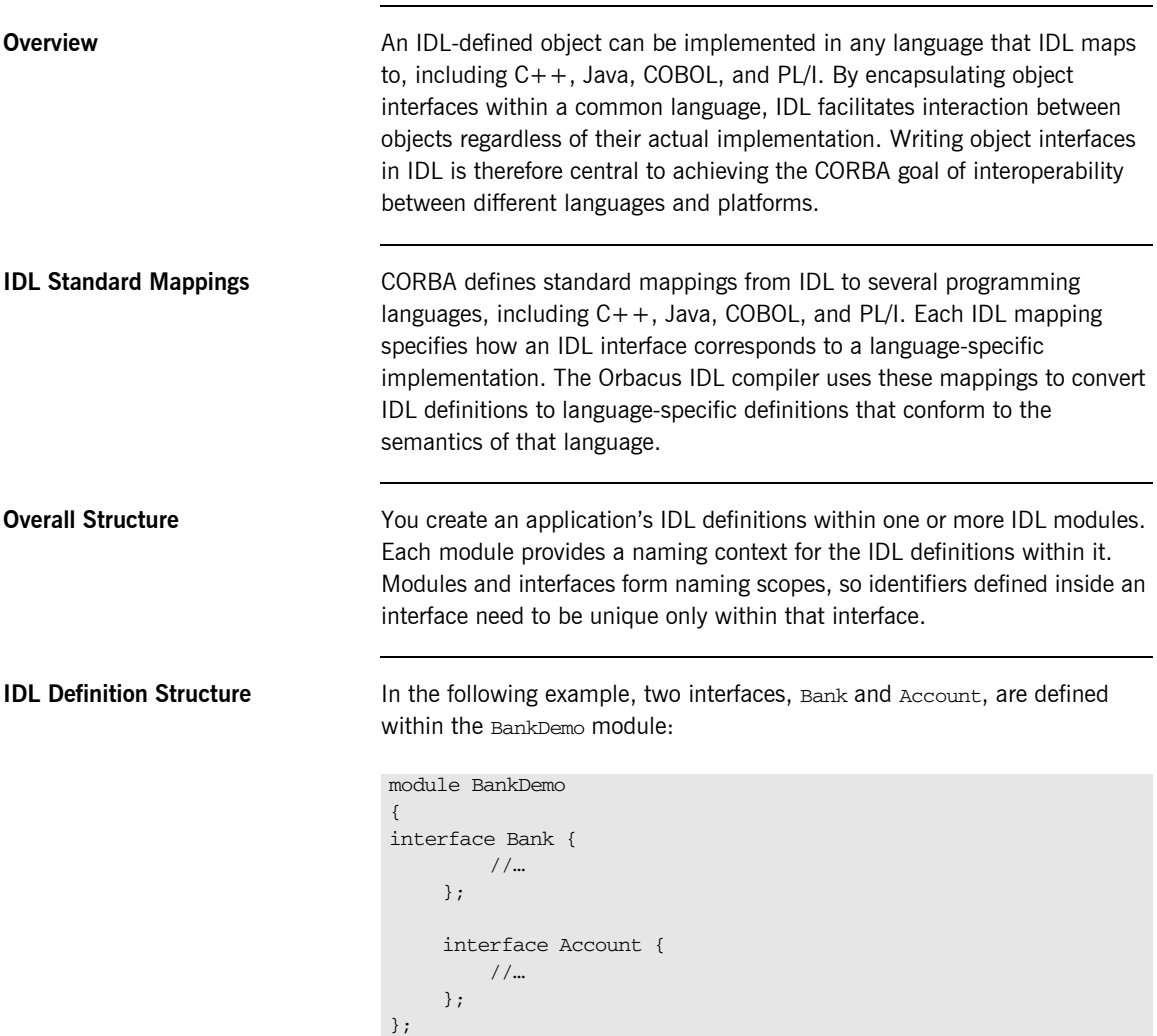

# <span id="page-76-0"></span>**Modules and Name Scoping**

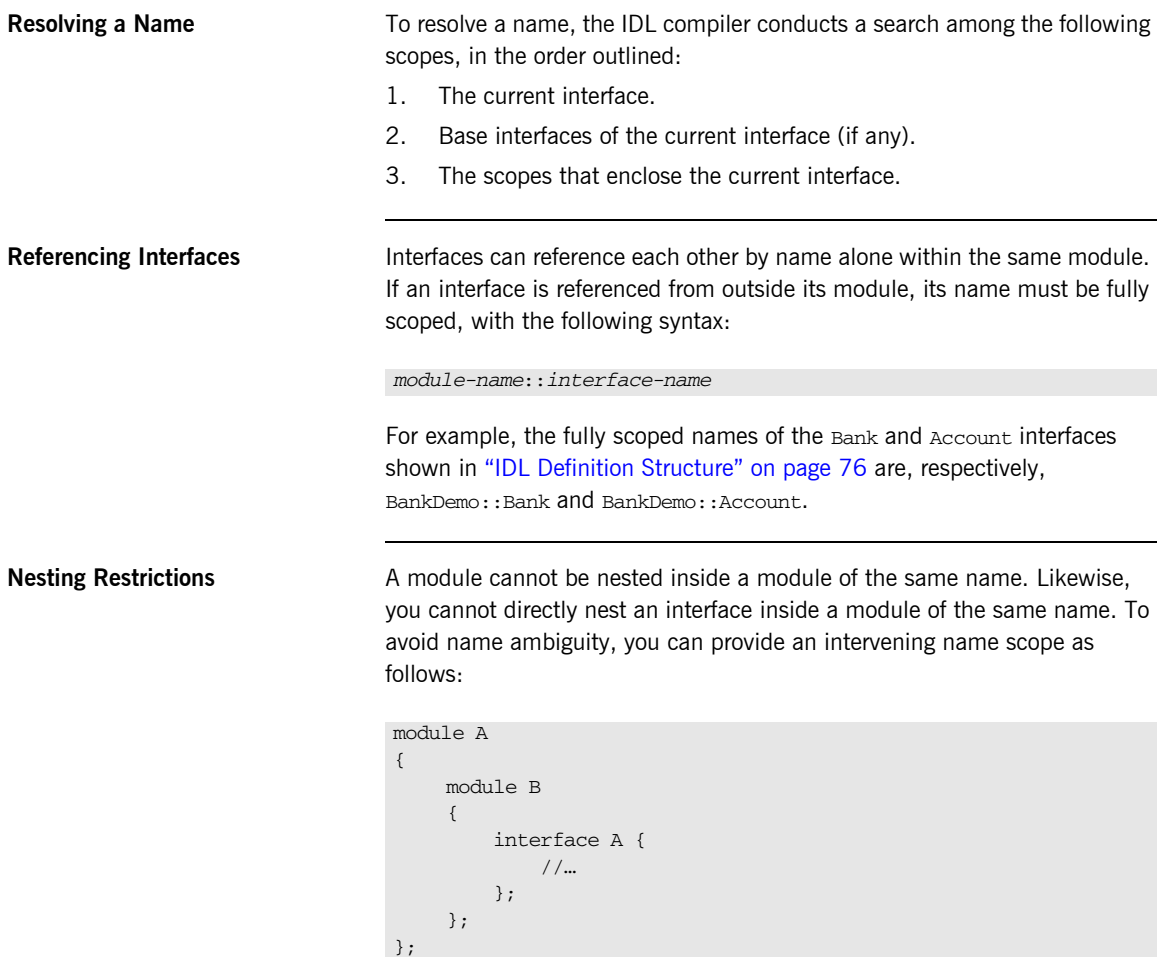

# <span id="page-77-0"></span>**Interfaces**

**Overview** This section provides details about OMG IDL interfaces.

**In This Section** The following topics are discussed in this section:

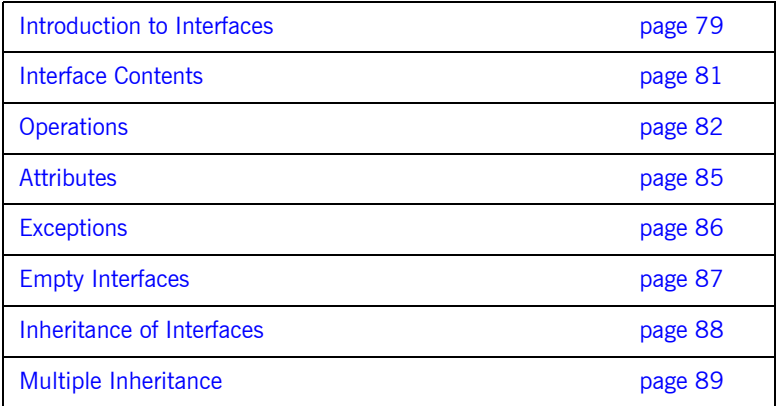

# <span id="page-78-0"></span>**Introduction to Interfaces**

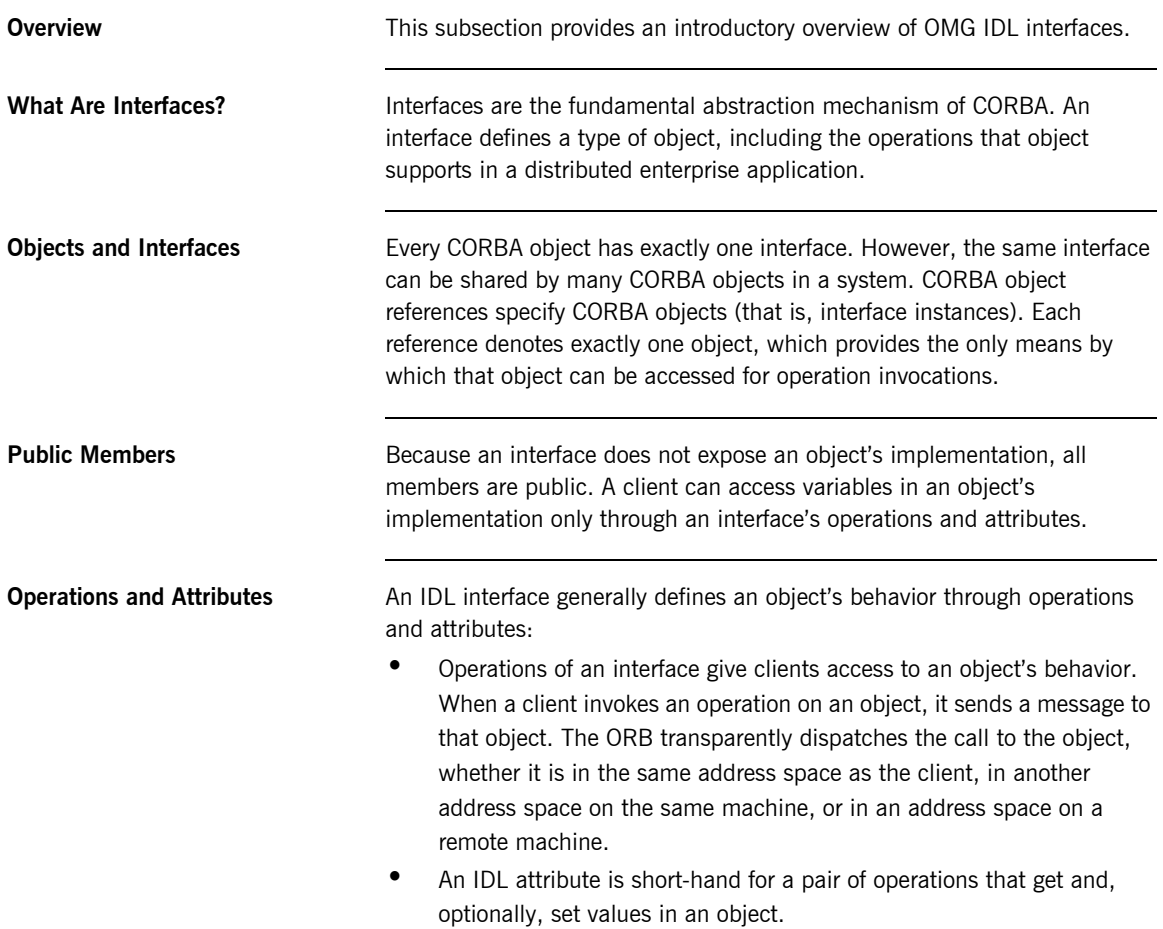

**Account Interface IDL Sample** In the following example, the Account interface in the BankDemo module describes the objects that implement the bank accounts:

```
module BankDemo
{
    typedef float CashAmount; // Type for representing cash
    typedef string AccountId; // Type for representing account
                               // ids
    //…
    interface Account {
        readonly attribute AccountId account_id;
         readonly attribute CashAmount balance;
         void
         withdraw(in CashAmount amount)
         raises (InsufficientFunds);
         void
        deposit(in CashAmount amount);
    };
};
```
**Code Explanation** This interface has two readonly attributes, AccountId and balance, which are respectively defined as typedefs of the string and float types. The interface also defines two operations, withdraw() and deposit(), which a client can invoke on this object.

### <span id="page-80-0"></span>**Interface Contents**

**IDL Interface Components** An IDL interface definition typically has the following components.

- **•** Operation definitions.
- **•** Attribute definitions
- **•** Exception definitions.
- **•** Type definitions.
- **•** Constant definitions.

Of these, operations and attributes must be defined within the scope of an interface, all other components can be defined at a higher scope.

# <span id="page-81-0"></span>**Operations**

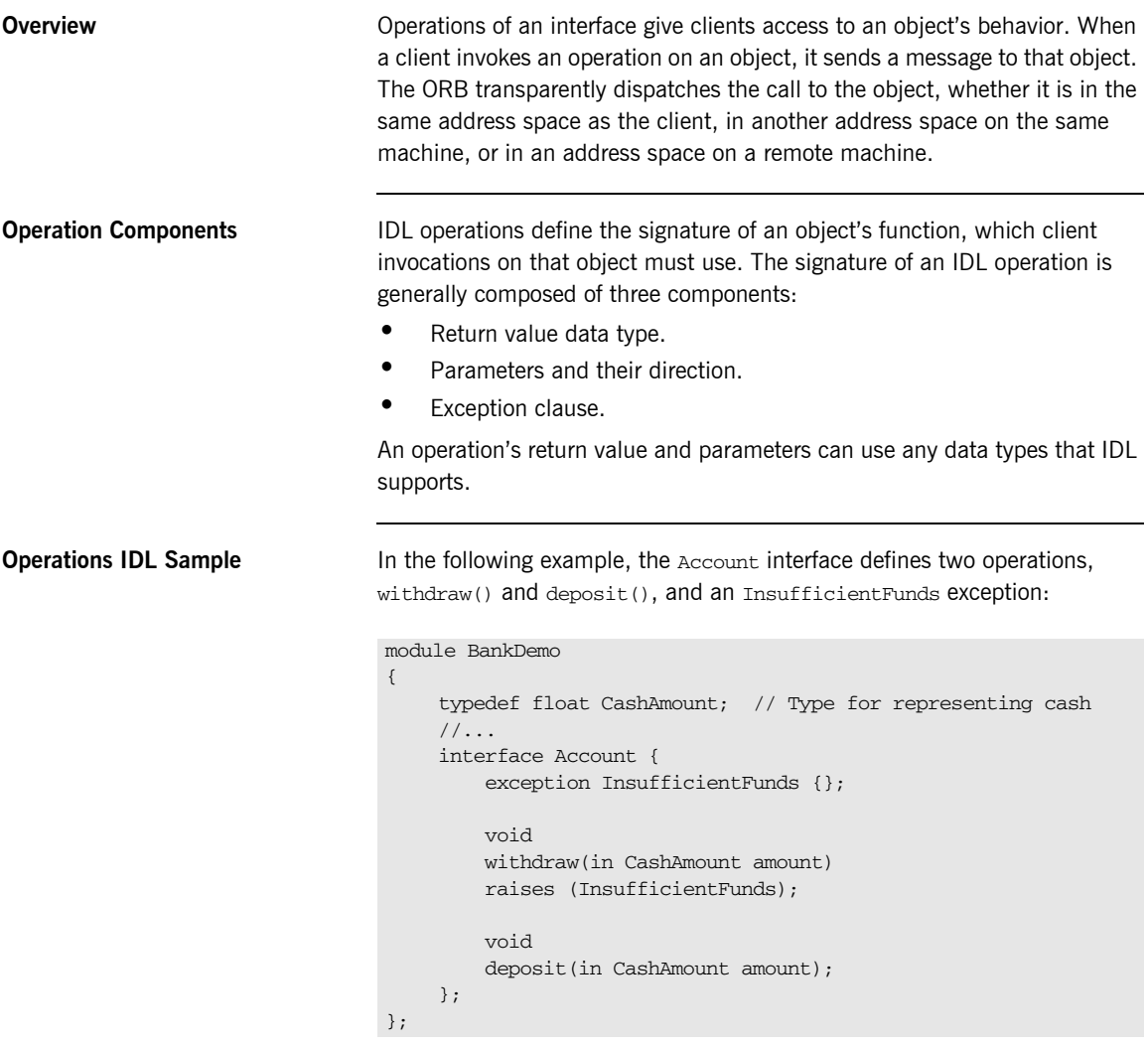

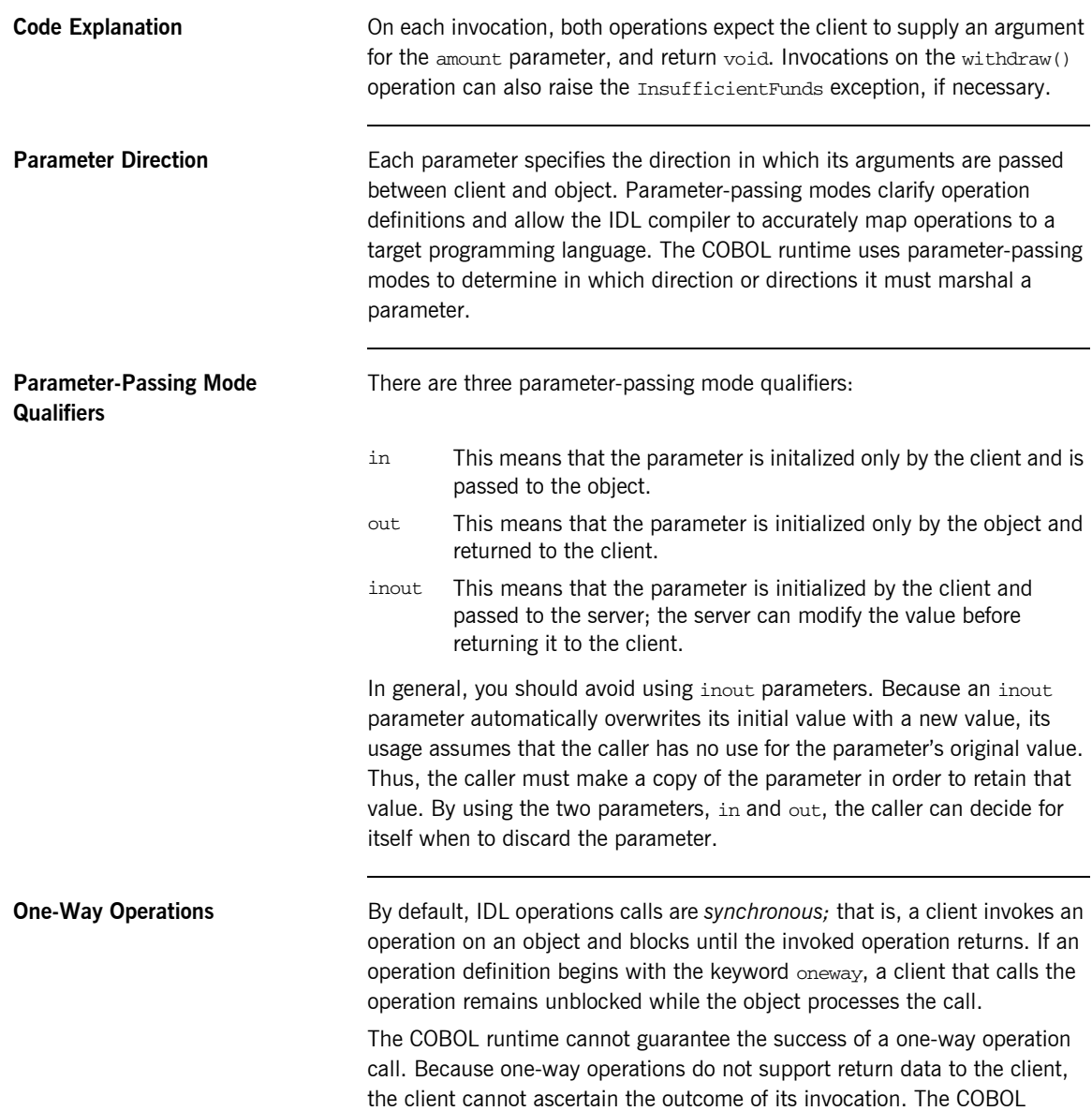

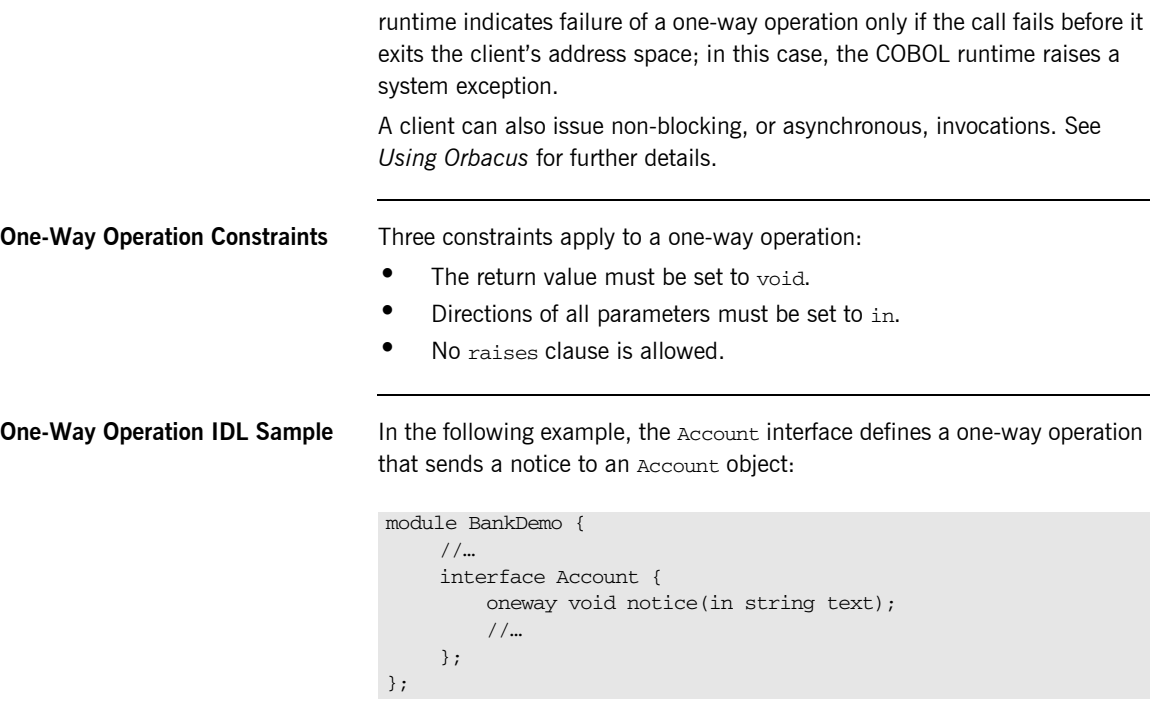

### <span id="page-84-0"></span>**Attributes**

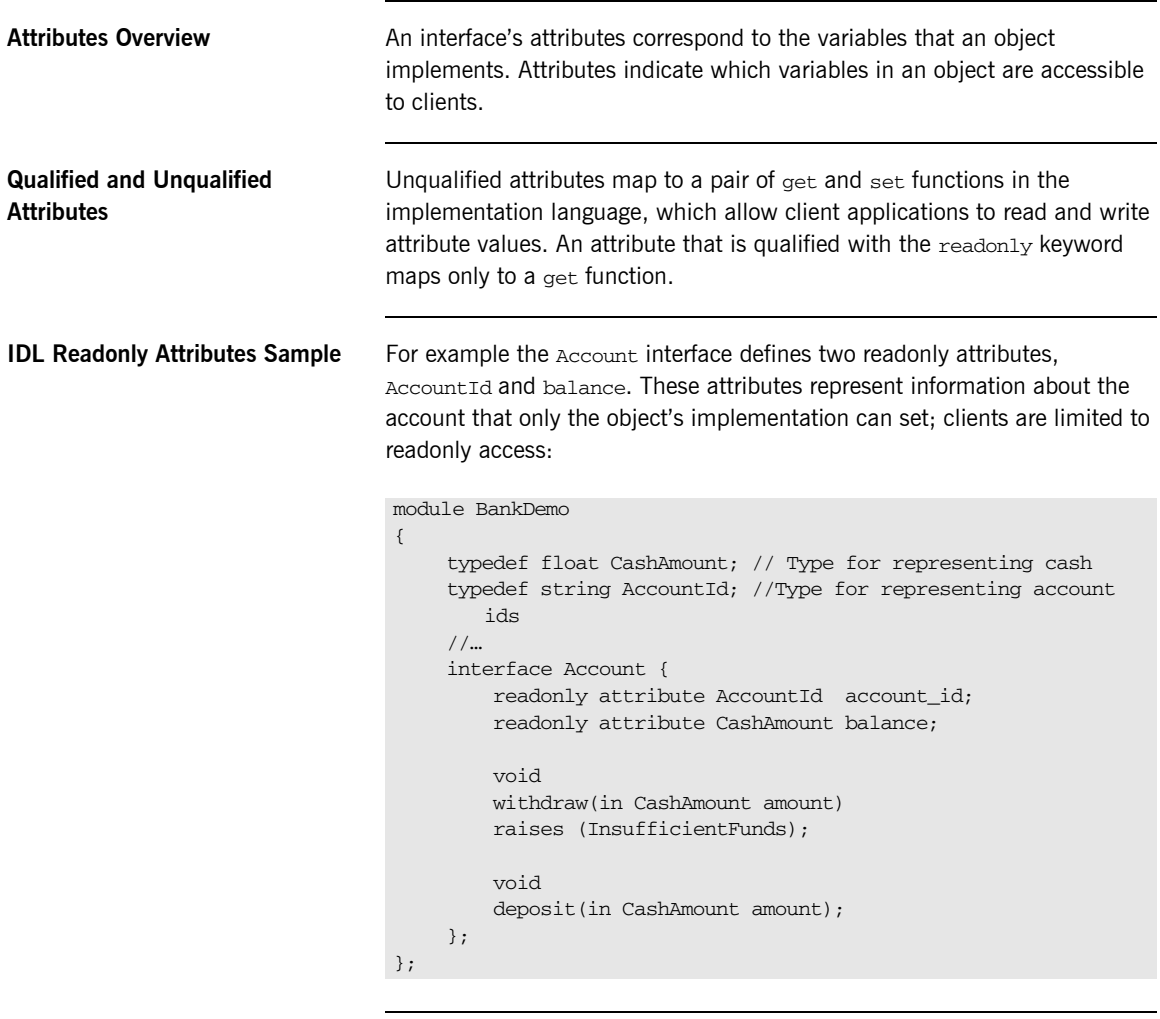

**Code Explanation** The Account interface has two readonly attributes, AccountId and balance, which are respectively defined as typedefs of the string and float types. The interface also defines two operations, withdraw() and deposit(), which a client can invoke on this object.

### <span id="page-85-0"></span>**Exceptions**

```
IDL and Exceptions IDL operations can raise one or more CORBA-defined system exceptions.
                                   You can also define your own exceptions and explicitly specify these in an 
                                   IDL operation. An IDL exception is a data structure that can contain one or 
                                   more member fields, formatted as follows:
                                   Exceptions that are defined at module scope are accessible to all operations 
                                   within that module; exceptions that are defined at interface scope are 
                                   accessible on to operations within that interface.
The raises Clause After you define an exception, you can specify it through a raises clause in
                                   any operation that is defined within the same scope. A raises clause can 
                                   contain multiple comma-delimited exceptions:
Example of IDL-Defined 
Exceptions
                                   The Account interface defines the Insufficient Funds exception with a
                                   single member of the string data type. This exception is available to any 
                                   operation within the interface. The following IDL defines the withdraw()
                                   operation to raise this exception when the withdrawal fails:
                                    exception exception-name { 
                                         [member;]…
                                    };
                                    return-val operation-name( [params-list] )
                                         raises( exception-name[, exception-name] );
                                    module BankDemo
                                    {
                                         typedef float CashAmount; // Type for representing cash
                                         //…
                                         interface Account {
                                              exception InsufficientFunds {};
                                              void
                                              withdraw(in CashAmount amount)
                                              raises (InsufficientFunds);
                                              //…
                                         };
```
};

# <span id="page-86-0"></span>**Empty Interfaces**

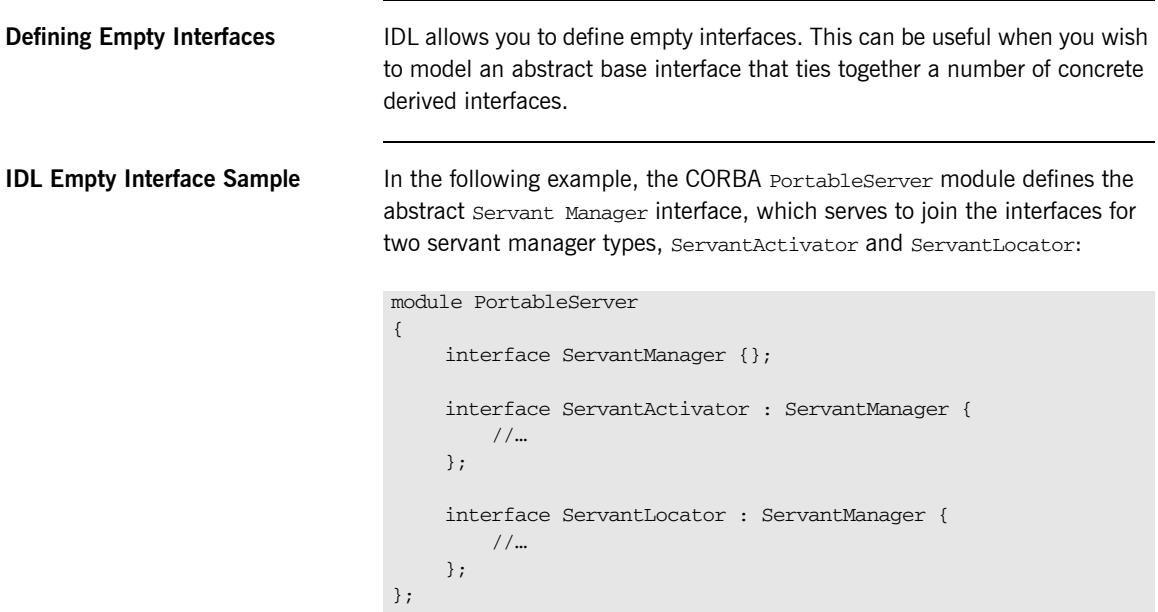

### <span id="page-87-0"></span>**Inheritance of Interfaces**

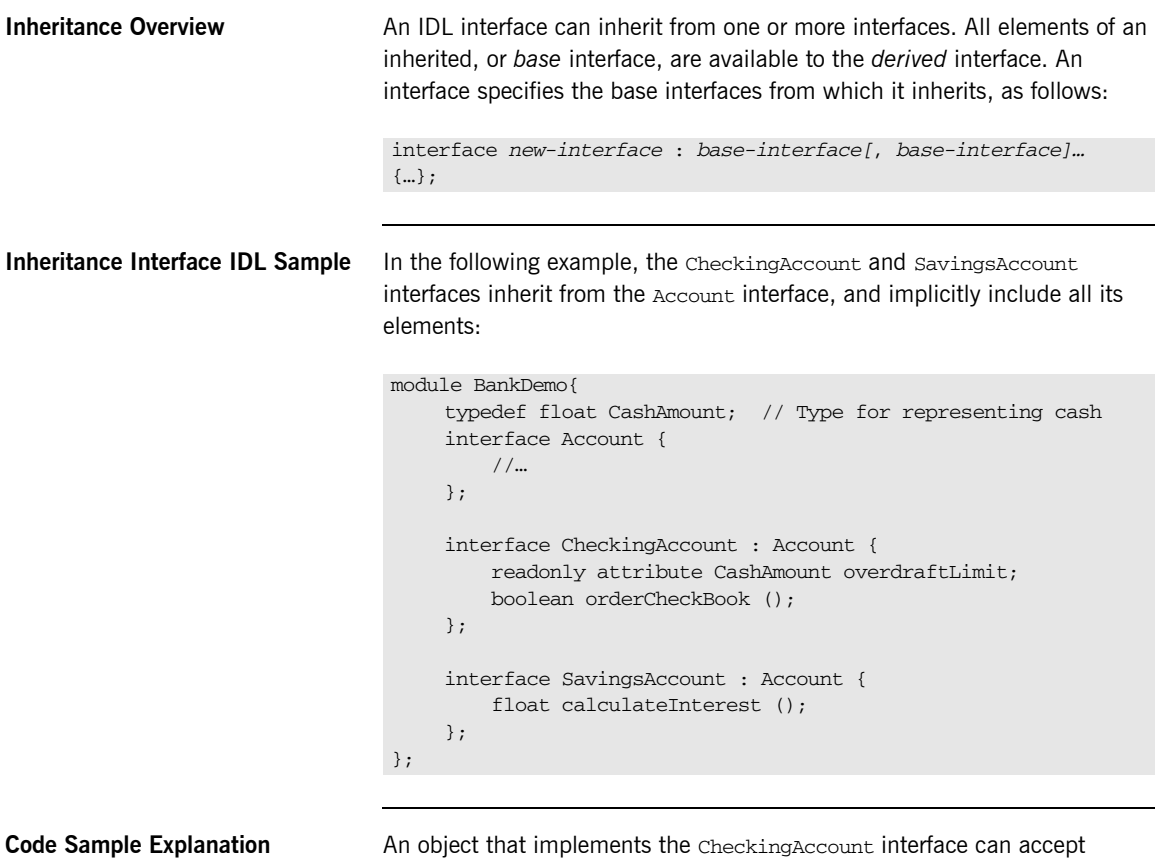

invocations on any of its own attributes and operations as well as invocations on any of the elements of the Account interface. However, the actual implementation of elements in a CheckingAccount object can differ from the implementation of corresponding elements in an Account object. IDL inheritance only ensures type-compatibility of operations and attributes between base and derived interfaces.

### <span id="page-88-0"></span>**Multiple Inheritance**

<span id="page-88-1"></span>**Multiple Inheritance IDL Sample** In the following IDL definition, the BankDemo module is expanded to include the PremiumAccount interface, which inherits from the CheckingAccount and SavingsAccount interfaces:

```
module BankDemo {
     interface Account {
         //…
     };
     interface CheckingAccount : Account {
          //…
     };
     interface SavingsAccount : Account {
          //…
     };
     interface PremiumAccount : 
          CheckingAccount, SavingsAccount {
          //…
     };
};
```
**Multiple Inheritance Constraints** Multiple inheritance can lead to name ambiguity among elements in the base interfaces. The following constraints apply: **•** Names of operations and attributes must be unique across all base interfaces. **•** If the base interfaces define constants, types, or exceptions of the same name, references to those elements must be fully scoped. **Inheritance Hierarchy Diagram** [Figure 7](#page-89-0) shows the inheritance hierarchy for the **Account interface**, which is defined in ["Multiple Inheritance IDL Sample" on page 89.](#page-88-1)

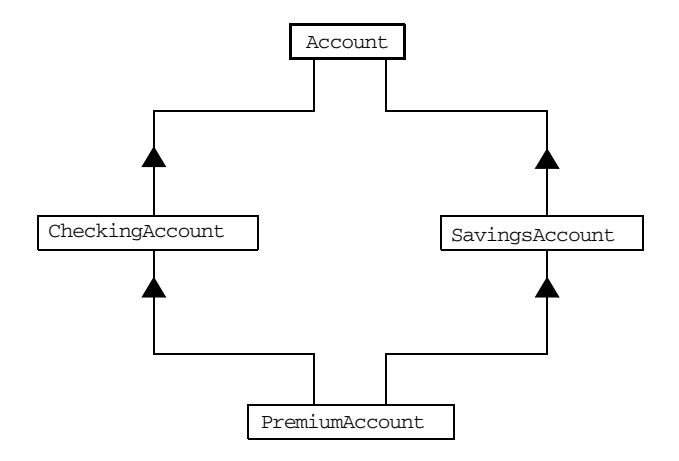

<span id="page-89-0"></span>**Figure 7:** *Inheritance Hierarchy for PremiumAccount Interface*

# **Inheritance of the Object Interface**

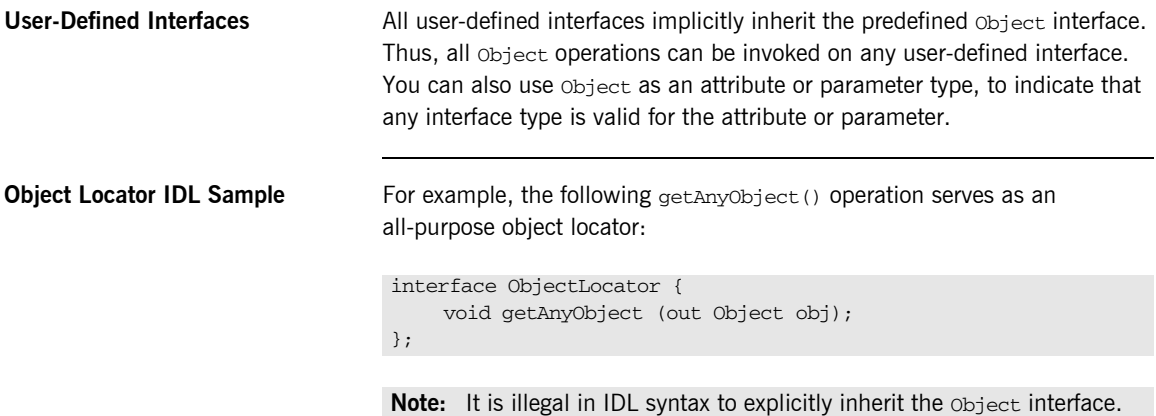

### **Inheritance Redefinition**

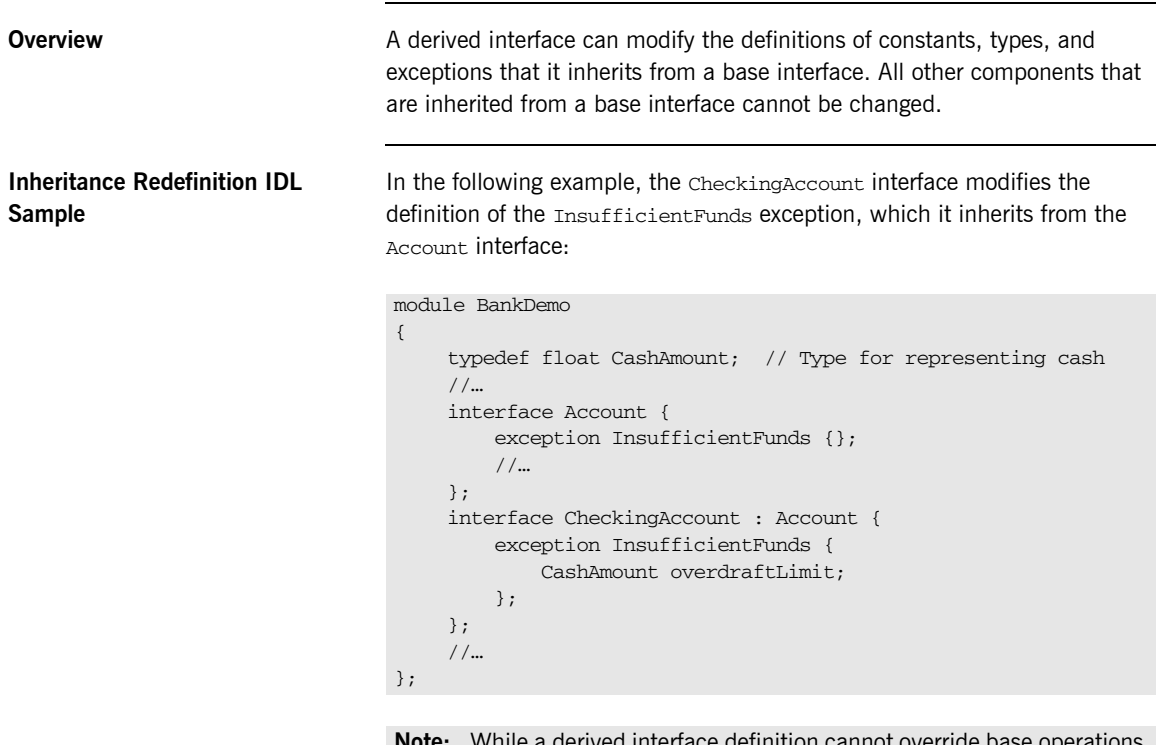

**Note:** While a derived interface definition cannot override base operations or attributes, operation overloading is permitted in interface implementations for those languages, such as  $C++$ , that support it. However, COBOL does not support operation overloading.

# **Forward Declaration of IDL Interfaces**

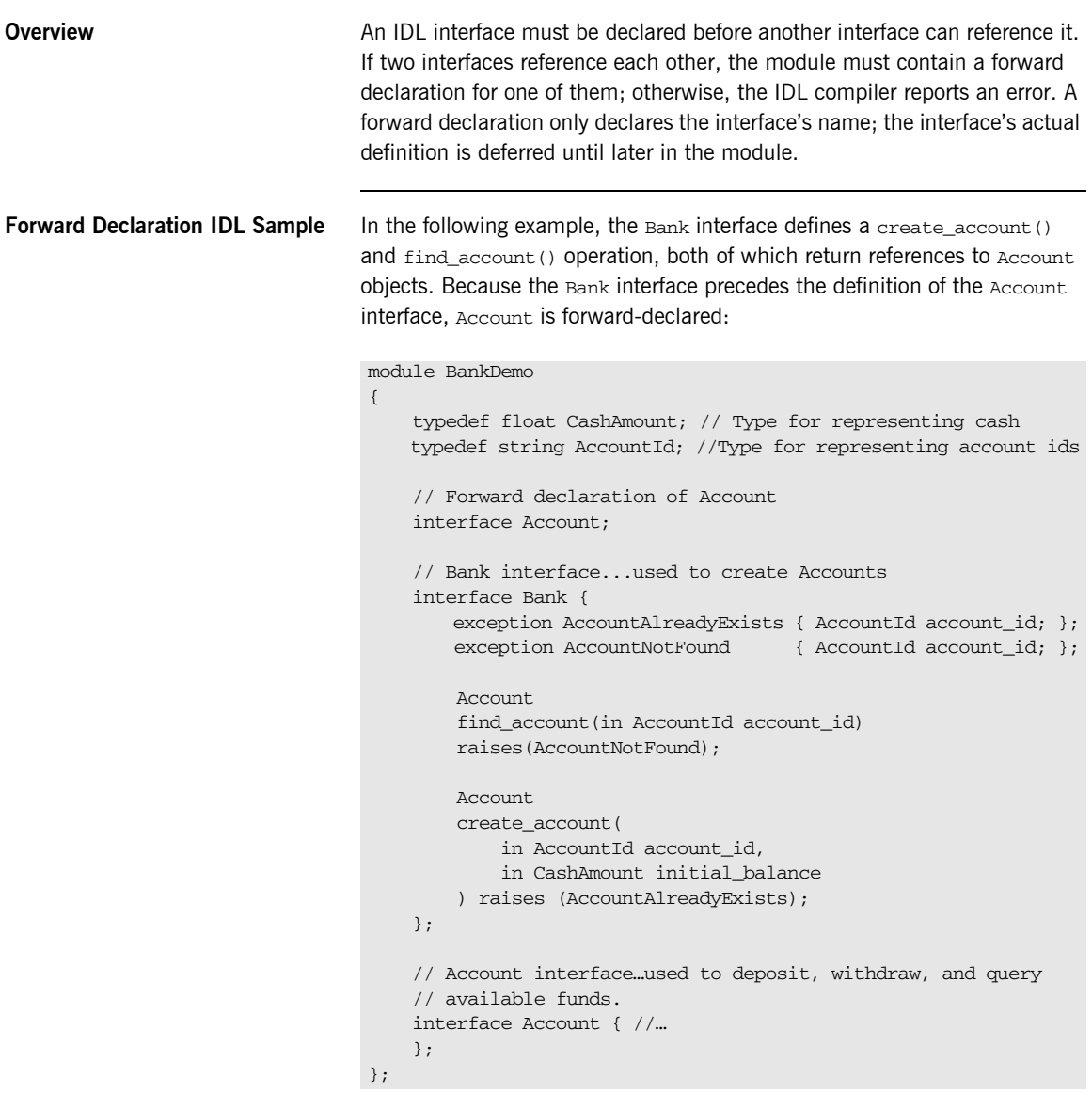

# **Local Interfaces**

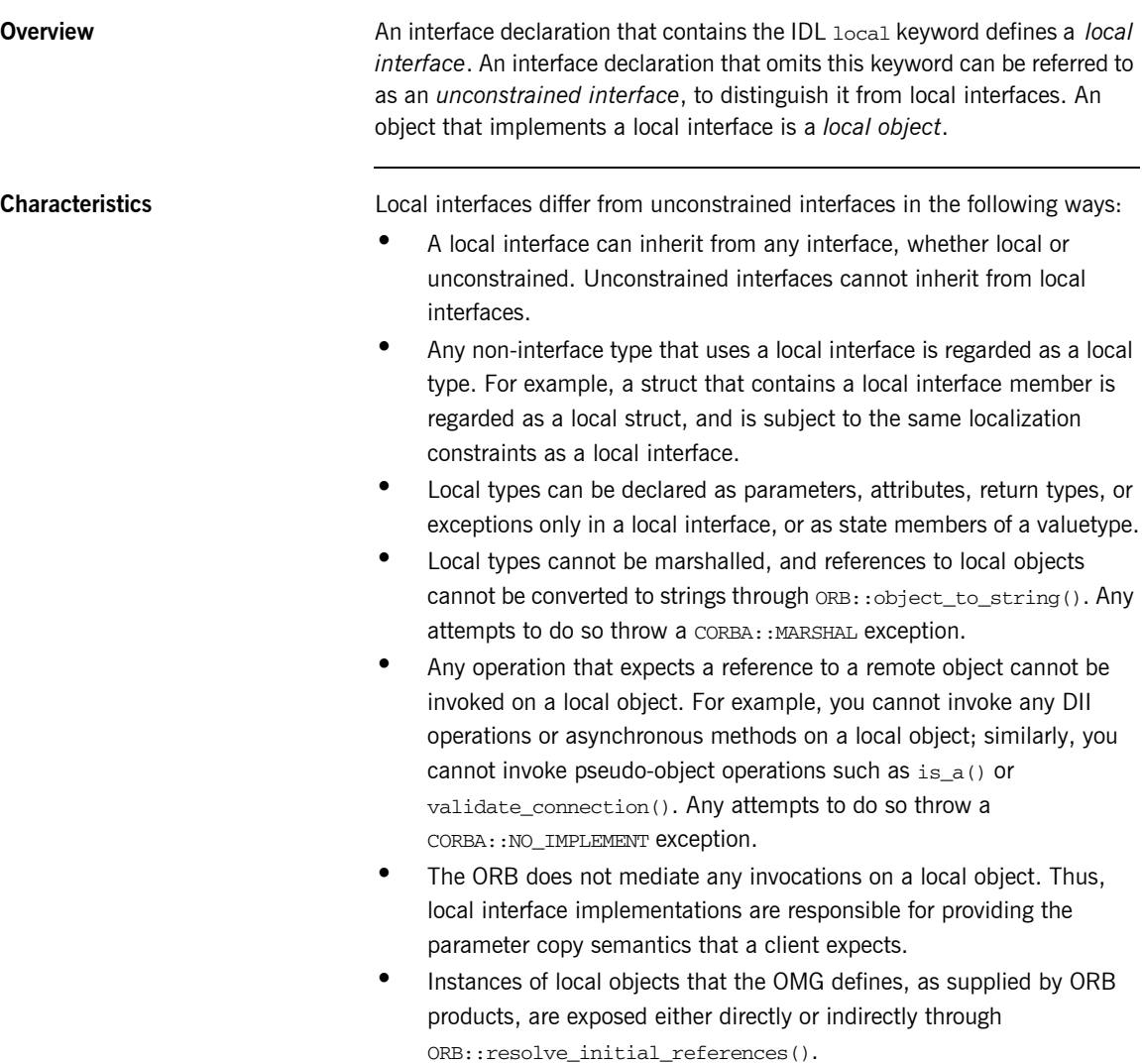

**Implementation** Local interfaces are implemented by CORBA::LocalObject to provide implementations of Object pseudo-operations, and other ORB-specific support mechanisms that apply. Because object implementations are language-specific, the LocalObject type is only defined by each language mapping.

<span id="page-94-0"></span>**Local Object Pseudo-Operations** The LocalObject type implements the Object pseudo-operations shown in [Table 2.](#page-94-0)

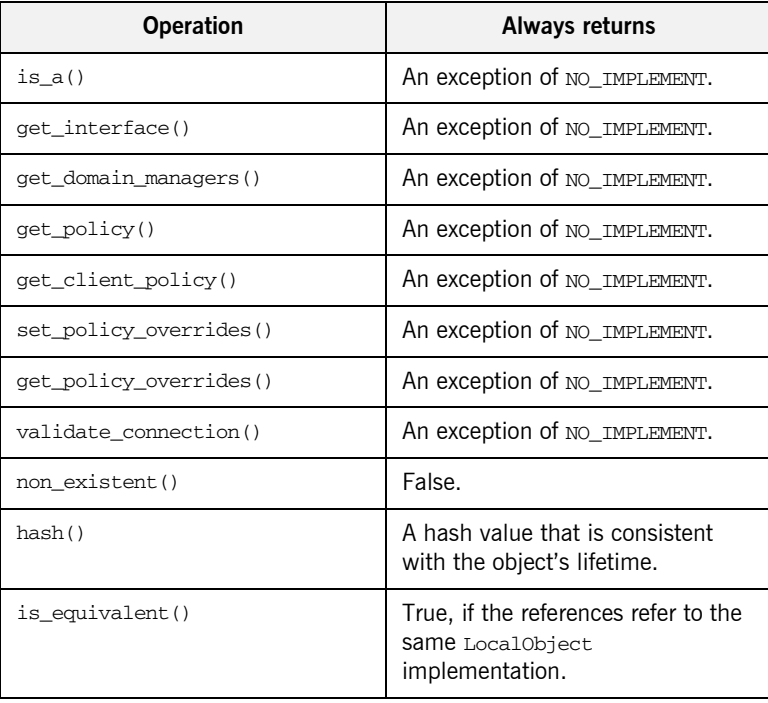

### **Table 2:** *CORBA::LocalObject Pseudo-Operations and Return Values*

# **Valuetypes**

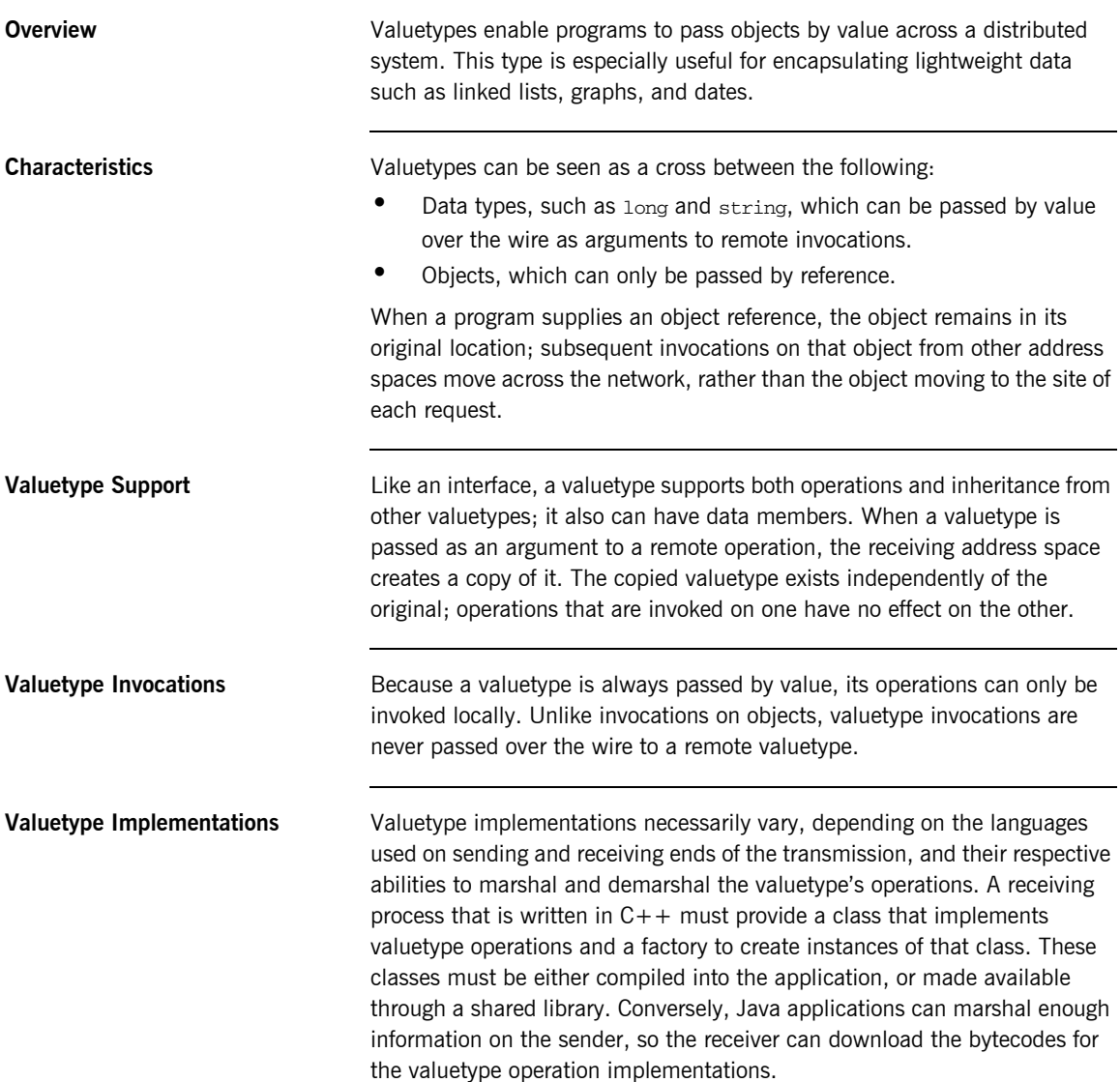

## **Abstract Interfaces**

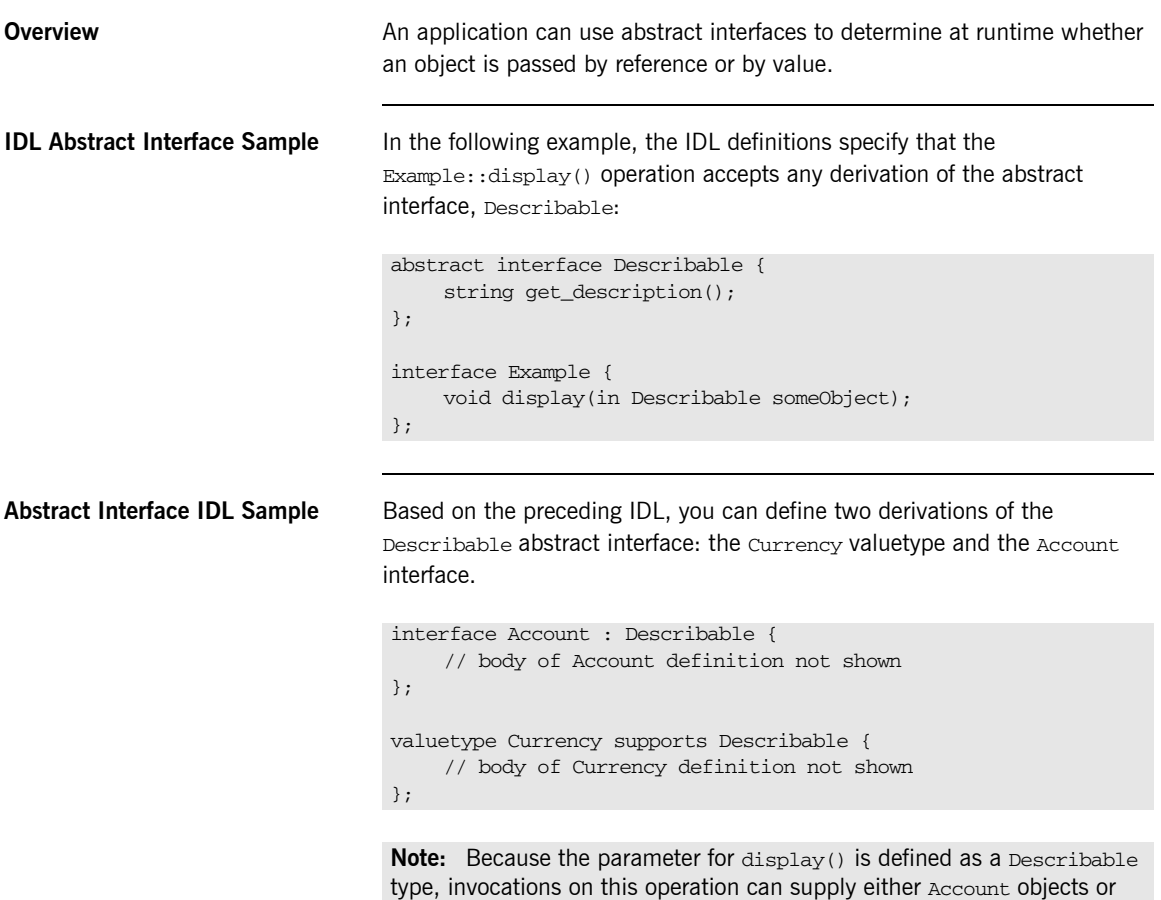

Currency valuetypes.

# <span id="page-97-0"></span>**IDL Data Types**

**In This Section** The following topics are discussed in this section:

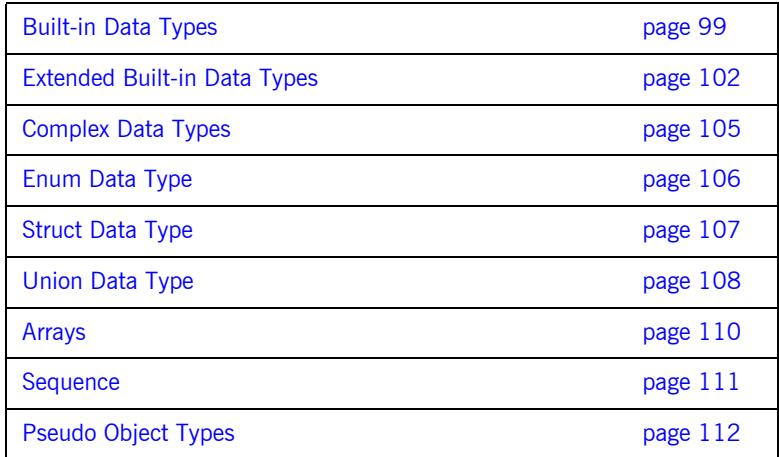

**Data Type Categories** In addition to IDL module, interface, valuetype, and exception types, IDL data types can be grouped into the following categories:

- **•** Built-in types such as short, long, and float.
- **•** Extended built-in types such as long long and wstring.
- **•** Complex types such as enum, struct, and string.
- **•** Pseudo objects.

## <span id="page-98-0"></span>**Built-in Data Types**

<span id="page-98-1"></span>

**List of Types, Sizes, and Values** [Table 3](#page-98-1) shows a list of CORBA IDL built-in data types (where the  $\le$  symbol means "less than or equal to").

| Data type            | <b>Size</b>          | Range of values                                 |
|----------------------|----------------------|-------------------------------------------------|
|                      |                      |                                                 |
| short                | $\epsilon$ = 16 bits | $-2^{15}$ $2^{15}$ -1                           |
| unsigned short       | $\epsilon$ = 16 bits | $0^{9}$ $2^{16}$ $-1$                           |
| long                 | $\leq$ 32 bits       | $-2^{31}$ $2^{31}$ -1                           |
| unsigned long        | $\epsilon$ = 32 bits | $0 \dots 2^{32} - 1$                            |
| float                | $\epsilon$ = 32 bits | IEEE single-precision floating<br>point numbers |
| double               | $\epsilon$ = 64 bits | IEEE double-precision<br>floating point numbers |
| char                 | $\leq$ 8 bits        | ISO Latin-1                                     |
| string               | Variable length      | ISO Latin-1, except NUL                         |
| string $<$ bound $>$ | Variable length      | ISO Latin-1, except NUL                         |
| boolean              | Unspecified          | TRUE OF FALSE                                   |
| octet                | $\leq$ 8 hits        | $0x0$ to $0xff$                                 |
| any                  | Variable length      | Universal container type                        |
|                      |                      |                                                 |

**Table 3:** *Built-in IDL Data Types, Sizes, and Values*

**Floating Point Types** The float and double types follow IEEE specifications for single-precision and double-precision floating point values, and on most platforms map to native IEEE floating point types.

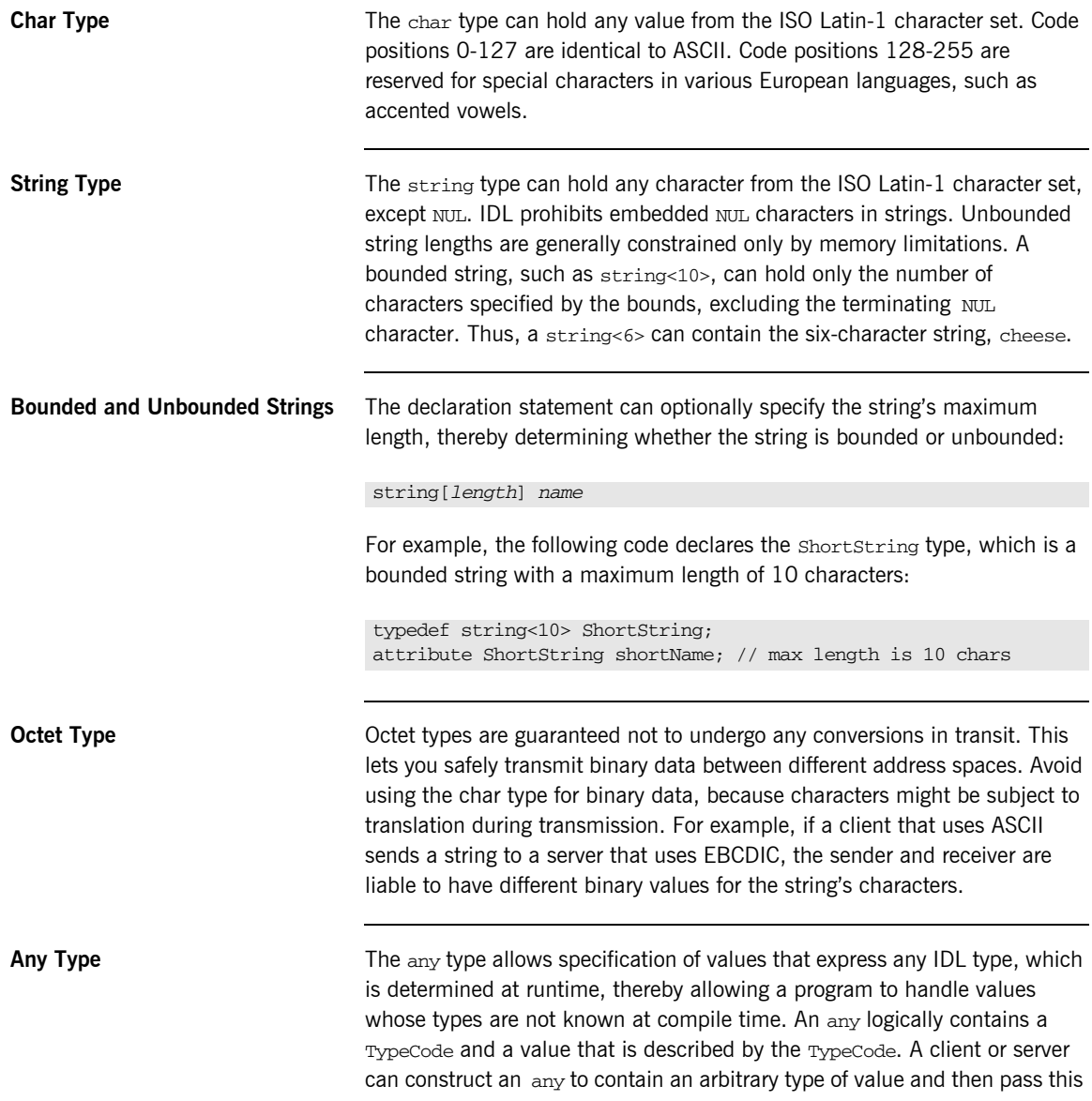

call in a call to the operation. A process receiving an any must determine what type of value it stores and then extract the value via the typecode. See *Using Orbacus* for further details about the any type.

### <span id="page-101-0"></span>**Extended Built-in Data Types**

<span id="page-101-1"></span>

**List of Types, Sizes, and Values** [Table 4](#page-101-1) shows a list of CORBA IDL extended built-in data types (where the  $\leq$  symbol means "less than or equal to").

| Data Type                       | <b>Size</b>        | <b>Range of Values</b>                                                                                                    |
|---------------------------------|--------------------|----------------------------------------------------------------------------------------------------|
| long long <sup>a</sup>          | $\leq$ 64 bits     | $-2^{63}$ $\ldots$ $2^{63}-1$                                                                                                    |
| unsigned long long <sup>a</sup> | $\leq$ 64 bits     | $0 -2^{64} - 1$                                                                                                    |
| long double <sup>b</sup>        | $\leq$ 79 bits     | <b>IFFF</b> double-extended<br>floating point number, with<br>an exponent of at least 15<br>bits in length and a signed<br>fraction of at least 64 bits.<br>The long double type is<br>currently not supported on<br>Windows. |
| wchar                           | Unspecified        | Arbitrary codesets                                                                                                    |
| wstring                         | Variable<br>length | Arbitrary codesets                                                                                                    |
| fixed <sup>c</sup>              | Unspecified        | $\leq$ 31 significant digits                                                                                                    |

**Table 4:** *Extended built-in IDL Data Types, Sizes, and Values*

a. Due to compiler restrictions, the COBOL range of values for the long long and unsigned long long types is the same range as for a long type (that is, 0 ...  $2^{31}$ –1).

b. Due to compiler restrictions, the COBOL range of values for the long double type is the same range as for a double type (that is,  $\leq$  64 bits).

c. Due to compiler restrictions, the COBOL range of values for the fixed type is  $\epsilon$  18 significant digits.

**Long Long Type** The 64-bit integer types, long long and unsigned long long, support numbers that are too large for 32-bit integers. Platform support varies. If you compile IDL that contains one of these types on a platform that does not support it, the compiler issues an error.

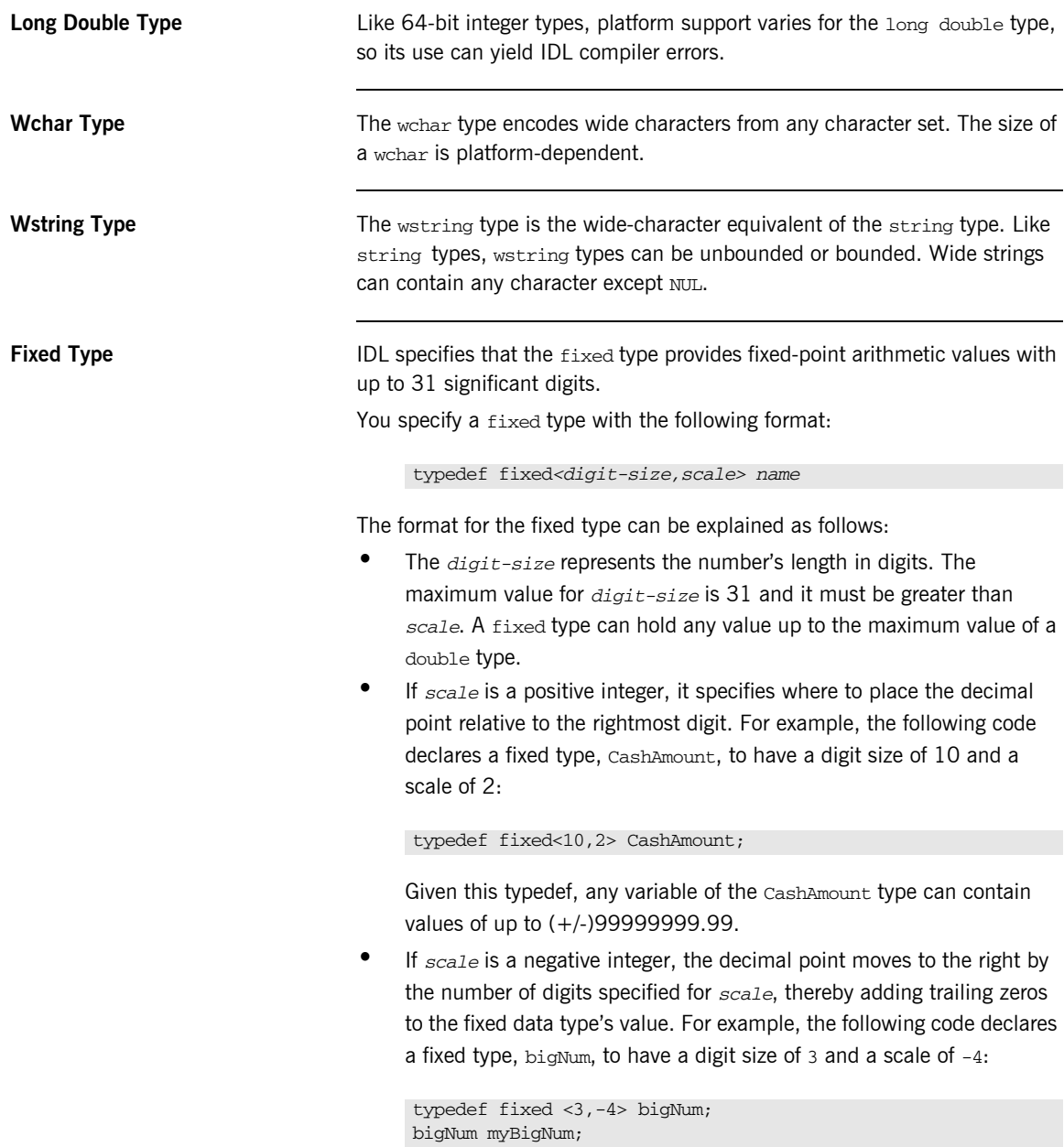

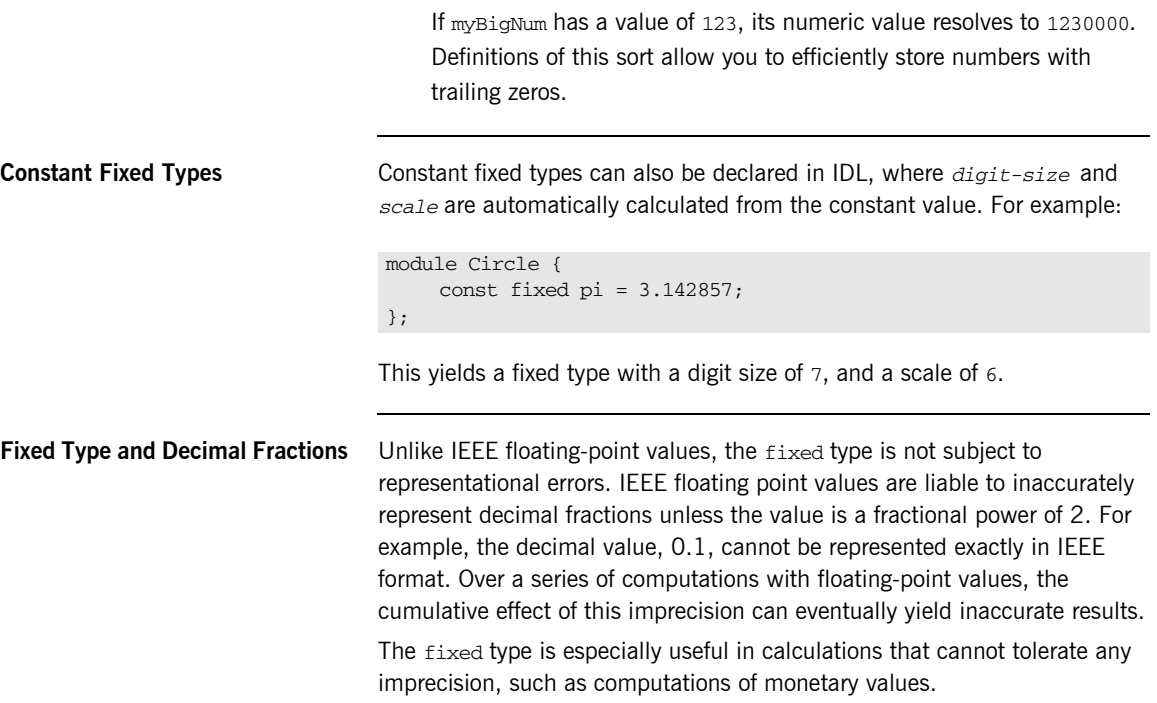

# <span id="page-104-0"></span>**Complex Data Types**

**IDL Complex Data Types IDL** provide the following complex data types:

- **•** Enums.
- **•** Structs.
- **•** Multi-dimensional fixed-sized arrays.
- **•** Sequences.

# <span id="page-105-0"></span>**Enum Data Type**

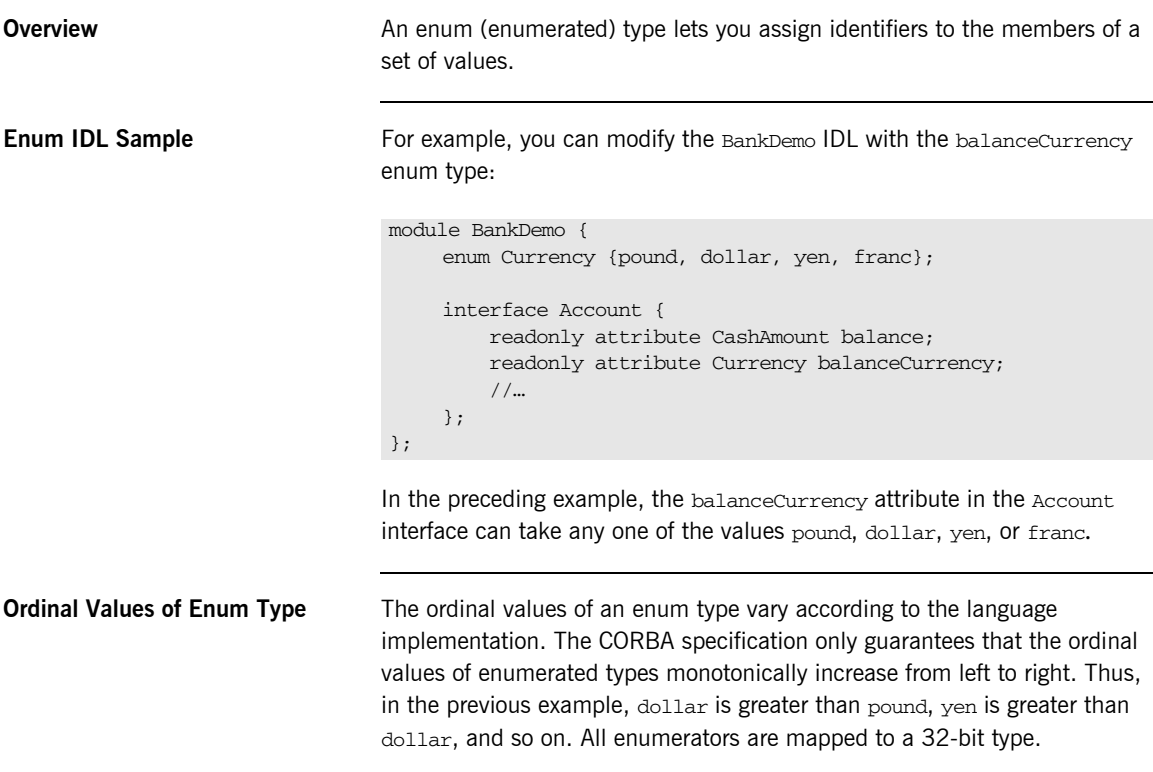

### <span id="page-106-0"></span>**Struct Data Type**

**Overview** A struct type lets you package a set of named members of various types.

**Struct IDL Sample** In the following example, the *CustomerDetails* struct has several members. The getCustomerDetails() operation returns a struct of the CustomerDetails type, which contains customer data:

```
module BankDemo{
    struct CustomerDetails {
        string custID;
         string lname;
         string fname;
          short age;
          //…
    };
    interface Bank {
          CustomerDetails getCustomerDetails(in string custID);
          //…
    };
};
```
**Note:** A struct type must include at least one member. Because a struct provides a naming scope, member names must be unique only within the enclosing structure.

### <span id="page-107-0"></span>**Union Data Type Overview A** union type lets you define a structure that can contain only one of several alternative members at any given time. A union type saves space in memory, because the amount of storage required for a union is the amount necessary to store its largest member. **Union Declaration Syntax** You declare a union type with the following syntax: **Discriminated Unions** All IDL unions are *discriminated*. A discriminated union associates a constant expression (label1…label*n*) with each member. The discriminator's value determines which of the members is active and stores the union's value. **IDL Union Date Sample** The following IDL defines a Date union type, which is discriminated by an enum value: union *name* switch (*discriminator*) { case *label1* : *element-spec*; case *label2* : *element-spec*; *[…]* case *labeln* : *element-spec*; *[*default : *element-spec*;*]* }; enum dateStorage { numeric, strMMDDYY, strDDMMYY }; struct DateStructure { short Day; short Month; short Year; }; union Date switch (dateStorage) { case numeric: long digitalFormat; case strMMDDYY: case strDDMMYY: string stringFormat; default: DateStructure structFormat;
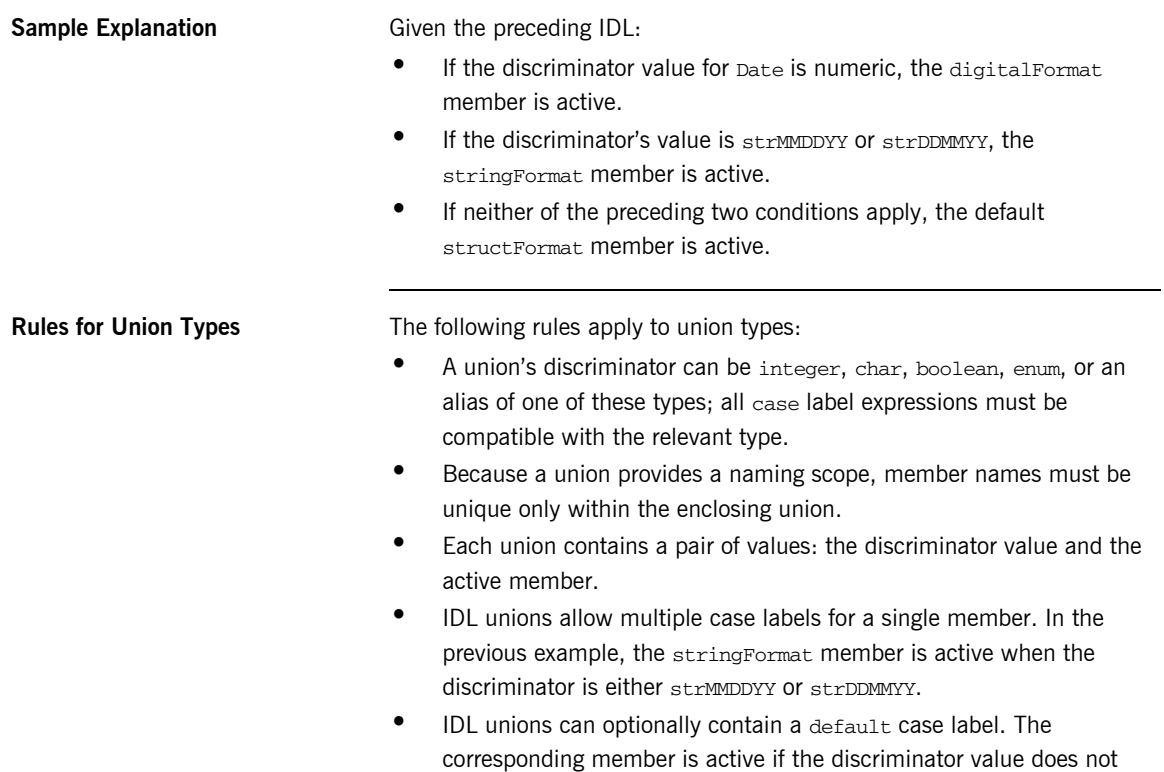

correspond to any other label.

### **Arrays**

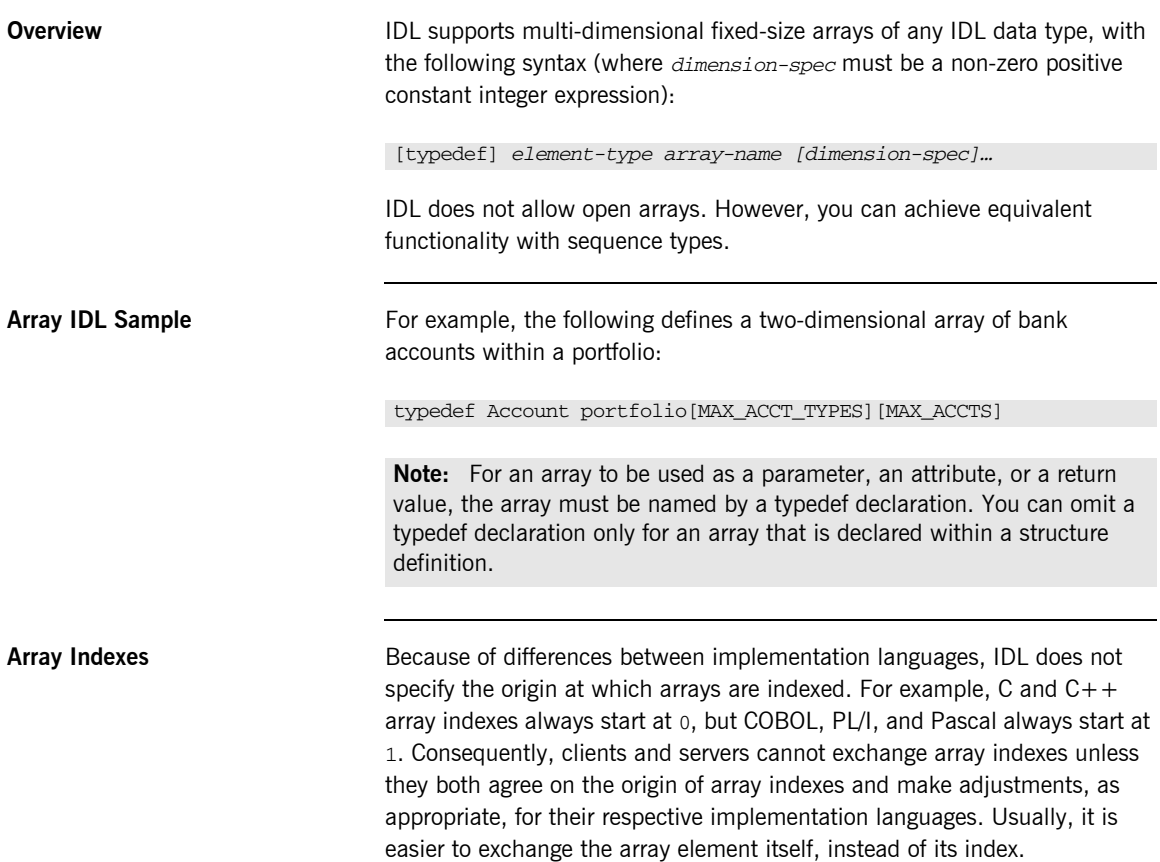

### **Sequence**

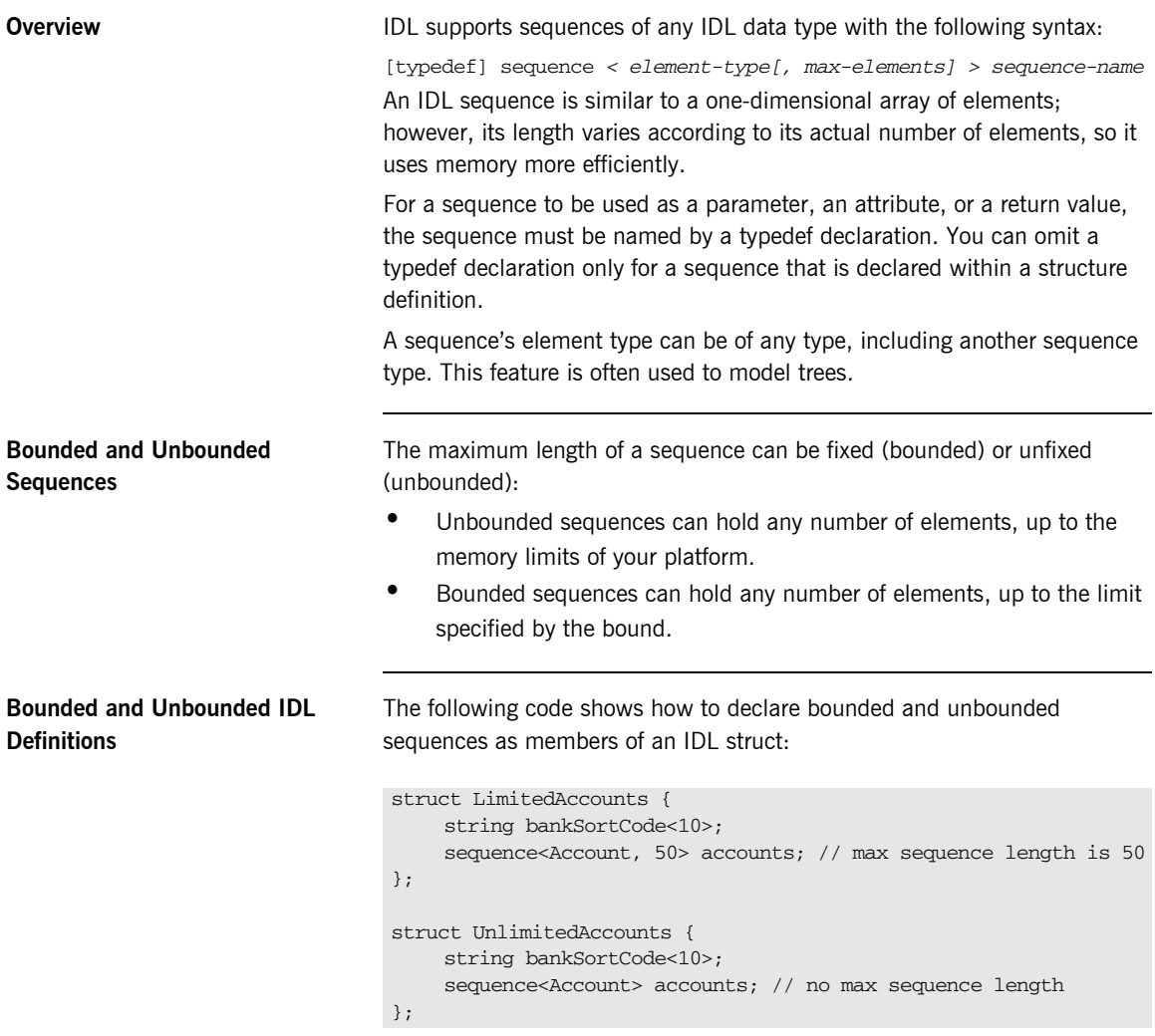

#### **Pseudo Object Types**

**Overview** CORBA defines a set of pseudo-object types that ORB implementations use when mapping IDL to a programming language. These object types have interfaces defined in IDL; however, these object types do not have to follow the normal IDL mapping rules for interfaces and they are not generally available in your IDL specifications.

**Defining Example 20** You can use only the following pseudo-object types as attribute or operation parameter types in an IDL specification:

```
CORBA::NamedValue
CORBA::TypeCode
```
To use these types in an IDL specification, include the orb.idl file in the IDL file as follows:

#include <orb.idl> //…

This statement instructs the IDL compiler to allow the NamedValue and TypeCode types.

## **Defining Data Types**

**Overview With typedef, you can define more meaningful or simpler names for existing** data types, regardless of whether those types are IDL-defined or user-defined.

> The following code defines the typedef identifier, StandardAccount, so that it can act as an alias for the Account type in later IDL definitions:

```
module BankDemo {
    interface Account {
          //…
    };
    typedef Account StandardAccount;
};
```
**In This Section** This section contains the following subsections:

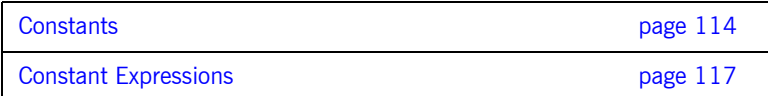

<span id="page-113-0"></span>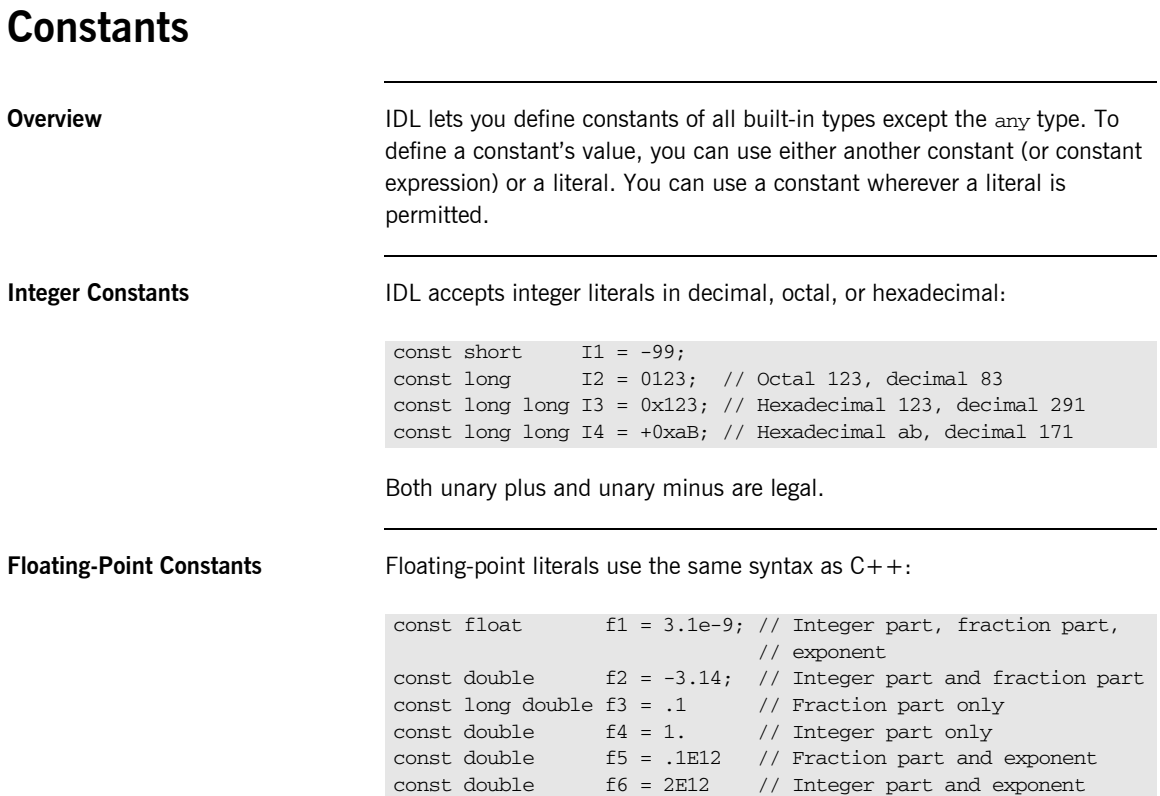

```
Character and String Constants Character constants use the same escape sequences as C++:
Wide Character and String 
Constants
                               Wide character and string constants use C++ syntax. Use universal
                               character codes to represent arbitrary characters. For example:
                               IDL files always use the ISO Latin-1 code set; they cannot use Unicode or 
                               other extended character sets.
Boolean Constants Boolean constants use the FALSE and TRUE keywords. Their use is
                               unnecessary, inasmuch as they create unnecessary aliases:
                                const char Cl = 'c': // the character c
                                const char C2 = \sqrt{007}; // ASCII BEL, octal escape
                                const char C3 = \sqrt{x41'}; // ASCII A, hex escape
                                const char C4 = '\n'; // newline
                                const char C5 = '\t'; // tab
                                const char C6 = ' \vee '; // vertical tab
                                const char C7 = 'b'; // backspace
                                const char C8 = '\r'; // carriage return
                                const char C9 = ' \f'; // form feed
                                const char C10 = ' \a': / / \nablaconst char C11 = \sqrt{\}; // backslash
                                const char C12 = \sqrt{?'}; // question mark
                                const char C13 = \sqrt{\cdot}; // single quote
                                // String constants support the same escape sequences as C++
                                const string SI = "Quote: \\\n"; // string with double quote
                                const string S2 = "hello world"; // simple string
                                const string S3 = "hello" "world"; // concatenateconst string S4 = "\xA" "B"; // two characters
                                                                   // ('\xA' and 'B'), // not the single character '\xAB'
                                const wchar C = L'X';
                                const wstring GREETING = L"Hello";
                                const wchar OMEGA = L'\u03a9';
                                const wstring OMEGA_STR = L"Omega: \u3A9";
                                // There is no need to define boolean constants:
                                const CONTRADICTION = FALSE; // Pointless and confusing
                                const TAUTOLOGY = TRUE; // Pointless and confusing
```
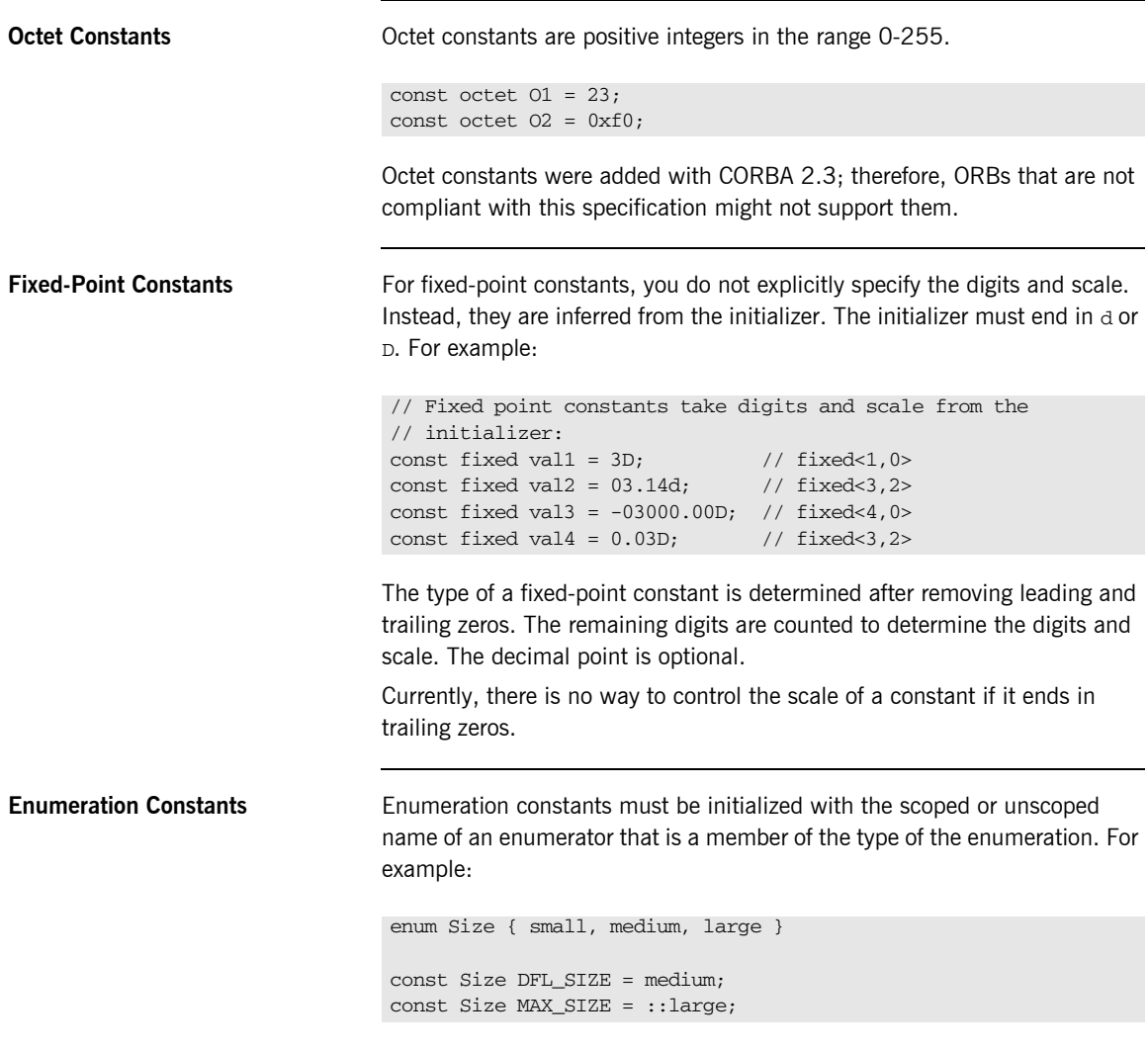

Enumeration constants were added with CORBA 2.3; therefore, ORBs that are not compliant with this specification might not support them.

### <span id="page-116-0"></span>**Constant Expressions**

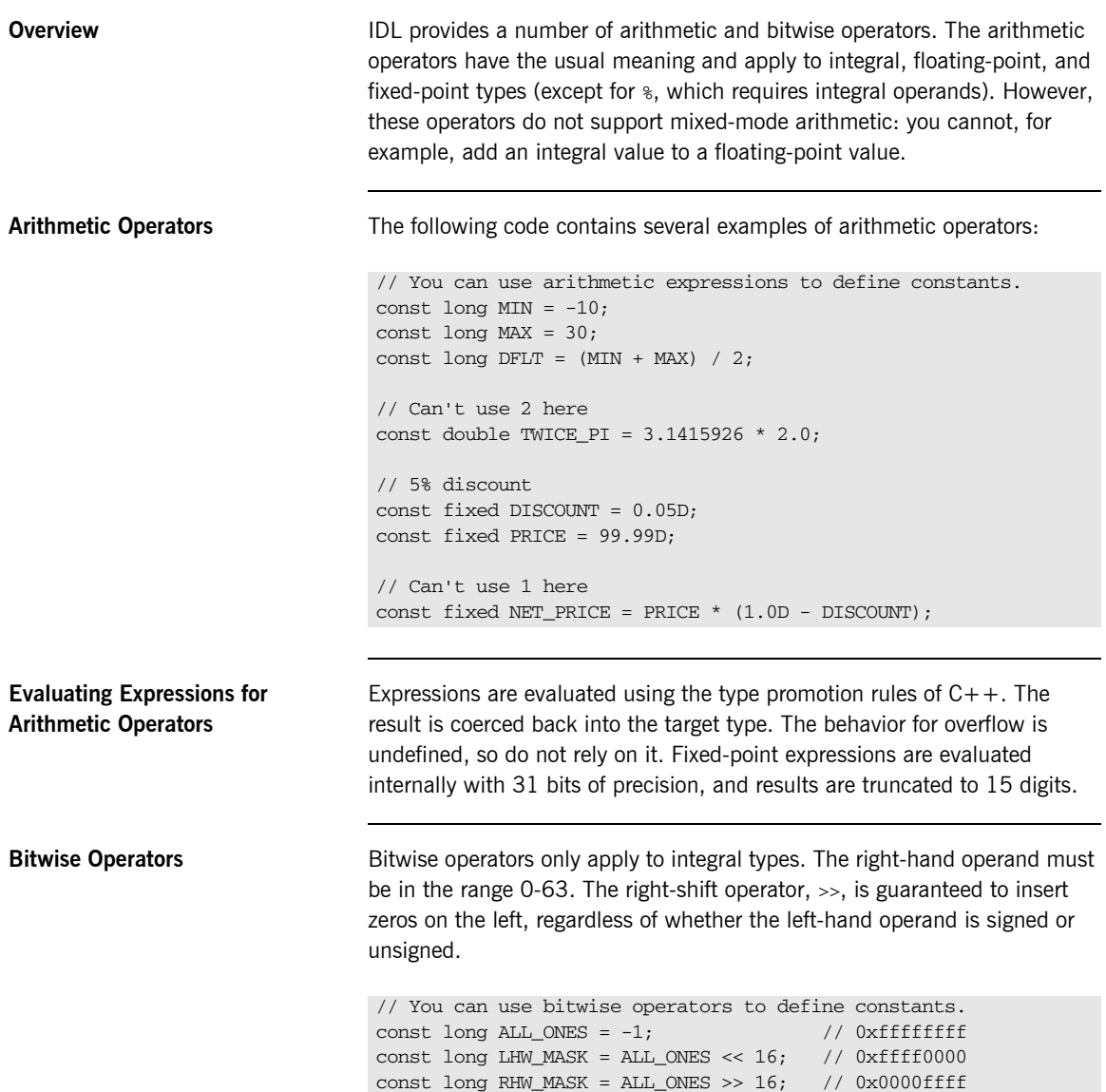

IDL guarantees two's complement binary representation of values.

**Precedence** The precedence for operators follows the rules for C++. You can override the default precedence by adding parentheses.

#### CHAPTER 8

# Mapping CORBA to .NET

*CORBA types are defined in OMG IDL, and .NET types are defined in Microsoft Intermediate Language (MSIL). To allow interworking between .NET clients and CORBA servers, .NET clients must be presented with metadata that describes the interfaces exposed by CORBA objects. Therefore, it must be possible to translate CORBA types to .NET types. When using .NET Remoting, the .NET types must use the .NET Common Type System (CTS). This chapter outlines the CORBA-to-.NET CTS mapping rules.*

**In this chapter** This chapter discusses the following topics:

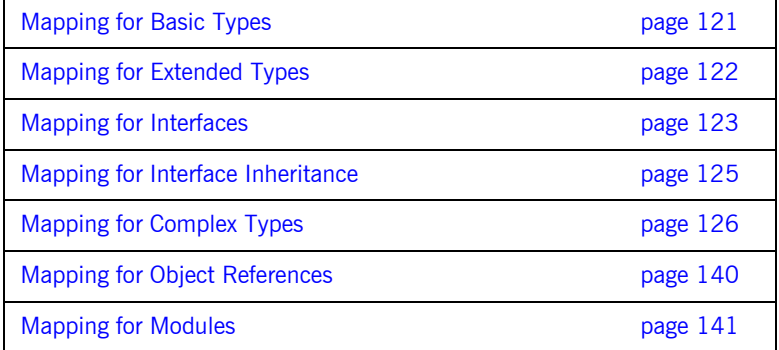

Mapping for Constants and a set of the page 142

**Note:** For the purposes of illustration, the .NET mapping is represented in this chapter in C# rather than MSIL. The mappings shown in this chapter are automatically performed by the Orbacus .NET Connector.

# <span id="page-120-0"></span>**Mapping for Basic Types**

**Overview OMG IDL basic types translate to compatible types in .NET.** 

<span id="page-120-1"></span>

**Mapping Rules** [Table 5](#page-120-1) shows the mapping rules for each basic type.

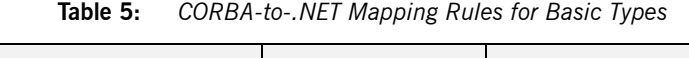

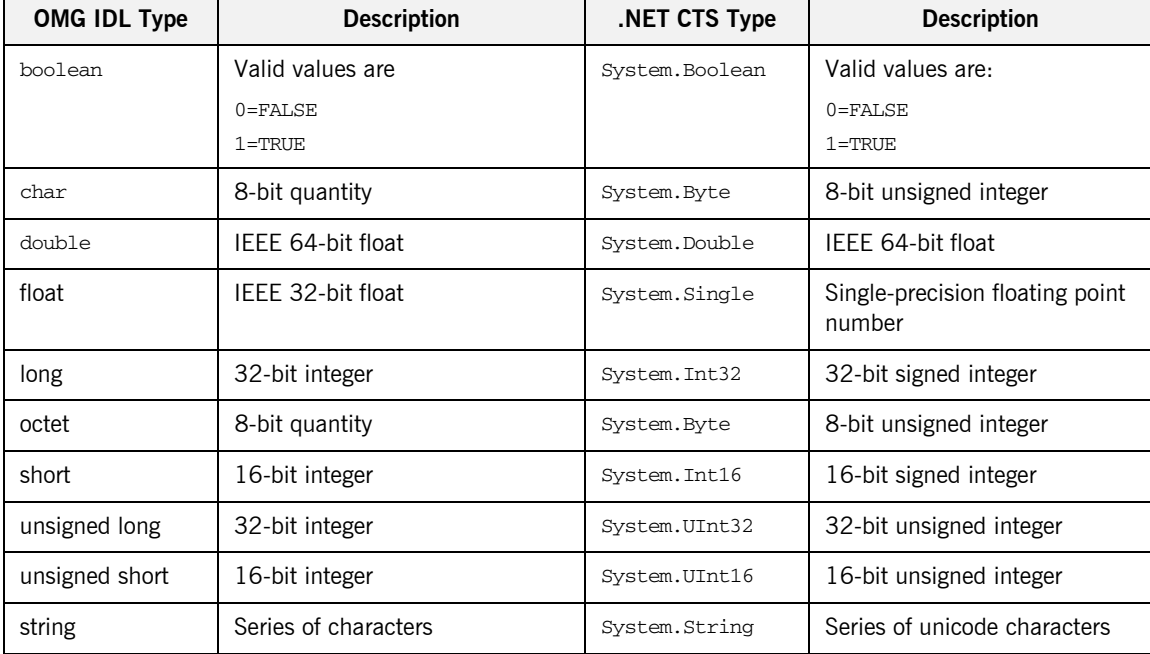

# <span id="page-121-0"></span>**Mapping for Extended Types**

**Overview OMG IDL** extended types translate to compatible types in .NET.

<span id="page-121-1"></span>

**Mapping Rules** [Table 6](#page-121-1) shows the mapping rules for each extended type.

**Table 6:** *CORBA-to-.NET Mapping Rules for Extended Types*

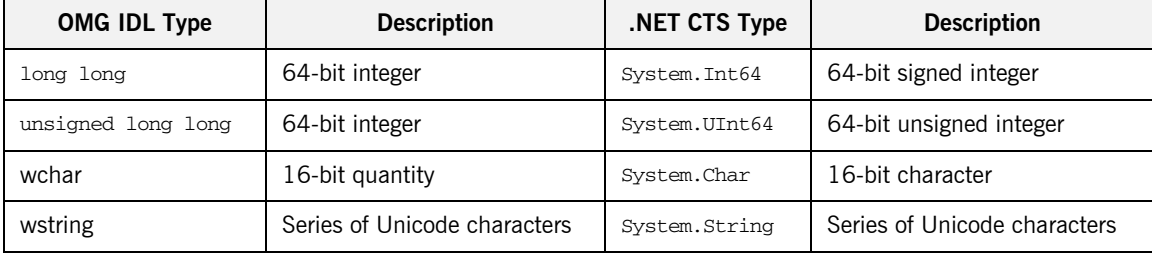

**Note:** There is currently no supported .NET mapping for valutypes and long double and fixed CORBA types.

# <span id="page-122-0"></span>**Mapping for Interfaces**

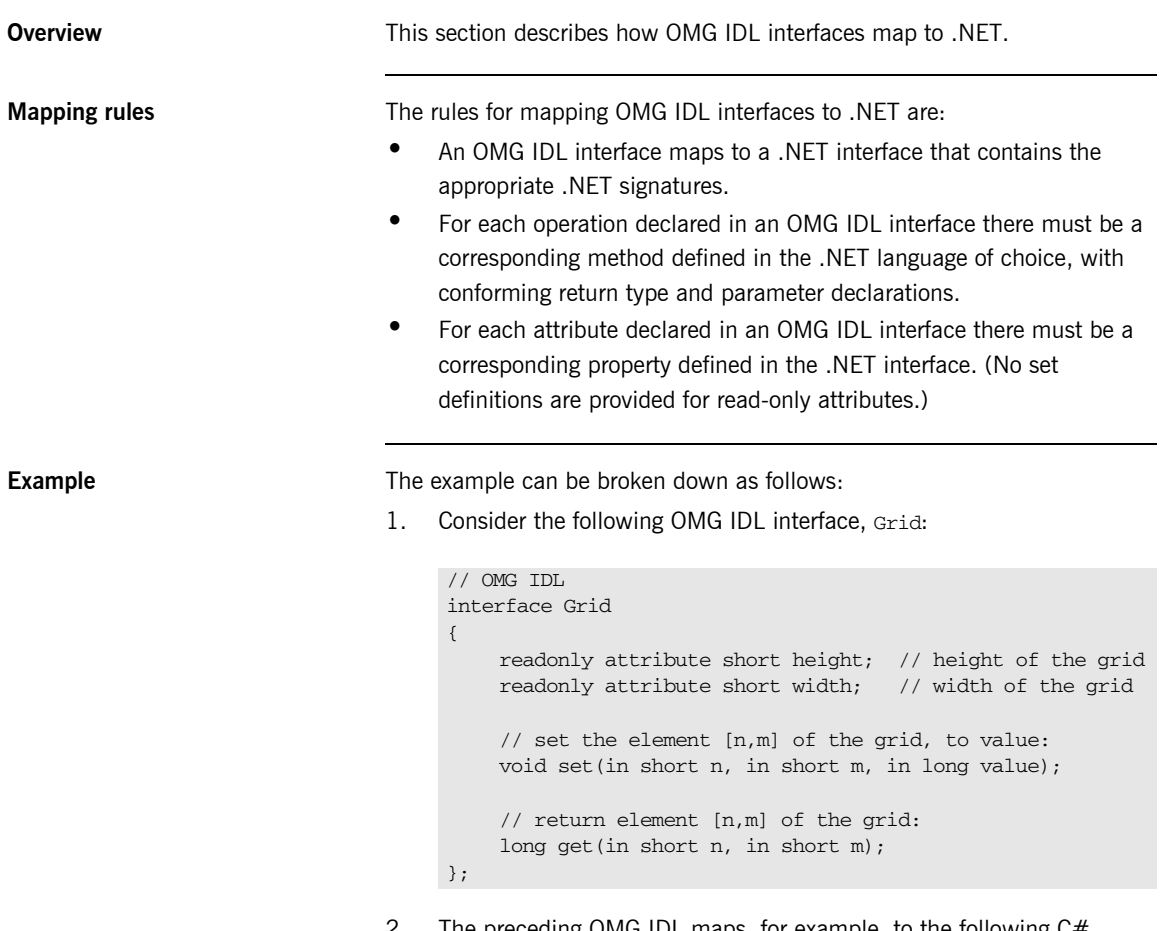

2. The preceding OMG IDL maps, for example, to the following C# interface defined using the Common Type System:

```
// C#
interface Grid
{
    Int16 height // height of the grid
    {
       get;
    }
    Int16 width // width of the grid
    {
        get;
    }
    // set the element [n,m] of the grid, to value:
    void set(Int16 n, Int16 m, Int32 value);
    // return element [n,m] of the grid:
    Int32 get(Int16 n, Int16 m);
};
```
# <span id="page-124-0"></span>**Mapping for Interface Inheritance**

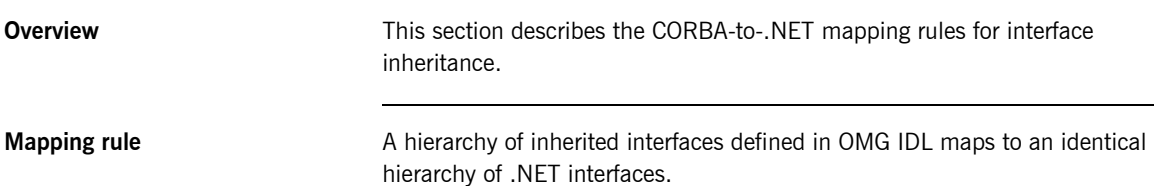

# <span id="page-125-0"></span>**Mapping for Complex Types**

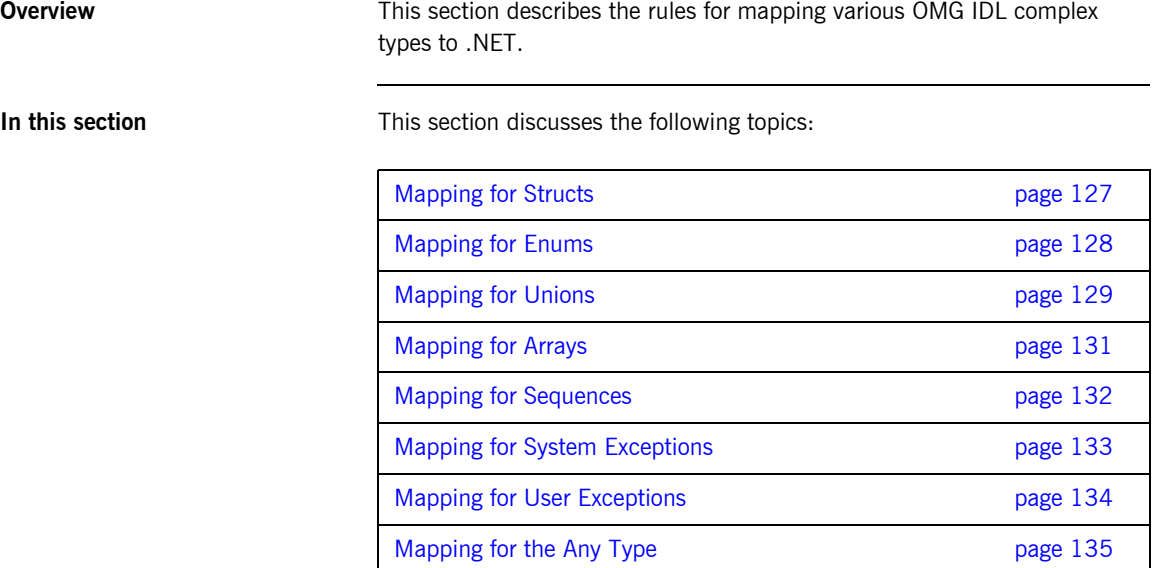

## <span id="page-126-0"></span>**Mapping for Structs**

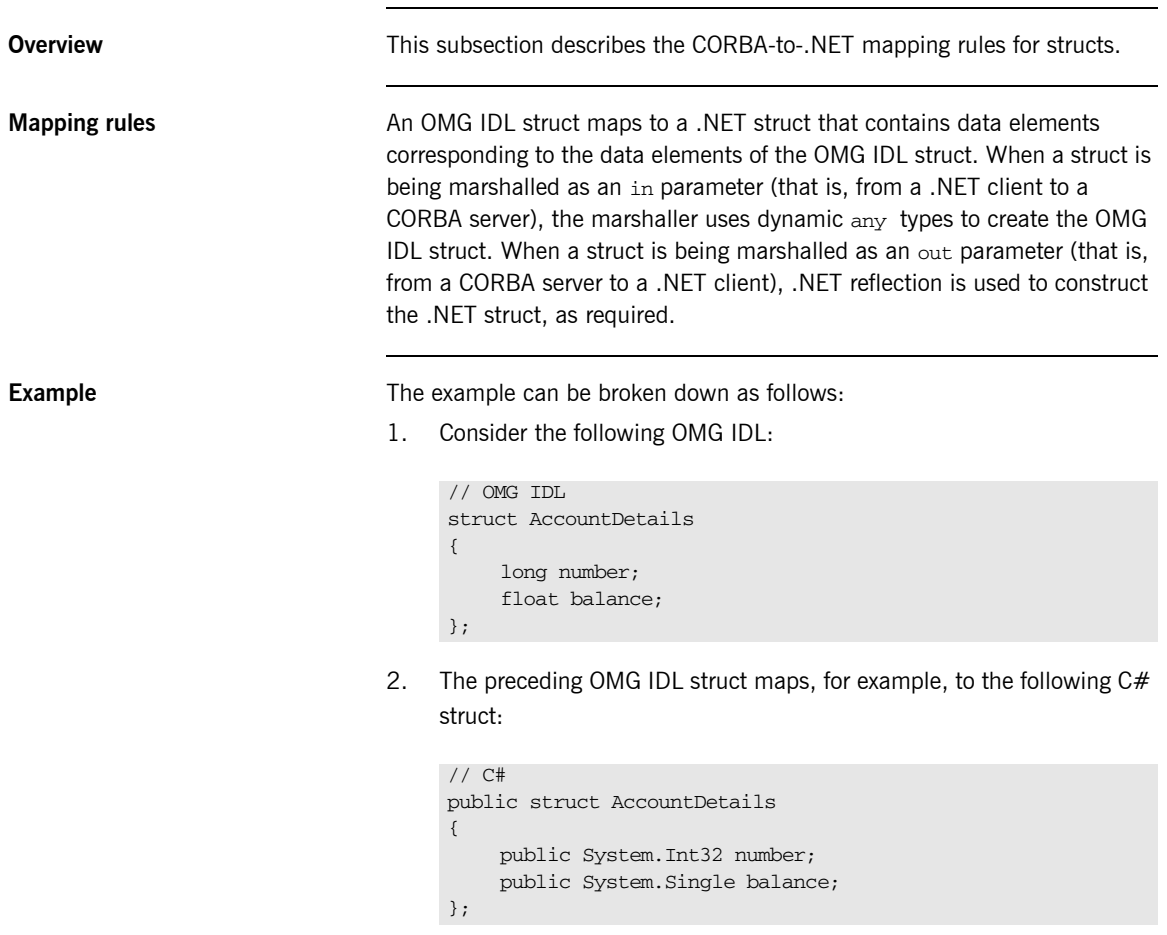

### <span id="page-127-0"></span>**Mapping for Enums**

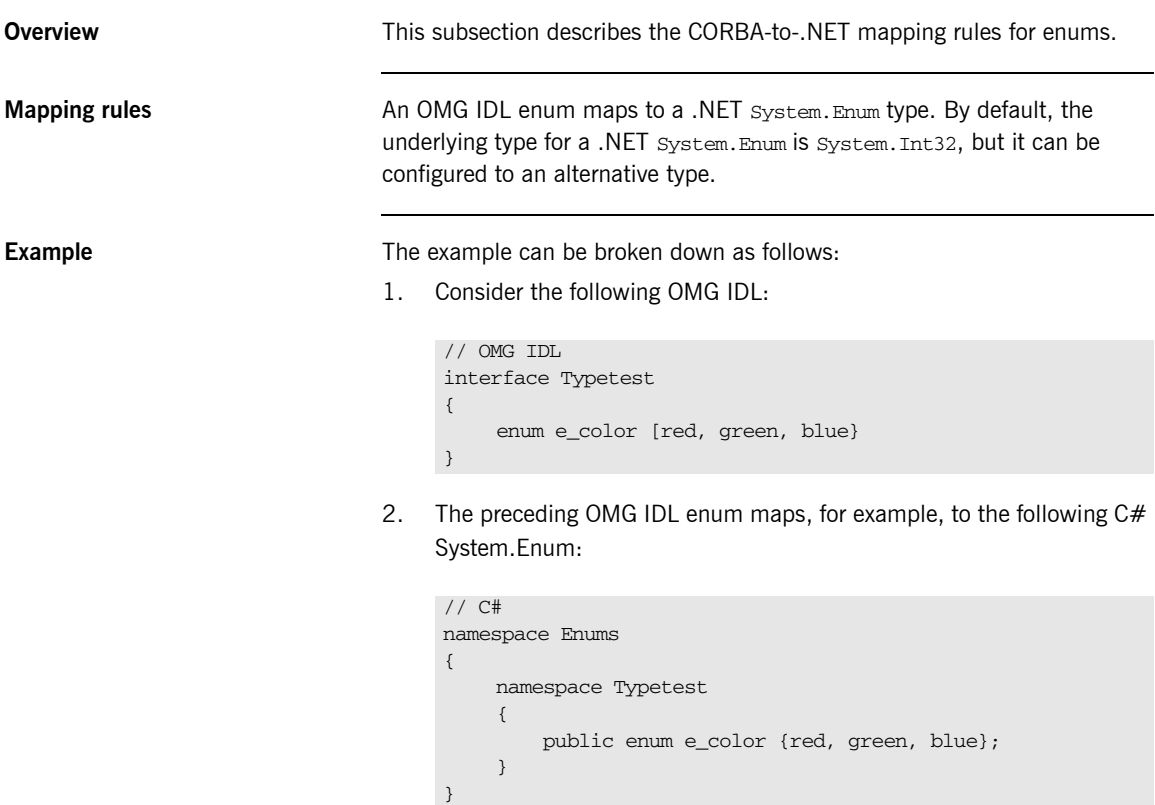

**Note:** All enums must be defined within an Enums namespace. This is due to a problem with .NET reflection in the current version of the .NET framework, whereby the TypeBuilder.DefineNestedEnum() method is not available.

## <span id="page-128-0"></span>**Mapping for Unions**

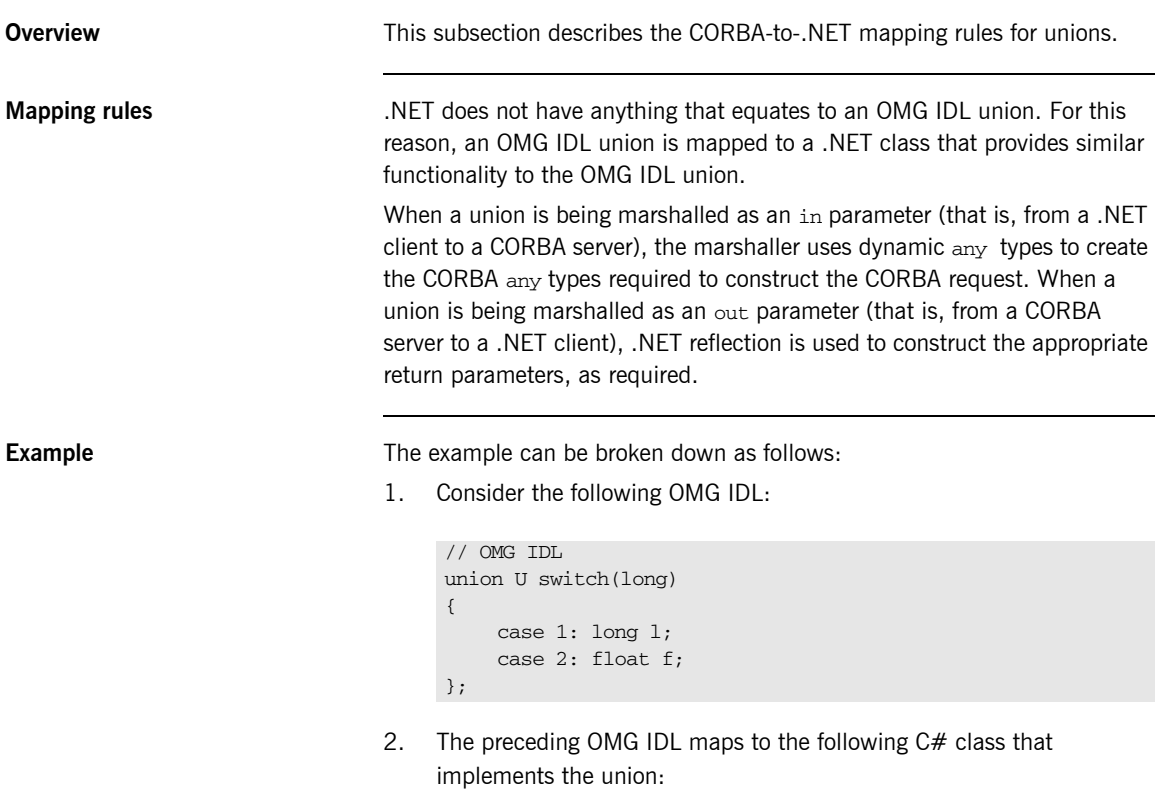

```
// C#
public class U
{
    private System.Int32 m_d;
    private System.Int32 l;
    private System.Single f;
    public Int16 _d
    {
         get{ return m_d;}
    }
    public Int16 l
    {
         get{
            if (m_d == 1) return l;
             else throw new Exception("Illegal access of
                union member U::1 attempted");
         }
        set{ l = value; m_d = 1 ;
    }
    public Int16 f
    {
         get{
             if (m_d == 2) return f;
             else throw new Exception("Illegal access of
                union member U::f attempted");
         }
        set{ f = value; m_d = 2};}
}
```
### <span id="page-130-0"></span>**Mapping for Arrays**

**Overview** This subsection describes the CORBA-to-.NET mapping rules for arrays. **Mapping rules** An OMG IDL array maps to a .NET System. Array of the type in question.

### <span id="page-131-0"></span>**Mapping for Sequences**

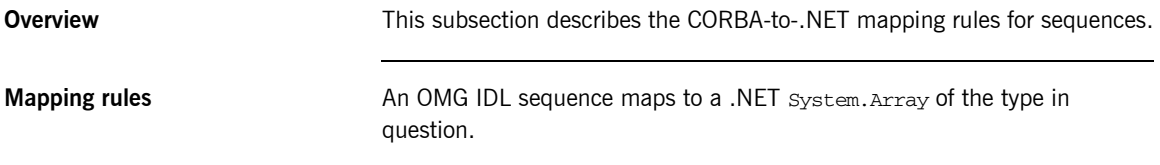

### <span id="page-132-0"></span>**Mapping for System Exceptions**

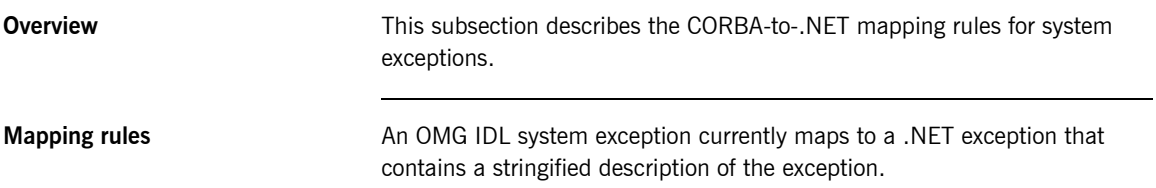

### <span id="page-133-0"></span>**Mapping for User Exceptions**

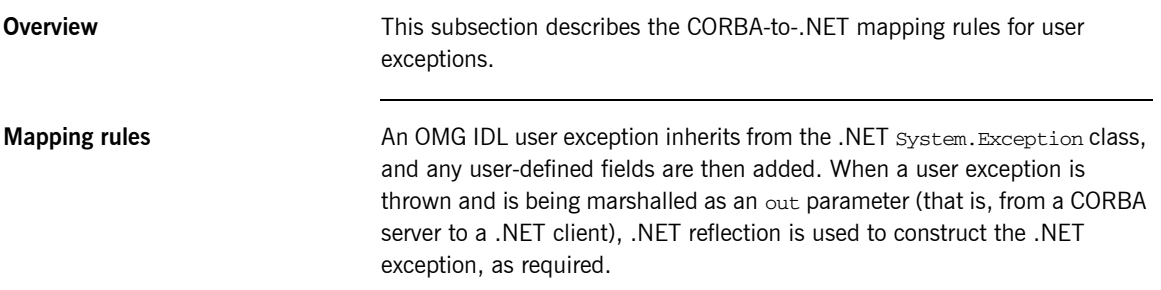

### <span id="page-134-0"></span>**Mapping for the Any Type**

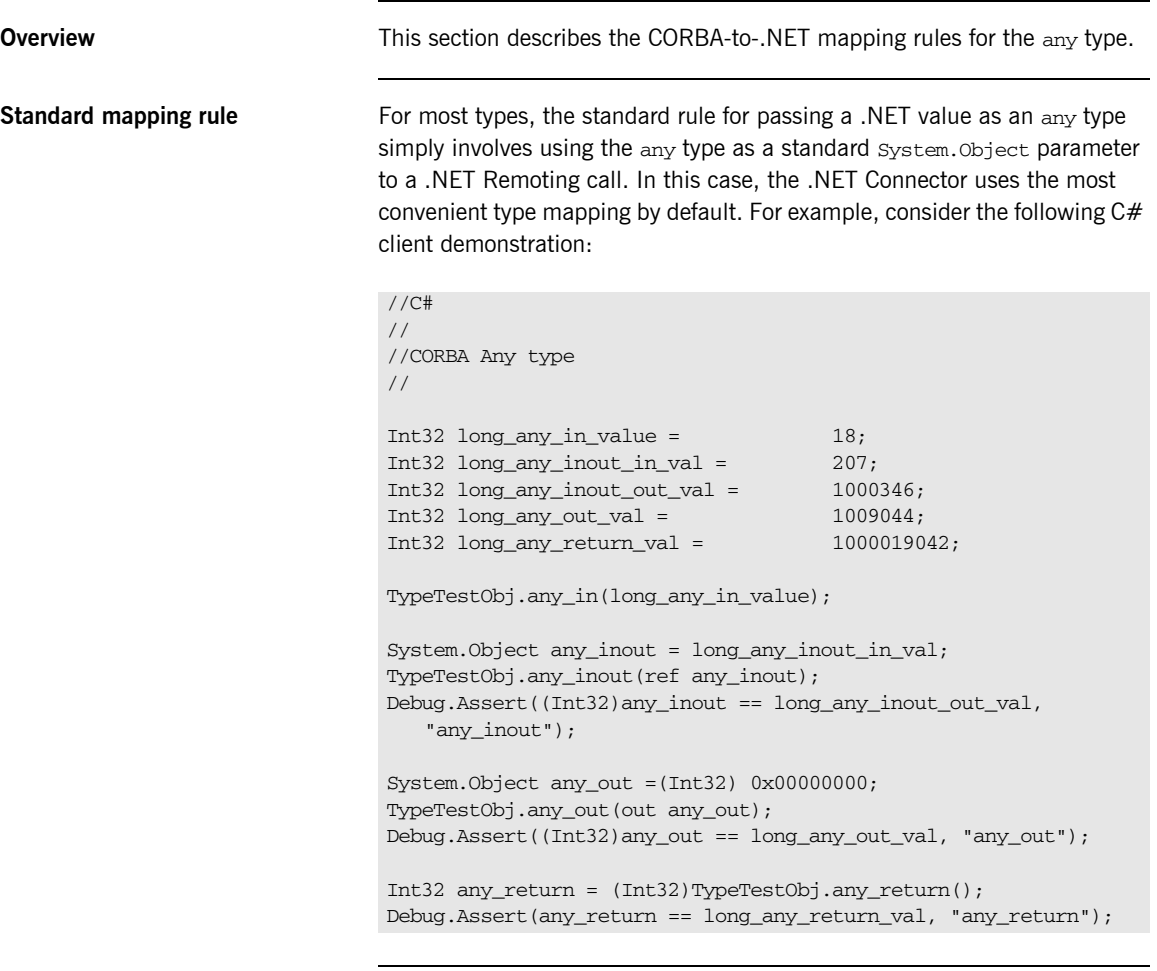

**Exceptions to standard rule** For certain types, the mapping between the .NET type system and CORBA is not straightforward. These types include:

- **•** char
- **•** octet
- **•** wstring

**•** sequence

{

}

To pass any of these types as an any in a .NET Remoting call, the type must be passed in an Any object. The rest of this sub-section provides an overview of the Any interface and illustrates the mapping rule for passing each of the non-standard types as an any.

**Any interface** The following is an overview of the Any interface:

```
namespace IONA
     namespace dotNET
     {
         _gc public class Any
         {
             public:
                 Any();
                 ~\simAny();
                  // Convenience Constructor
                  Any(
                      System::String* type_name,
                      System::Object* value
                  );
                  void insert_char(System::Byte value);
                  System::Byte get_char();
                  void insert_octet(System::Byte value);
                  System::Byte get_octet();
                 void insert wstring(System::String* value);
                  System::String* get_wstring();
                  void insert_sequence(System::String*
                      sequence_name, System::Object* value);
                  System::Object* get_sequence();
                  // Values can be "CORBA::Octet", "CORBA::Char",
                 // "CORBA::WString", <Name of User Defined STRUCT>
                  System::String* get_typename();
                  System::Object* get_value();
         };
     }
```
**Mapping char types** The CORBA char type is an 8-bit value, but the .NET char type is a 16-bit value. Therefore, to pass an 8–bit char type as an any in a .NET Remoting call, the char type must be passed as the .NET 8–bit Byte type inside an Any object. For example: 1. Consider the following OMG IDL: 2. Based on the preceding OMG IDL, the following C# client code passes the char type inside an Any object: **Mapping octet types** The CORBA octet type is an 8-bit value, so potential ambiguity exists between it and the CORBA char type. Therefore, to pass an octet type as an any in a .NET Remoting call, the octet type must be passed as the .NET 8– bit Byte type inside an Any object. For example: 1. Consider the following OMG IDL: // OMG IDL void char in(in any val); // C# Any  $any1 = new Any()$ ; any1.insert\_char((System.Byte) ' a' ); TypeTestObj.char\_in(any1);

```
// OMG IDL
void octet_inout(inout any val);
```
2. Based on the preceding OMG IDL, the following C# client code passes the octet type inside an Any object:

```
// C#
Any any1 = new Any();
//Insert octet to pass over to server
any1.insert_octet((System.Byte) 0x33);
Object octet_inout = (Object) any1;
TypeTestObj.octet_inout(ref octet_inout);
//Extract octet passed back from server
any1 = (Any) octet\_inout;System.Byte = any1.get octet();
```
**Mapping wstring types** Because most deployed CORBA servers use the CORBA string type in preference to the CORBA wstring type, the .NET Connector uses the CORBA string type by default for its string mappings. To pass a wstring type as an any in a .NET Remoting call, the Any interface must be used. For example:

1. Consider the following OMG IDL:

```
// OMG IDL
void wstring_out(out any val);
```
2. Based on the preceding OMG IDL, the following C# client code uses Any to pass the wstring type.

```
// C#
Any any1 = new Any();
Object wstring_out = (Object)any1;
TypeTestObj.wstring_out(out wstring_out);
any1 = (Any)wstring_out;
Console.WriteLine(any1.get_wstring());
```
**Mapping sequence types** It is not possible to distinguish between CORBA sequences based on their structure alone. This is because two sequences might have the same structure and different typenames. To ensure that the .NET Connector passes a sequence as the correct type, the .NET Connector needs to know the sequence typename. To pass a sequence as an any in a .NET Remoting call, the Any interface must be used. For example:

1. Consider the following OMG IDL:

```
// OMG IDL
typedef sequence<long> LongSeqnce;
void longseq_in(in any val);
any longseg return();
```
2. Based on the preceding OMG IDL, the following C# client code uses Any to pass the sequence:

```
// C#
Any any1 = new Any();
// In Any CORBA Sequence
Int32[] longseq_in_val = {64839149, 438521937, 1821949};
any1.insert_sequence("LongSeqnce", longseq_in_val);
TypeTestObj.longseq_in(any1);
// Return Any CORBA Sequence
Object sequence_return = (Object)any1;
sequence_return = TypeTestObj.longseq_return();
any1 = (Any) sequence_return;
Console.WriteLine("Sequence name:" + any1.get_typename());
Int32[] longseq_return = (Int32[])any1.get_sequence();
```
# <span id="page-139-0"></span>**Mapping for Object References**

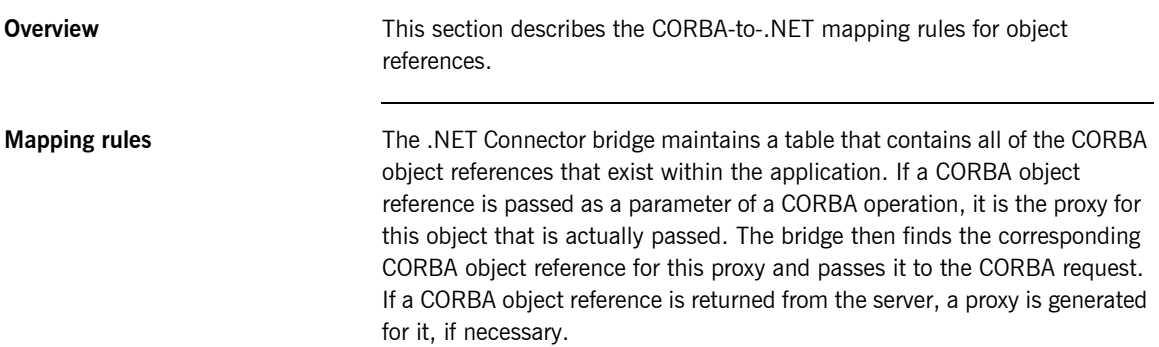

# <span id="page-140-0"></span>**Mapping for Modules**

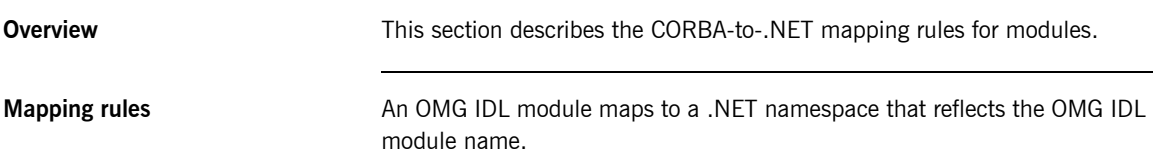

# <span id="page-141-0"></span>**Mapping for Constants**

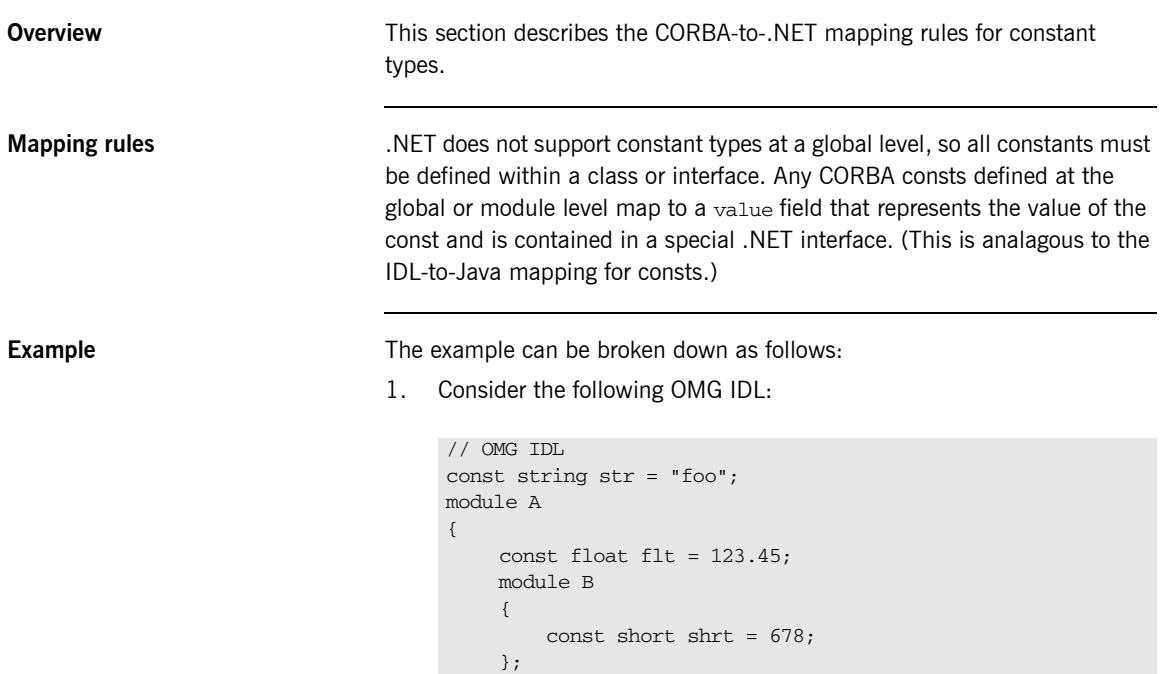

};

2. The preceding OMG IDL maps, for example, to the following  $C#$ interface:

```
// C#
interface str
{
    public static String value = "foo";
};
namespace A
{
    interface flt
     {
         public static Single value = 123.45;
    };
    namespace B
     {
          interface shrt
          {
              public static Int16 value = 678;
         };
    };
};
```
OMG IDL constants defined at interface, struct, union, or exception level map to constants (that is, literal fields) within the mapped type.

CHAPTER 8 | **Mapping CORBA to .NET**
### CHAPTER 9

# <span id="page-144-0"></span>Orbacus .NET **Connector Configuration**

*This chapter describes the configuration variables specific to the Orbacus .NET Connector, and their associated values.*

**In this chapter** This chapter discusses the following topics:

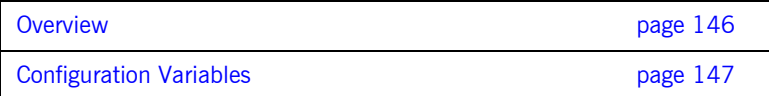

## <span id="page-145-0"></span>**Overview**

**Configuration keys and files** Configuration variables can be defined in an Orbacus configuration file. See *Using Orbacus* for more information on configuration files.

> A configuration file consists of a set of key-value pairs. You assign values for the keys of interest, then set the ORBACUS\_CONFIG environment variable to point to the location of the configuration file.

The available configuration variables are described in the rest of this chapter.

# <span id="page-146-0"></span>**Configuration Variables**

<span id="page-146-2"></span><span id="page-146-1"></span>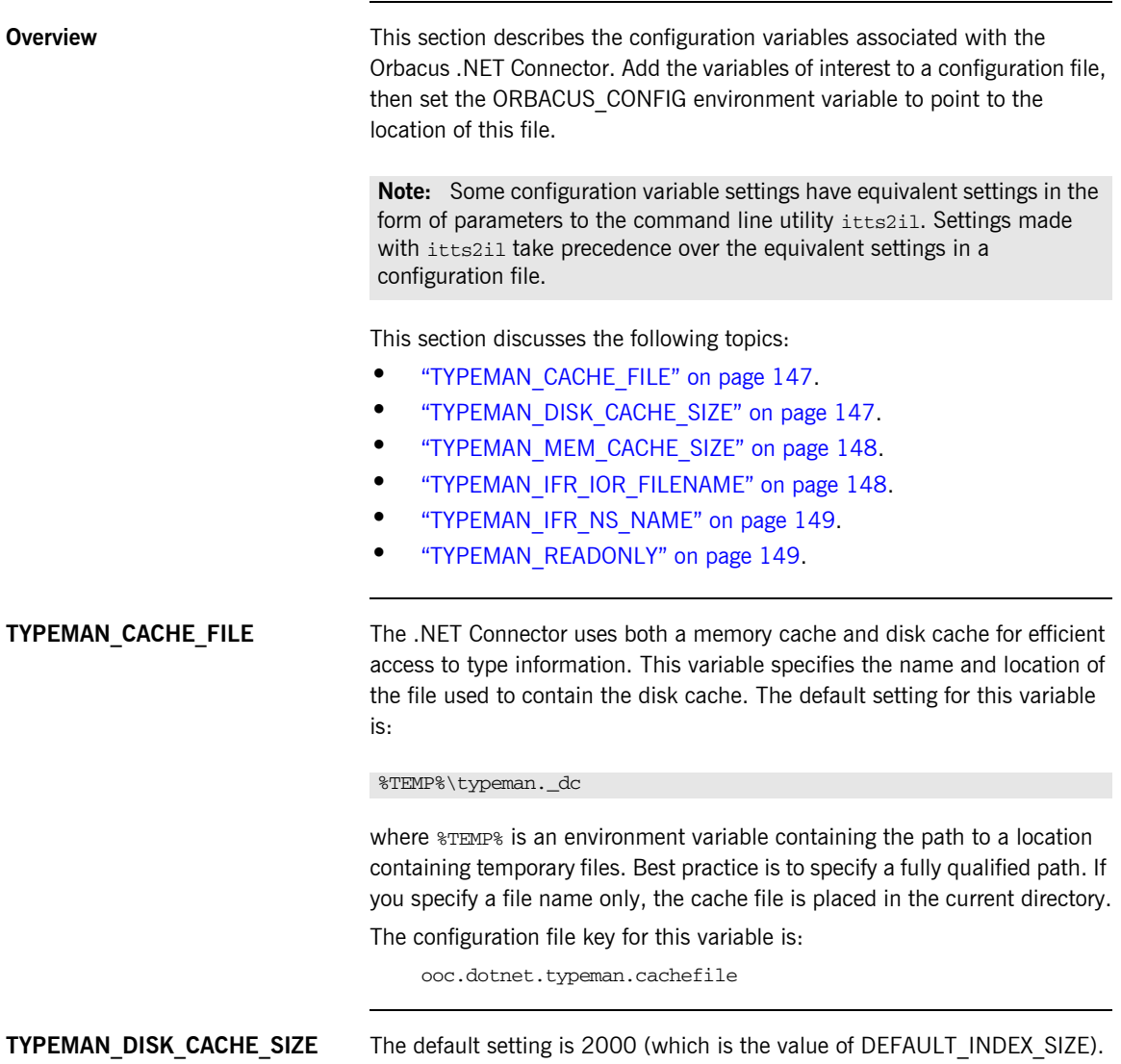

<span id="page-147-2"></span><span id="page-147-1"></span><span id="page-147-0"></span>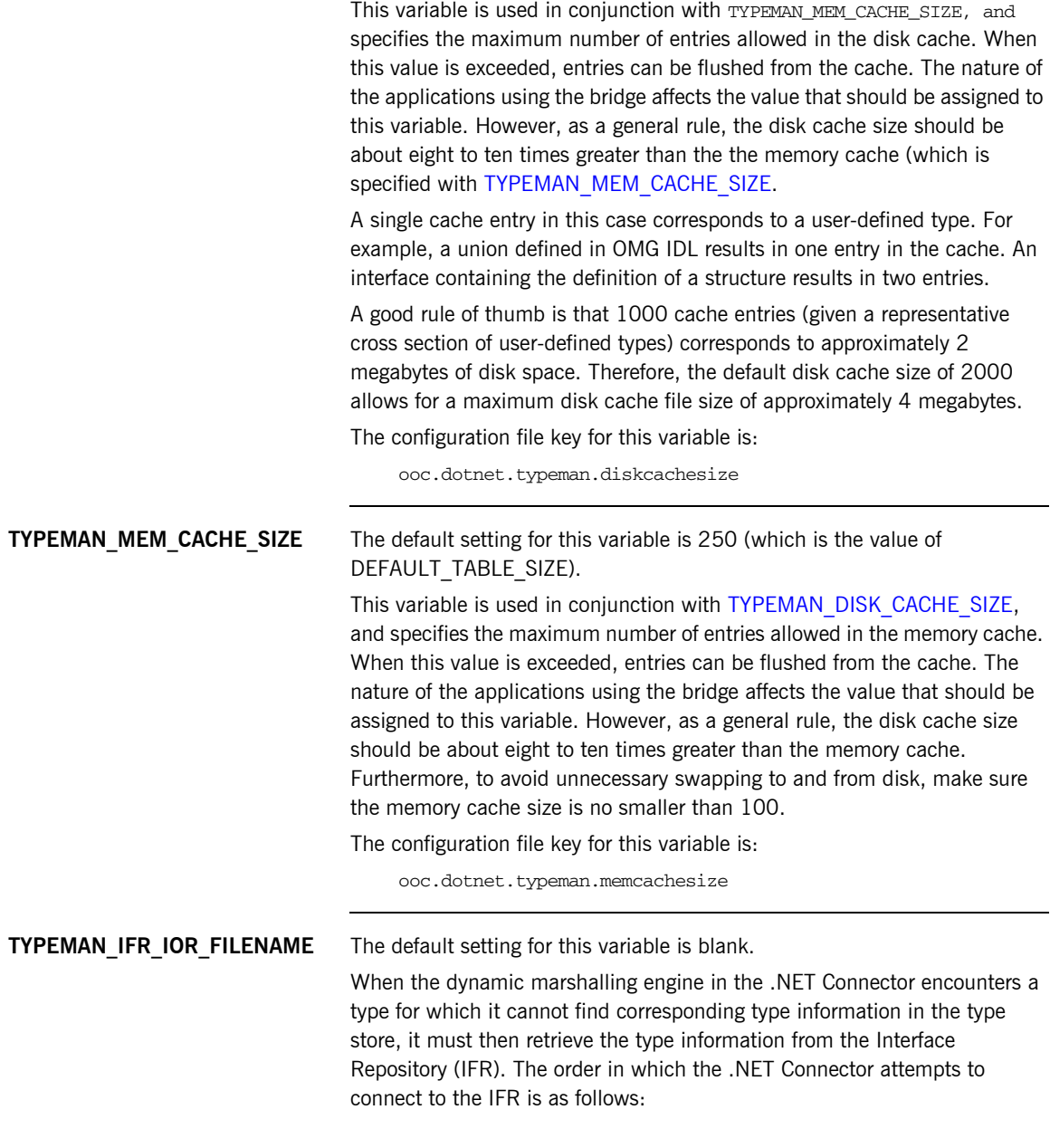

<span id="page-148-3"></span><span id="page-148-2"></span><span id="page-148-1"></span><span id="page-148-0"></span>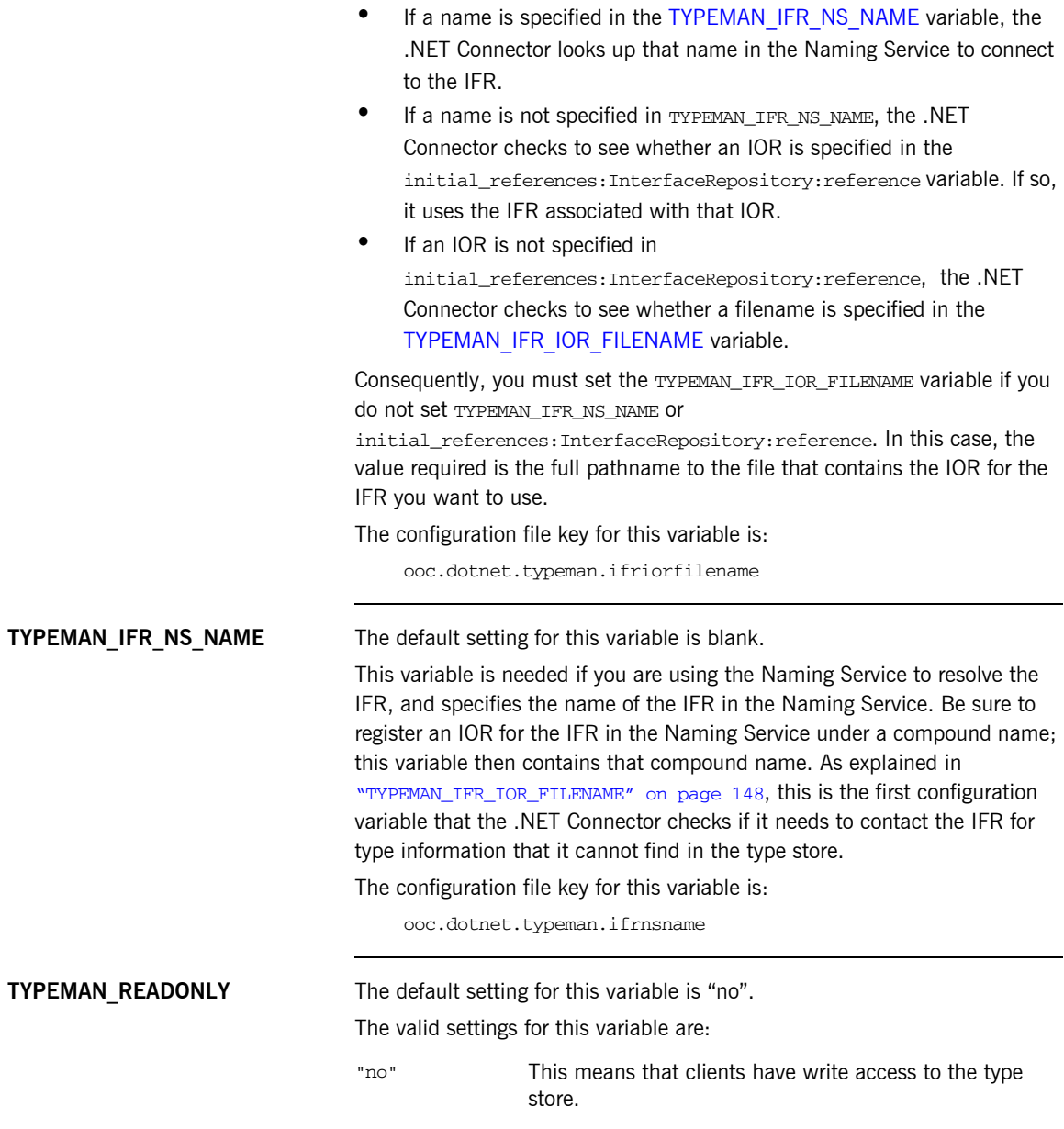

"yes" This means that clients have read-only access to the type store.

This variable specifies whether clients have write access or read-only access to the type store. Because the .NET Connector bridge runs in-process to each client, there is a local copy of the type store on each client machine. If you want the local cache of type information to be locked, so that it cannot be expanded locally, set this variable to "yes".

The configuration file key for this variable is:

ooc.dotnet.typeman.readonly

## CHAPTER 10

# <span id="page-150-0"></span>.NET Connector Utility Arguments

*This chapter describes the various arguments that are available with the itts2il and ittypeman command-line utilities.*

**In This Chapter** This chapter discusses the following topics:

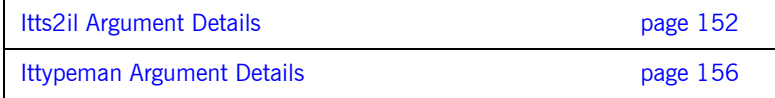

**151**

## <span id="page-151-1"></span><span id="page-151-0"></span>**Itts2il Argument Details**

**Overview** This section describes the arguments available with the itts2il utility. The itts2il utility performs two main functions:

- <span id="page-151-2"></span>Generation of .NET metadata, using the  $-f$ ,  $-a$ ,  $-m$ , and  $-i$  arguments.
- **Management of the type store, using the -e, -c, -w, -n, -d, -s, and -o** arguments.

**Usage text** You can display the usage text for ittes<sup>2i1</sup> as follows:

itts2il -?

The usage text for itts2il is:

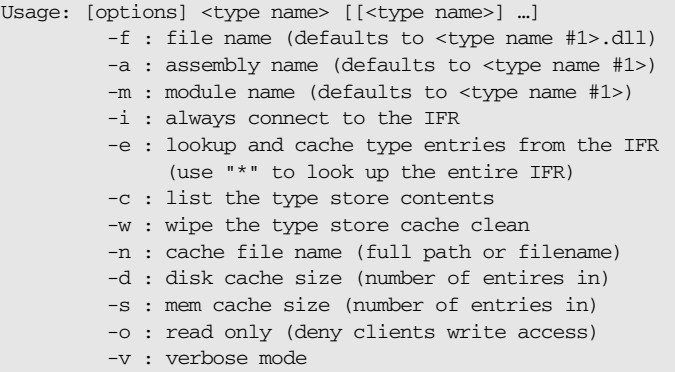

**Specifying commands** When specifying an itts2il command, it is important that *all* command arguments precede any specified *type* names. Any arguments specified after a type name are not only ignored, they are also assumed to be additional type names.

> For example, in the following command,  $i$ tts2il can recognize the -v argument, to run in verbose mode:

itts2il -i -v Grid // CORRECT USAGE

However, in the following example,  $i$ tts2 $i$ 1 cannot recognize  $-v$  as an argument and wrongly assumes it is a type named  $-v$ .

itts2il -i Grid -v // INCORRECT USAGE

**Summary of arguments for generating metadata**

The arguments available with itts2il for the purposes of controlling metadata generation are listed in this section.

-f This specifies the filename of the generated .NET metadata DLL. If you do not specify the  $-f$  argument, the generated DLL filename is based by default on the specified IDL interface name, with a .dll extension. This argument should be qualified with the name you want to assign to the DLL file. For example, the following command generates a .NET metadata DLL file called myfile.dll that contains an assembly called test with metadata corresponding to the Grid IDL interface:

itts2il -a test -f myfile.dll Grid

-a This specifies the name of the assembly contained in the generated .NET metadata DLL. If you do not specify the -a argument, the assembly name is based by default on the specified IDL interface name. This argument should be qualified with the name you want to assign to the assembly. For example, the following command generates an assembly called test that contains metadata corresponding to the Grid IDL interface:

itts2il -a test Grid

- -m This specifies the module name in the generated .NET metadata DLL assembly manifest. If you do not specify the  $-m$  argument, the generated module name is based by default on the specified IDL interface name. This argument should be qualified with the name you want to assign.
- -i By default, itts2il always queries the host's local typestore cache when generating the .NET metadata DLL. This argument instructs itts2il to query the IFR instead of the local typestore cache, to ensure that the most up-to-date type information is being used. You should specify this argument if the IDL in the IFR has changed since the typestore was last primed.

**Note:** Most development scenarios can simply accept the default for the .NET metatadata DLL, assembly, and module names.

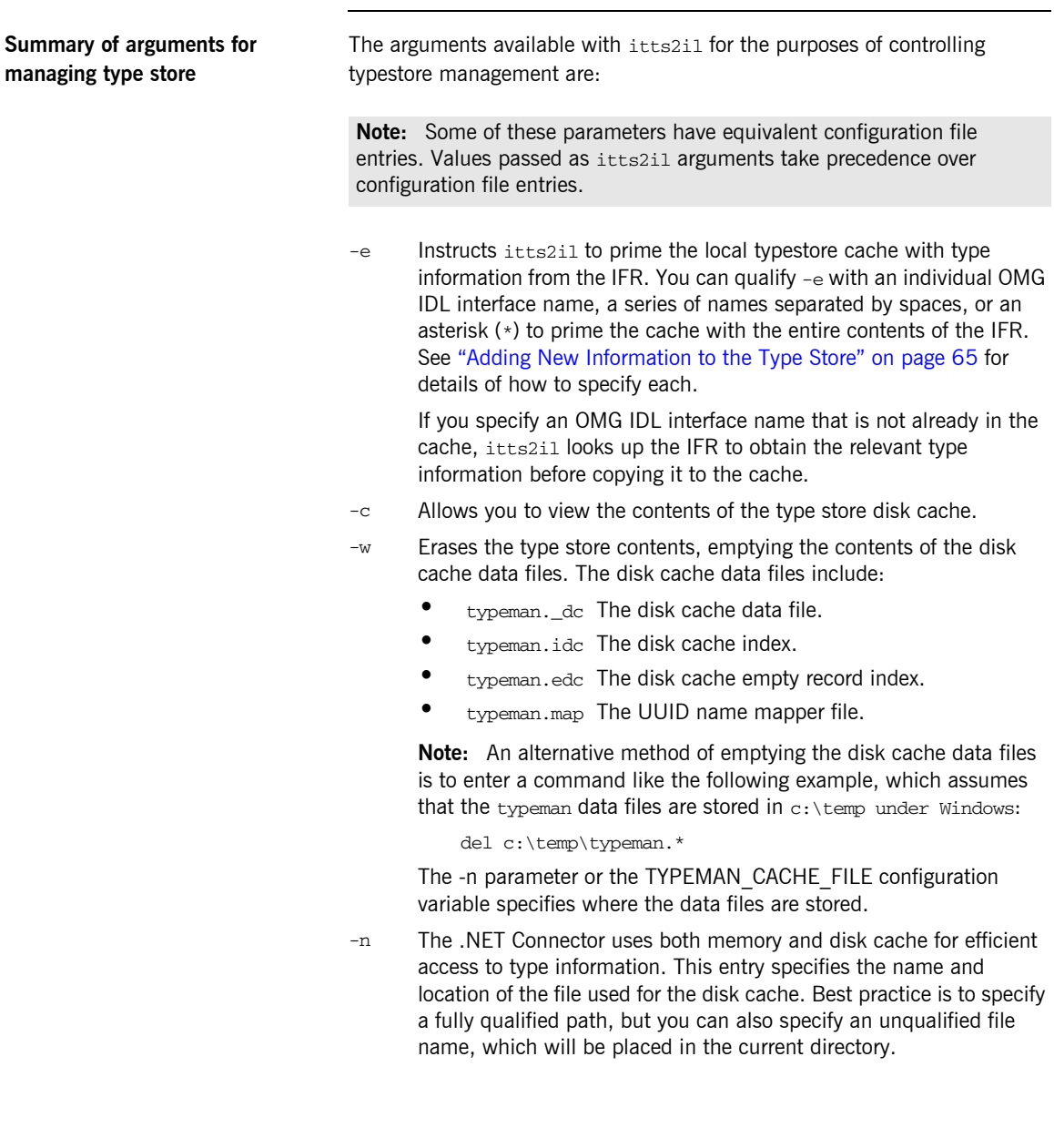

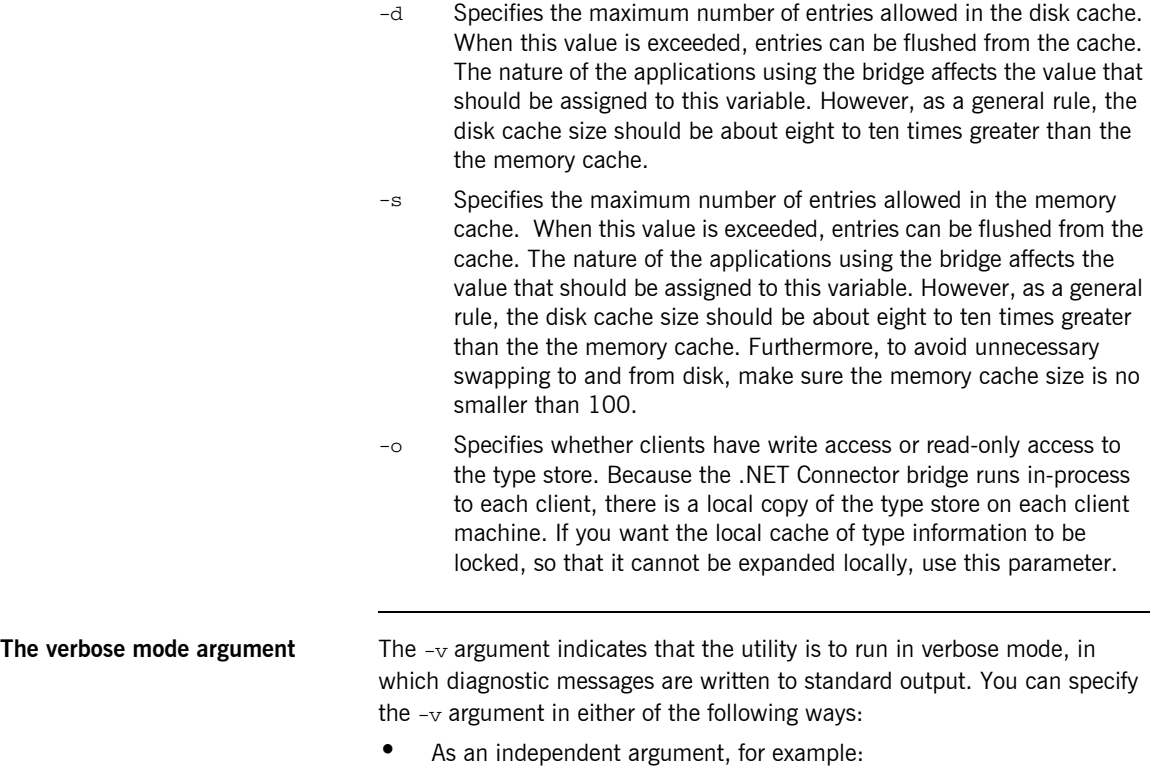

itts2il -w -v

**•** As an appendage to other arguments to make them verbose, for example:

itts2il -wv

# <span id="page-155-1"></span><span id="page-155-0"></span>**Ittypeman Argument Details**

<span id="page-155-2"></span>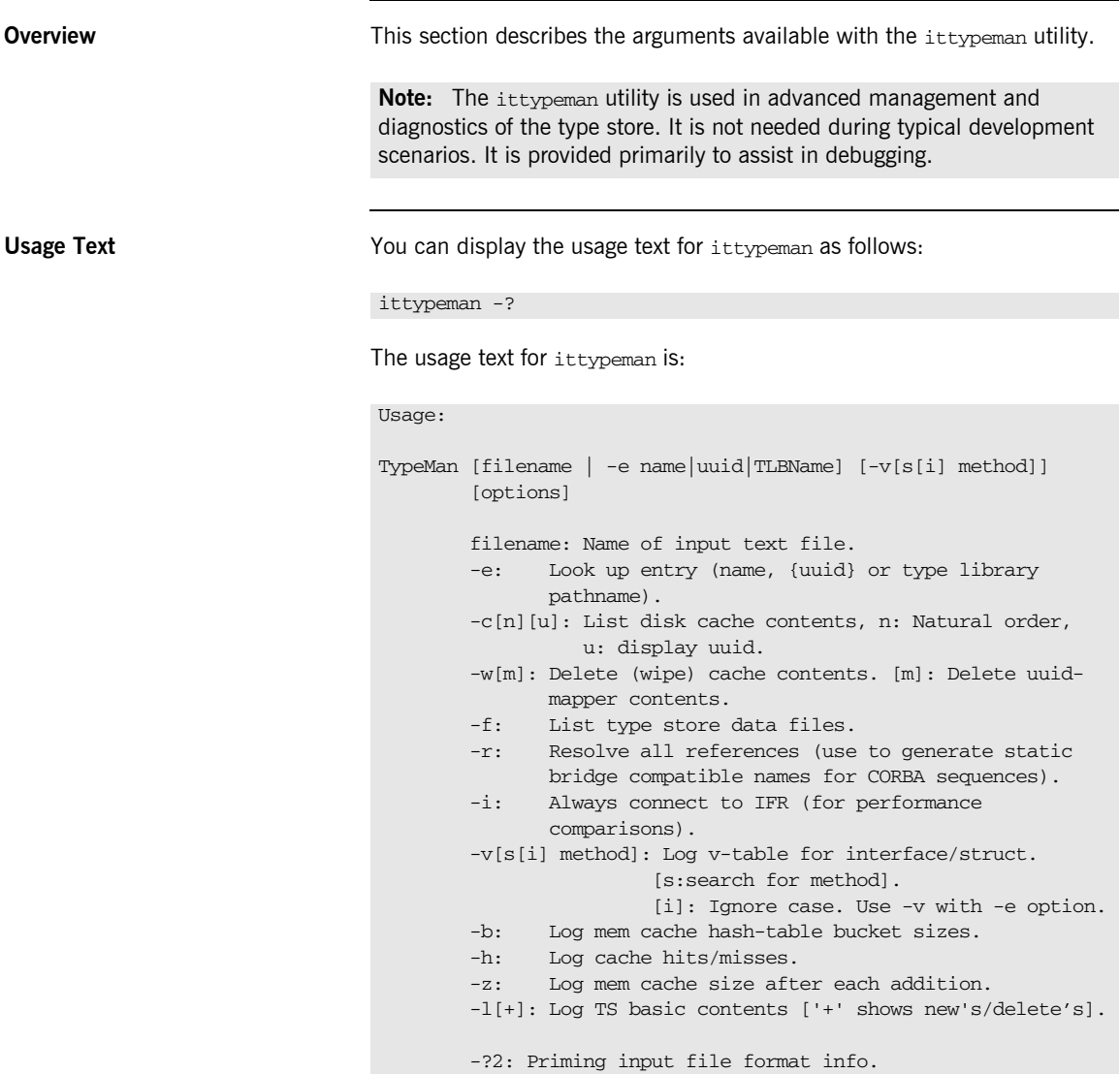

**Summary of arguments** The arguments available with ittypeman are:

- -b This allows you to view the bucket sizes in the memory cache hash table.
- -c **Note:** This provides the same functionality as itts2il -c.

This allows you to view the contents of the type store disk cache.

If you want to view the contents in the order in which they have been added to the cache, you can specify -cn instead. If you want to view the UUID of each type listed, you can specify  $-cu$  instead. (Every type in the type store has an associated UUID. The .NET Connector generates UUIDs for OMG IDL types, using the MD5 algorithm, as specified by the OMG.)

-e **Note:** This provides the same functionality as itts2il -e.

This instructs ittypeman to search the Interface Repository (IFR) for a specific item of type information, and then add it to the type store cache. You can qualify -e with an individual OMG IDL interface name, a series of names separated by spaces, or an asterisk (\*) to prime the cache with the entire contents of the IFR. See ["Adding](#page-64-0)  [New Information to the Type Store" on page 65](#page-64-0) for details of how to specify each.

If you specify an OMG IDL interface name that is not already in the cache, ittypeman looks up the IFR to obtain the relevant type information before copying it to the cache.

- -f This allows you to view the type store data files. These include the disk cache data file (ittypeman.\_dc), the disk cache index file  $(i$ ttypeman. $idc)$ , the disk cache empty record index file (ittypeman.edc), and the UUID name mapper file (ittypeman.map).
- -h This instructs ittypeman to display "Cache miss" on the screen, if a type it is looking for is not already in the cache. If the type is already in the cache, ittypeman displays "Mem cache hit" on the screen.
- -i **Note:** This provides the same functionality as itts2il -i.

This instructs ittypeman to always query the IFR for an item of OMG IDL type information. This can be used to compare the performance of different ORBs, and so on.

- $-1$  This logs the type store basic contents to the screen. Enter  $-1+$  to log newly added and deleted entries.
- $-r$  This generates static bridge compatible names for OMG IDL sequences.

 $-v$  This allows you to view the v-table contents for an interface or struct. This option provides output such as the following:

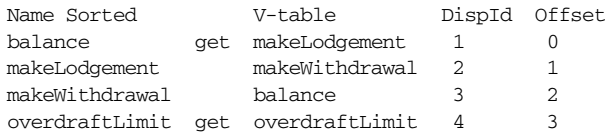

-w **Note:** This provides the same functionality as itts2il -w.

This wipes the type store contents. This means that it empties the disk cache data files.

If you also want to empty the UUID name mapper file (ittypeman.map), you can specify -wm instead. Wiping the type store contents is useful when you want to reprime the cache. You might want to reprime the cache, for example, if it contains type information for an interface that has subsequently been modified.

- -z This allows you to view the actual size to which the memory cache temporarily grows when ittypeman is loading in a containing type (such as a module) to retrieve a contained type (such as an interface within that module).
- -? This outputs the usage text for ittypeman.
- -?2 This allows you to view the format of the entries that you can include in a text file, which you can specify with the -e option, if you want to prime the cache simultaneously with any number and combination of type names.

## CHAPTER 11

# Advanced Topics

*This chapter provides details of topics that might be of interest to more advanced users of the .NET Connector, including an explanation of the difference between static .NET metadata and dynamic runtime type information, and a description of how to programatically enable advanced CORBA features.*

**In this chapter** This chapter discusses the following topics:

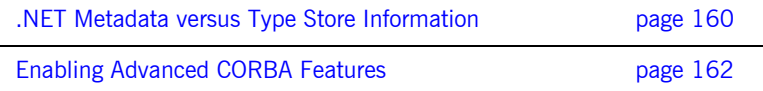

## <span id="page-159-0"></span>**.NET Metadata versus Type Store Information**

**Overview** This section explains the distinction between static .NET metadata generated at compile time and type store information obtained at runtime.

**Graphical overview** [Figure 8](#page-159-1) provides a graphical overview of the usage of both the static .NET metadata and dynamic runtime type information that are required to enable .NET client invocations on remote CORBA objects.

**Figure 8:** *.NET Metadata and Dynamic Type Information Usage*

<span id="page-159-1"></span>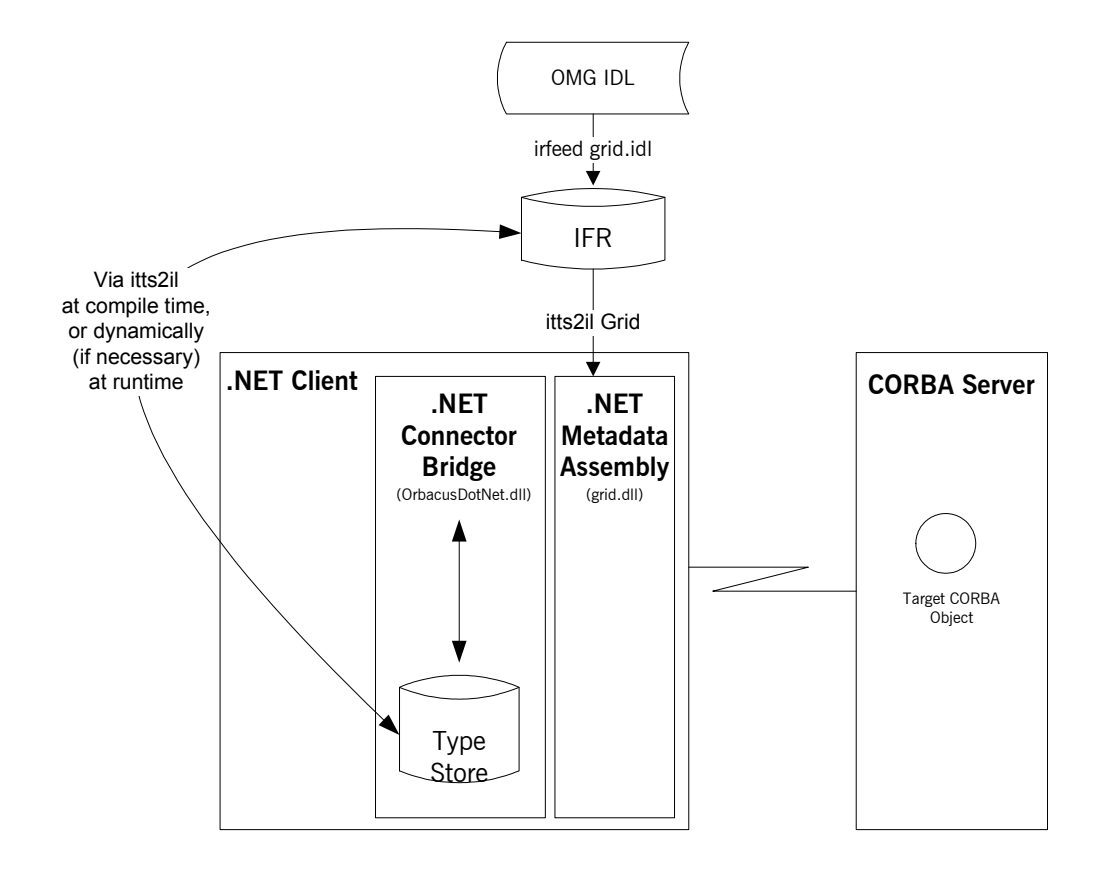

**Explanation** The .NET Connector uses two distinct stores of type information, both of which are required to enable a .NET client to communicate with a CORBA server, and both of which are managed via the itts2il utility. These stores of type information are:

- **•** The .NET metadata assembly DLL.
- **•** The type information in the type store.

As a starting point, on the CORBA side, the OMG IDL that defines the interfaces to your target CORBA objects must first be registered in an Interface Repository (IFR), using the irfeed filename command (where *filename* represents the OMG IDL filename). This is necessary because:

- **•** The itts2il utility (at compile time) obtains the type information it needs from the IFR to generate .NET metadata and automatically prime the type store cache.
- **•** The type store (at runtime) obtains from the IFR any required type information not currently in the type store cache.

The .NET metadata assembly DLL stores type information required by the .NET framework. .NET metadata must be generated from the OMG IDL defined for the target CORBA objects, so .NET clients have a .NET interface to those objects. At application runtime, the client uses the .NET metadata to make method calls on the remote target CORBA object. As far as the client is concerned, it is making a method call on a remote .NET object.

The type store cache stores type information in a format useful to CORBA. When a client makes a method call, the .NET Connector bridge (that is, the OrbacusDotNET remoting channel) intercepts the client request and attempts to obtain the type information corresponding to the client request from the type store cache. The bridge follows this pattern when attempting to obtain type information:

- 1. Check the type store memory cache, which is populated on application start-up with the most recently accessed type information in the type store.
- 2. If the type information is not in the memory cache, look for it in the type store disk cache.
- 3. If the type information is not in the disk cache, look for it in the IFR.

The bridge then converts the .NET client request to a CORBA request that it subsequently marshals across the network.

## <span id="page-161-0"></span>**Enabling Advanced CORBA Features**

**Overview This section describes how you can programatically enable advanced** CORBA features, by simply defining in your .NET client code the configuration scope used by the custom remoting channel. This in turn provides a simple but dynamic means of enabling your .NET applications to avail of powerful CORBA client-side features, such as Quality-of-Service (QOS), portable interceptors, and so on.

<span id="page-161-1"></span>**Graphical overview [Figure 9](#page-161-1) shows how CORBA client-side features can be implemented as** plug-ins to the .NET Connector bridge for use by .NET clients.

**Figure 9:** *CORBA Features as Plug-Ins to Remoting Channel*

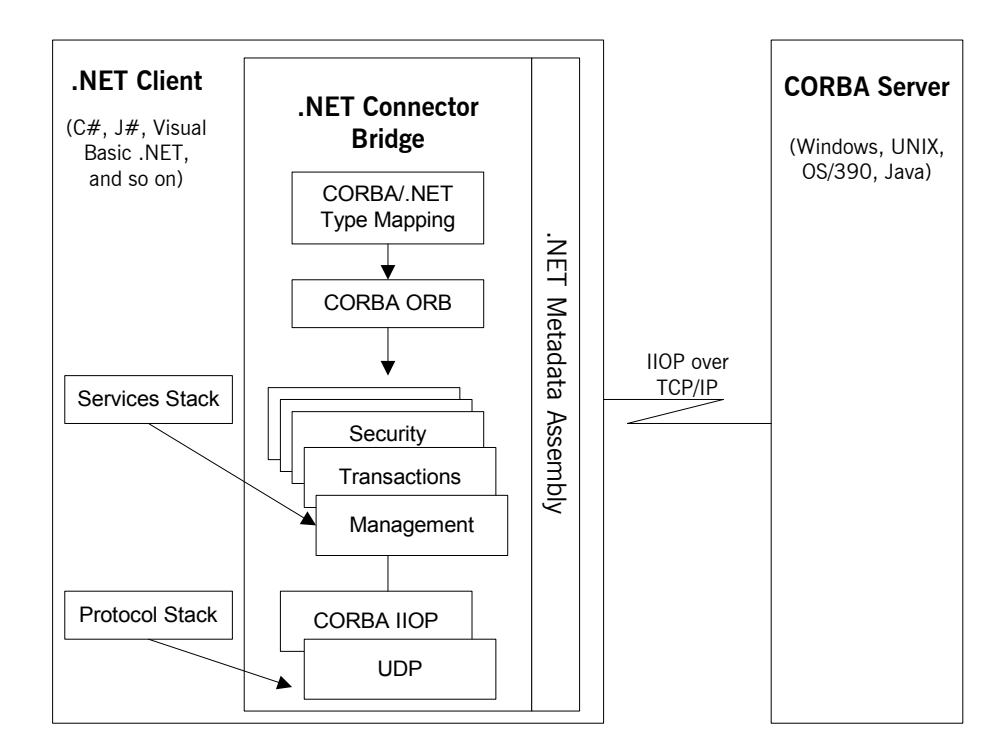

CHAPTER 11 | **Advanced Topics**

# Index

#### **Symbols**

.NET clients [implementing in C# 43](#page-42-0) [implementing in Visual Basic .NET 40](#page-39-0) [introduction to 27](#page-26-0) [.NET metadata, creating from OMG IDL 58](#page-57-0)

#### **A**

[abstract interfaces in IDL 97](#page-96-0) any type [in IDL 100](#page-99-0) any type (in OMG IDL) [CORBA-to-.NET mapping 140](#page-139-0) array type [in IDL 110](#page-109-0) attributes [in IDL 85](#page-84-0)

### **B**

basic types [in IDL 99](#page-98-0) basic types (in OMG IDL) [CORBA-to-.NET mapping 121](#page-120-0) [bitwise operators 117](#page-116-0) bridge [introduction to 26](#page-25-0) [built-in types in IDL 99](#page-98-0)

#### **C**  $C#$

[writing clients in 43](#page-42-0) [caching mechanism 63](#page-62-0) [callbacks 49–??](#page-48-0) [generating stub code for 54](#page-53-0) [implementing 51](#page-50-0) char type [in IDL 100](#page-99-1) [clients.](#page-35-0) *See* .NET clients [command options 151–??](#page-150-0) commands [itts2il 152](#page-151-1)

[ittypeman 156](#page-155-1) [configuration variables 145–??](#page-144-0) [TYPEMAN\\_IFR\\_IOR\\_FILENAME 148](#page-147-2) [TYPEMAN\\_IFR\\_NS\\_NAME 149](#page-148-2) [TYPEMAN\\_READONLY 149](#page-148-3) [constant definitions in IDL 114](#page-113-0) [constant expressions in IDL 117](#page-116-1) [constant fixed types in IDL 104](#page-103-0) constant types (in OMG IDL) [CORBA-to-.NET mapping 142](#page-141-0) [context clause \(in OMG IDL\) 140](#page-139-0) [CORBA complex types 126](#page-125-0) CORBA servers [introduction to 27](#page-26-1) [CORBA-to-.NET mapping 119–??](#page-118-0) [anys 140](#page-139-0) [basic types 121](#page-120-0) [constants 142](#page-141-0) [exceptions 133](#page-132-0) [interfaces 123](#page-122-0) [modules 141](#page-140-0) [object references 140](#page-139-1) [strings 122](#page-121-0) [structs 127](#page-126-0) [unions 129](#page-128-0)

#### **D**

[data types, defining in IDL 113](#page-112-0) [decimal fractions 104](#page-103-1) [disk cache 64](#page-63-0)

#### **E**

[empty interfaces in IDL 87](#page-86-0) enum type [in IDL 106](#page-105-0) [ordinal values of 106](#page-105-1) [exceptions, in IDL 86](#page-85-0) *See also* system exceptions, user exceptions exceptions *See also* system exceptions [CORBA-to-.NET mapping 133](#page-132-0) [extended built-in types in IDL 102](#page-101-0)

#### **F**

fixed type [in IDL 103](#page-102-0) [floating point type in IDL 99](#page-98-1) [forward declaration of interfaces in IDL 93](#page-92-0)

### **I**

IDL [abstract interfaces 97](#page-96-0) [arrays 110](#page-109-0) [attributes 85](#page-84-0) [built-in types 99](#page-98-0) [constant definitions 114](#page-113-0) [constant expressions 117](#page-116-1) [creating .NET metadata from 58](#page-57-0) [empty interfaces 87](#page-86-0) [enum type 106](#page-105-0) [exceptions 86](#page-85-0) [extended built-in types 102](#page-101-0) [forward declaration of interfaces 93](#page-92-0) [inheritance redefinition 92](#page-91-0) [interface inheritance 88](#page-87-0) [local interfaces 94](#page-93-0) [modules and name scoping 77](#page-76-0) [multiple inheritance 89](#page-88-0) [object interface inheritance 91](#page-90-0) [operations 82](#page-81-0) [pseudo object types 112](#page-111-0) [registering 65](#page-64-1) [sequence type 111](#page-110-0) [struct type 107](#page-106-0) [structure 76](#page-75-0) [union type 108](#page-107-0) [valuetypes 96](#page-95-0) implementing [callbacks 51](#page-50-1) [server for client callbacks 56](#page-55-0) inheritance (in OMG IDL) [CORBA-to-.NET mapping 125](#page-124-0) [inheritance redefinition in IDL 92](#page-91-0) interface (in OMG IDL) [CORBA-to-.NET mapping 123](#page-122-0) [interface inheritance in IDL 88](#page-87-0) itts2il [location of 57](#page-56-0) [options 152](#page-151-2) ittypeman [location of 57](#page-56-1)

[options 156](#page-155-2)

#### **L**

[local interfaces in IDL 94](#page-93-0) [local object pseudo-operations 95](#page-94-0) [long double type in IDL 103](#page-102-1) [long long type in IDL 102](#page-101-1)

#### **M**

[memory cache 64](#page-63-1) module (in OMG IDL) [CORBA-to-.NET mapping 141](#page-140-0) [modules and name scoping in IDL 77](#page-76-0) [multiple inheritance in IDL 89](#page-88-0)

#### **O**

[object interface inheritance in IDL 91](#page-90-0) object references [CORBA-to-.NET mapping 140](#page-139-1) octet type [in IDL 100](#page-99-2) [OMG IDL](#page-57-0) *See* IDL operations [in IDL 82](#page-81-0)

#### **P**

protocols [introduction to 25](#page-24-0) [pseudo object types in IDL 112](#page-111-0)

### **S**

sequence type [in IDL 111](#page-110-0) servers [implementing for client callbacks 56](#page-55-1) string type [in IDL 100](#page-99-3) string type (in OMG IDL) [CORBA-to-.NET mapping 122](#page-121-0) struct type [in IDL 107](#page-106-0) struct type (in OMG IDL) [CORBA-to-.NET mapping 127](#page-126-0) stub code [generating for callbacks 54](#page-53-0)

### **T**

type store [adding OMG IDL to 65](#page-64-2) [caching mechanism 63](#page-62-0) [central role of 61](#page-60-0) [creating .NET metadata from 58](#page-57-0) [deleting contents of 67](#page-66-0) [dumping contents of 68](#page-67-0) [priming 65](#page-64-2)

#### **U**

union type [in IDL 108](#page-107-0) union type (in OMG IDL) [CORBA-to-.NET mapping 129](#page-128-0)

#### **V**

[valuetypes in IDL 96](#page-95-0) Visual Basic .NET [writing clients in 40](#page-39-0)

#### **W**

[wchar type in IDL 103](#page-102-2) [wstring type in IDL 103](#page-102-3) INDEX